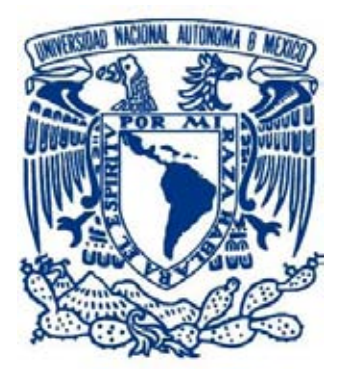

### **UNIVERSIDAD NACIONAL AUTÓNOMA DE MÉXICO**

POSGRADO EN CIENCIAS DE LA TIERRA INSTITUTO DE GEOFÍSICA SISMOLOGÍA

### *APLICACIÓN DE LA CORRELACIÓN CRUZADA ESPECTRAL PARA EL ESTUDIO DE TREMORES NO VOLCÁNICOS*

#### **TESIS** QUE PARA OPTAR POR EL GRADO DE: MAESTRO EN CIENCIAS

#### PRESENTA: JORGE ARTURO REAL PÉREZ

#### TUTOR: Dr. VLADIMIR KOSTOGLODOV INSTITUTO DE GEOFÍSICA

MÉXICO, D. F. DICIEMBRE 2014

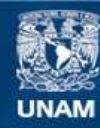

Universidad Nacional Autónoma de México

**UNAM – Dirección General de Bibliotecas Tesis Digitales Restricciones de uso**

#### **DERECHOS RESERVADOS © PROHIBIDA SU REPRODUCCIÓN TOTAL O PARCIAL**

Todo el material contenido en esta tesis esta protegido por la Ley Federal del Derecho de Autor (LFDA) de los Estados Unidos Mexicanos (México).

**Biblioteca Central** 

Dirección General de Bibliotecas de la UNAM

El uso de imágenes, fragmentos de videos, y demás material que sea objeto de protección de los derechos de autor, será exclusivamente para fines educativos e informativos y deberá citar la fuente donde la obtuvo mencionando el autor o autores. Cualquier uso distinto como el lucro, reproducción, edición o modificación, será perseguido y sancionado por el respectivo titular de los Derechos de Autor.

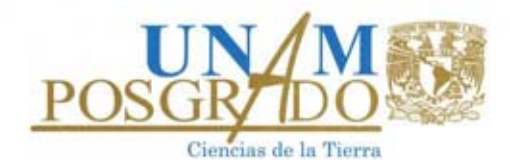

#### POSGRADO EN CIENCIAS DE LA TIERRA

Cd. Universitaria, México, D.F., 04510

#### 01. No. PCT/GIT J/400/14

Asunto: Aprobación de tema, asesor de tesis y asignación de jurado para examen de grado.

JORGE ARTURO REAL PÉREZ Estudiante de Maestria Presente,

El Comité Académico del Posgrado, reunido en sesión ordinaria el 29 de abril del año en curso, aprobó el título de tesis "Aplicación de la correlación cruzada espectral para el estudio de tremores no volcánicos". Así mismo ratificó al Dr. Vladimir Kostoglodov, como asesor del mismo y designó a los siguientes investigadores como jurado para su examen de grado.

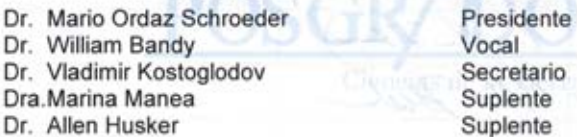

Sin otro particular por el momento, reciba un saludo cordial.

Aten tamente, "POR MI RAZA HABLARA EL ESPIRITU" Ciudad Universitaria, a 07 de mayo de 2014. COORDINADOR DEL PROGRAMA

COORDINADOR DEL PROGRAMA<br>
THERE (There ...)<br>
DR. GUSTAVO IZARD TOLSON JONES

GITJ'lmf

Institutos de Geofísica, Geología, Geografía e Investigaciones en Matemáticas Aplicadas y en Sistemas, Centros de Ciencias de la Atmósfera y de Geociencias, Facultades de Ciencias e Ingeniería, Te15. 5622·4130, 5622·4324 ext. 122, http://www.pctierra.unam.mx pctierra@unam.mx

# **AGRADECIMIENTOS**

Al Dr. Vladimir Kostoglodov por la colaboración y dirección en este trabajo, por su paciencia y apoyo brindado desde siempre y sobre todo la amistad que me brindó y me brinda, por escucharme y aconsejarme siempre.

A las personas que revisaron con paciencia este trabajo: Dra. Marina Manea, Dr. Mario Ordaz Schroeder, Dr. William Bandy, y Dr. Allen Husker, por los comentarios que me sirvieron para mejorar y enriquecer este trabajo.

Un agradecimiento especial al Dr. Juan Payero por sus tantas enseñanzas, paciencia y sencillez. Por ayudarme cada me acerque a él y brindarme su amistad.

A mis padres, Luis y Maricela, les agradezco su apoyo, su guía y su confianza en la realización de mis sueños. Soy afortunado por contar siempre con su amor, comprensión y ejemplo. Esta tesis es suya.

A mi hermano Luis, con mucho cariño, por la amistad y los sueños que hemos compartido.

A mis abuelas Manuela y Genoveva por encomendarme siempre con Dios para que saliera adelante.

A Ana por su apoyo, compresión y cariño. Gracias por escucharme y por tus consejos. Gracias por ser un ejemplo de vida.

A mis amigos, Carmen Astrid, Elizabeth, Ximena, Hermes, Fernando, Oscar, Víctor y en general quisiera agradecer a todas y cada una de las personas que han vivido conmigo la realización de esta tesis, con sus altos y bajos y que no necesito nombrar porque tanto ellas como yo sabemos que desde lo más profundo de mi corazón les agradezco el haberme brindado todo el apoyo, colaboración, ánimo y sobre todo cariño y amistad.

A el apoyo de los proyectos PAPIIT IN110514, y CONACyT 178058.

# ÍNDICE

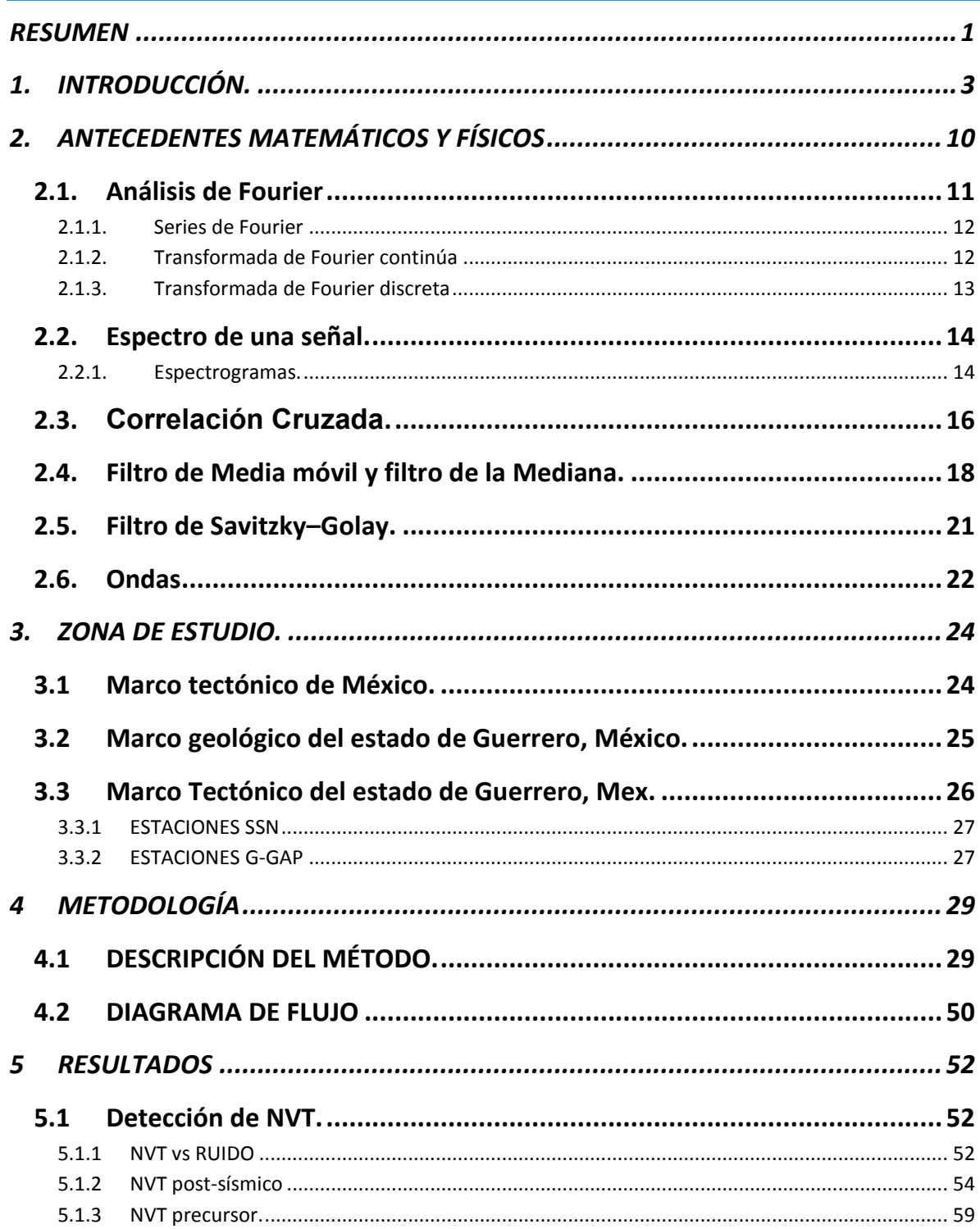

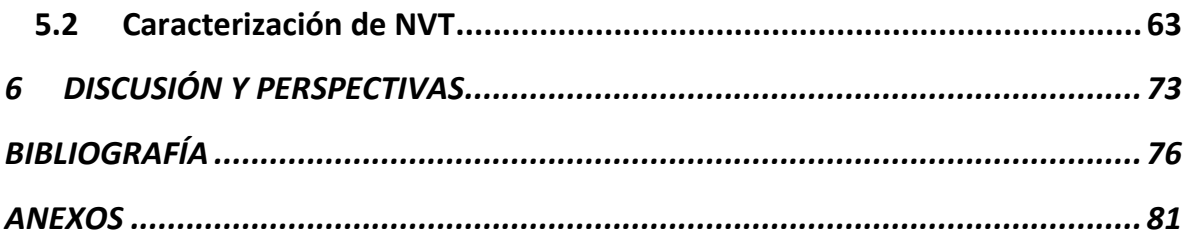

# <span id="page-6-0"></span>**RESUMEN**

El descubrimiento de tremor no volcánico (NVT) en 2002 en Japón provocó mucho interés e impulso los estudios de este nuevo fenómeno en diferentes partes del mundo. El problema del origen del NVT aún no se ha resuelto, por las dificultades que existen en su localización ya que a diferencia de los eventos sísmicos regulares el NVT es una señal emergente con una duración que va desde unos minutos hasta días.

La observación de los eventos NVT en Guerrero, México, se inició en el 2002, cuando unas pocas estaciones del Servicio Sismológico Nacional (SSN) proporcionaron los registros continuos. En el año 2005, después de la instalación de la red sísmica de banda ancha MASE (100 estaciones de banda ancha, con registro continuo) fue posible estudiar los eventos NVT en forma sistemática. Desde el año 2008 la nueva red de mini-arreglos sísmicos G-GAP junto con algunas estaciones de banda ancha del SSN proporcionaron datos para el estudio detallado de la actividad NVT. La mayor parte de los eventos NVT que se registran en la zona central de Guerrero son del llamado tipo "tremor ambiental", que están relacionados con la ocurrencia de los Slow Slip Events (SSE), ya que se ha observado un aumento periódico de la actividad NVT cada 3-4 meses durante los SSE de corta duración. Además los episodios de NVT se repiten con más frecuencia durante los grandes SSE de larga duración (9-12 meses). Mientras que las localizaciones de los NVT son relativamente buenas, las estimaciones de profundidades no son confiables, aunque suponemos que están distribuidas cerca de la interfaz de la placa subducida. Los problemas de la detección y localización de NVT requieren el desarrollo de nuevos métodos y algoritmos que permitan automatizar este proceso.

En este trabajo se investiga un nuevo método para la detección de eventos NVT que sería capaz no solamente determinar la duración de, sino también, de diferenciar el tipo de tremor comparando los espectros de

amplitud del registro continuo con los diferentes patrones espectrales de los NVT que se utilizarán como patrones.

El método usa las funciones de la correlación cruzada entre los espectros de la señal y del patrón de NVT para detectar el máximo de esta función y el retraso (Lag en Ingles) de frecuencia.

Los resultados obtenidos muestran que al comparar las detecciones de NVT y el espectrograma del registro continuo se puede observar claramente que el método puede detectar los episodios de diferentes familias de NVT con buena resolución.

El método aplicado en este trabajo resultará muy útil para automatizar la compilación de catálogos de diferentes familias de NVT. El algoritmo y programas desarrollados se podrían automatizar para detectar los NVT casi en tiempo real. El método también permite detectar la presencia de micro sismicidad dentro de los episodios de NVT, lo que es crucial para la localización de los eventos de NVT sin la "contaminación" que estos eventos implican, facilitando así el estudio del fenómeno NVT.

# <span id="page-8-0"></span>**1. INTRODUCCIÓN.**

La superficie de la Tierra se encuentra en continuo movimiento, el cual para su estudio es registrado por sismómetros en todo el mundo. Los registros obtenidos con estos instrumentos pueden ir desde eventos telesísmicos localizados a miles de kilómetros de distancia, hasta eventos regionales o locales, y los orígenes pueden ser tectónicos, volcánicos o microsismos generados por el ruido sísmico de fondo.

Durante el estudio de los registros sísmicos hace 13 años en Japón fueron observados eventos parecidos a los tremores volcánicos, con duración de algunos minutos hasta de algunas horas en las áreas lejanas de los volcanes. Estos eventos de baja intensidad se registraron simultáneamente en muchas estaciones de la red japonesa "Hi-net" perteneciente al "National Research Institute for Earth and Disaster Preventions" los cuales no eran parecidos al ruido ambiental. Posteriormente Obara [2002] logro localizar estos eventos. Se encontró que su frecuencia predominante estaba entre 1-10 Hz, la cual es inferior en comparación con sismos ordinarios de igual tamaño, que tienen frecuencias mayores a los ~20 Hz. Al analizar las envolventes de la señal para fracciones de registros de entre 35 y 50 minutos, estas resultaron ser muy similares con la energía dominante en las componentes horizontales, mientras que en la componente vertical no está bien definida, lo cual indica que estos eventos están compuestos principalmente por ondas de tipo S. Al analizar la forma de las envolventes de las componentes horizontales en las diferentes estaciones, estas parecían propagarse con una velocidad de 4 km/s.

A este nuevo tipo de eventos se le conoció como TREMORES NO VOLCÁNICOS (NVT por sus siglas en inglés) o recientemente también llamados Tremores Tectónicos [Brown et al., 2013]). El descubrimiento del NVT en Japón provocó mucho interés e impulso los estudios de este nuevo fenómeno en diferentes partes del mundo. El día hoy se han publicado

alrededor de 250 artículos de investigación de este misterioso fenómeno sísmico.

Los NVT corresponden a episodios de propagación de ondas sísmicas con relativamente baja amplitud, por lo que no tienen un arribo claro de las ondas de cuerpo [*La Rocca et al.*, 2010]. El origen de NVT y su mecanismo físico están todavía en la discusión. En zonas de subducción los NVT se detectan en las profundidades alrededor de 30-40 km y están asociados generalmente a las áreas de transición entre la zona de acoplamiento o sismogénica y la zona no acoplada (deslizamiento libre). Algunas hipótesis y modelos proponen que los NVT están relacionados al metamorfismo y a la migración de fluidos debida a la deshidratación que presentan las rocas en la zona de transición [e.g., *Obara*, 2002, *Schwartz and Rokosky*, 2007]. Los NVT presentan cierta periodicidad y pueden migrar a lo largo de la zona de subducción hasta 15 km/día [*D Hill*, 2010; *Miyazawa et al.*, 2008; *Peng et al.*, 2010; *Rubinstein et al.*, 2009].

Además de Japón se han observado NVT en Cascadia [*Boyarko and Brudzinski*, 2010; *H. Dragert et al.*, 2004; *Ghosh et al.*, 2009b; *Kao et al.*, 2009; *La Rocca et al.*, 2005; *W McCausland et al.*, 2005], Alaska [*Peterson and Christensen*, 2009], Costa Rica [*J R Brown et al.*, 2009; *Schwartz and Rokosky*, 2007 ], San Andrés, California [*Ghosh et al.*, 2009a; *Nadeau and Dolenc*, 2005; *Nadeau and Guilhem*, 2009; *Peng and Gomberg*, 2010; *Shelly et al.*, 2009]; y finalmente en México [*Husker et al.*, 2010b; *V. Kostoglodov et al.*, 2010; *Payero et al.*, 2008ª].

En Cascadia los principales episodios de tremor están coherentemente asociados con eventos asísmicos lentos (SSE) que ocurren en la interface de las placas tectónicas en zonas de subducción y son registrados por las estaciones de GPS. El fenómeno NVT enlazado con los SSE se conoce en Cascadia como eventos episódicos de tremor y deslizamiento (ETS) [Rogers y Dragert, 2003]. La asociación entre deslizamiento lento y tremor en Japón fue reportado también por Obara et al. [2004]. Resultados de estudios de tremor en Japón mostraron que los eventos de NVT están asociados en tiempo y aproximadamente en su localización con los terremotos de baja frecuencia (LFE, 1-8 Hz) que ocurren también en las profundidad de 30-40 km. Estas observaciones instituyeron una hipótesis de que el NVT puede ser la superposición de señales de un enjambre de LFE [Shelly et al., 2007]. La hipótesis "*NVT* = Σ*LFE*" todavía no está corroborada por las observaciones y análisis conjunto de NVT y LFE. Uno de los problemas en verificar la hipótesis es la precisión de localización de NVT que todavía no es adecuada para asociar los LFE con NVT en el espacio. Mientras existen los métodos de detección y luego la localización de LFE con la precisión de 1-2 km, el error hipocentral del NVT alcanza hasta >10 km. En México ocurre algo similar, aunque la mayor parte de NVT que se registran en la zona central de Guerrero son del llamado tipo "tremor ambiental", se ha observado un aumento periódico cada 3-4 meses en la actividad de los NVT y SSE de corta duración. Además de este proceso los episodios de NVT se repiten con más frecuencia durante los grandes SSE de larga duración (9-12 meses) [*Husker et al.*, 2010a; *V. Kostoglodov et al.*, 2003; *Payero et al.*, 2008ª].

La caída de esfuerzos  $\delta\sigma$  durante un episodio de NVT va desde 0.1 Mpa hasta 1 Mpa, lo cual es de 1 a 2 órdenes de magnitud menor que la  $\delta\sigma$ durante un sismo ordinario. Por esta razón las perturbaciones de los esfuerzos tectónicos o de otro origen del orden menor a 1 Mpa pueden incitar la ocurrencia de NVT. Existen numerosas observaciones de actividad de NVT que correlacionan con la excitación dinámica generada por las ondas de eventos telesísmicos [ ], mareas terrestres [ ], tormentas [ ], los eventos asísmicos lentos (SSE) [ ].

La observación de los NVT en Guerrero, México, se inició en 2002 cuando unas pocas estaciones del Servicio Sismológico Nacional (SSN) proporcionaron los registros continuos [*Payero et al*., 2008]. En el año 2005 después de la instalación de la red sísmica de banda ancha MASE (Middle America Subduction Experiment) surgió la posibilidad de estudiar el fenómeno de NVT de forma sistemática [*Payero et al*., 2008, *Kostoglodov et al.,* 2010]. Desde el año 2008 la nueva red de mini-arreglos sísmicos G-GAP

(*Proyecto Brecha de Guerrero "Guerrero GAP"*) localizada en el área donde ocurre la mayoría de NVT en Guerrero, junto con algunas estaciones de banda ancha del Servicio Sismológico Nacional (SSN) proporcionaron datos para el estudio detallado de los NVT.

La dificultad de localizar los eventos NVT consiste en su carácter transitorio con imposibilidad de detectar las fases P y S de las ondas símicas, lo que es factible en el caso de LFE. Los métodos para localizar el NVT pueden separarse en cuatro grupos generales:

El primero de estos métodos calcula las funciones de correlación cruzada (CC) de las envolventes de sismogramas para ventanas de tiempo contemporáneas en diferentes estaciones. Típicamente, la duración de ventana es del orden de uno o más minutos. Obara [2002] correlaciona las envolventes en la ventana de 1 minuto con la componente vertical de los registros sísmicos de la red Hi-Net en Japón para determinar los tiempos relativos de llegada entre pares de estaciones. La señal de tremor propaga principalmente con la velocidad de onda S. La precisión de los tiempos relativos de llegada determinados con el máximo de la función de la correlación cruzada es de 1 s, por lo que el cálculo de la profundidad del NVT es poco confiable. Wech y Creager [2008] de manera similar aplicaron la CC en la envolvente de la componente vertical en registros sísmicos de Cascadia y localizaron el NVT utilizando un modelo de velocidad de la onda S con el error epicentral de 5-10 km.

Kao y Shan [2004] localizaron NVT en Cascadia con un método similar que puede modelar tanto la amplitud como tiempo de viaje con una búsqueda sistemática en el espacio y tiempo para el hipocentro del tremor. Este método llamaron el algoritmo de escaneo de la fuente – Source Scanning Algorithm, SSA. Los resultados de Kao y Shan [2004] muestran que NVT puede migrar pero la estimación de la profundidad del tremor no tenía tampoco buena precisión.

El segundo método de localización está basado en la suposición de que las fuentes de NVT son muy cercanas pero están separadas nada más en el tiempo de su ocurrencia y por eso producen formas de onda similares. Se usan entonces la CC para buscar estas formas de onda repetitivas de los registros de cada estación de la red sísmica. La duración de la ventana es normalmente de 4-6 seg lo que permite obtener en muchos casos los arribos de P y S. Las primeras aplicaciones de esta técnica resultaron en la detección de los LFE dentro de los registros de NVT y localización de estos LFE en Japón [Shelly et al., 2006, 2007]. Los hipocentros de los LFEs se localizaron en un área muy estrecha, casi plana que fue interpretada como la interface de las placas en la zona de subducción. Estos LFE posteriormente se usaron como los patrones para la CC con los registros de NVT y en fin encontraron muchos más LFE adicionales dentro de los episodios de NVT [Shelly et al., 2007].

Como la extensión del método de CC con patrones de LFE, Brown et al. [2008, 2009] desarrollaron la técnica de auto-correlación que permitió la detección de LFEs en área donde estos eventos sísmicos no habían detectados antes. Gracias a este método muchos LFE fueron encontrados en las zonas de subducción de Japón, Cascadia y Costa Rica dentro de un límite de 5 km de las admitidas interfaces de placas. Bostock et al. [2012] y Royer y Bostock [2013] utilizan la autocorrelación para generar sismogramas agrupados de LFEs en el sur de la isla Vancouver (Canadá) y el estado de Washington (EE.UU.) y encontraron que los hipocentros de LFE están cerca de la interfaz de las placas.

El tercer método usa la coherencia de registros entre las estaciones sísmicas en arreglos de pequeña apertura. Por ejemplo, La Rocca et al. [2005, 2008] y Ghosh et al. [2010] utilizan la coherencia en los arreglos de aproximadamente 0,5 km para resolver el back-azimut de las señales de tremor en Cascadia. Para esto, La Rocca et al. [2009, 2010] usaron la correlación cruzada entre los componentes verticales y horizontales para definir los tiempos de S-P y de con estos estimaciones de tiempos relativos

encontraron que él las ondas sísmicas de NVTs proceden de un intervalo de profundidad bastante limitado que debe de ser la interfaz de las placas. Como la consecuencia de estos trabajos en muchos casos, e.g., Ghosh et al. [2010], localicen el NVT suponiendo que se produce en la interfaz de la placa.

El cuarto método [Battaglia and Aki, 2003] está basado en el efecto de atenuación de la energía de la radiación sísmica con el aumento de la distancia desde su fuente. Husker et al., [2012] aplicaron este método para estimar localizaciones epicentrales de los distintos episodios de NVT en la zona de subducción de Guerrero, México. El máximo de la distribución de energía de NVT corresponde aproximadamente al epicentro del tremor. El método requiere la normalización conjunta de los registros de todas estaciones sísmicas y correcciones por el efecto de sitio. La desventaja de esta técnica es alta ambigüedad de estimación de la profundidad. Un avance en el aumento de la precisión de localización NVT es posible alcanzar implementando la combinación de atenuación de energía con otros métodos, por ejemplo, con el análisis de la directividad de la radiación NVT [Cruz-Atienza et al., 2014, en revisión].

Mientras la precisión de localizaciones de LFE alcanza el orden de unos pocos km, los hipocentros de los episodios de NVT son todavía difíciles de estimar dentro del error <5-10 km en mejor caso. Aparte de las imprecisiones intrínsecas de los métodos de localización existen varias causas del error adicional asociado con la naturaleza de NVT. Lo más importante de todas es que el episodio de NVT no tiene una fuente puntual y seguramente es una superposición de muchos micro-sismos del mismo origen (¿LFE?), simultáneos y/o sucesivos en el tiempo pero concretado en un espacio. Se observa que los LFE pueden migrar sobre la interface de la falla con la velocidad del orden de 10 a 10<sup>2</sup> km/hora, pero no es claro si está migrando el NVT. Si es así, entones un registro continuo de NVT con la duración Δ*T* puede representar diferentes posiciones de tremor y su localización con cualquier método tendría un error a priori, σ ~ *V* Δ*T*, donde *V* es la velocidad de migración de NVT.

Es obvio que antes de proceder con la localización de NVT es necesario obtener la información sobre la homogeneidad del tremor en el sentido de su cuasi estable posición. Los catálogos (listas) del tremor no tienen esta característica de estabilidad y caracterizan los episodios de NVT solamente por su tiempo de inicio y la duración. Esto se explica porque los NVT detectan con diferentes métodos que analizan las características integrales del registro sísmico, por ejemplo, la envolvente, la energía o los espectrogramas etc. con el propósito de simplemente identificar el periodo de actividad de NVT continua sobre el fondo del ruido ambiental y los eventos sísmicos usuales.

El propósito de presente trabajo es desarrollar e investigar las aplicaciones de un método que no solamente detecta el NVT y su duración sino también podría distinguir los instantes del tremor continuo por su persistencia y además encontrar la similitud entre diferentes episodios de NVT.

# <span id="page-15-0"></span>**2. ANTECEDENTES MATEMÁTICOS Y FÍSICOS**

El análisis de las señales sísmicas en el campo transformado (por ejemplo en dominio de frecuencias) permite descubrir aspectos de la señal que serían muy difíciles o imposibles de observar a partir de su representación temporal.

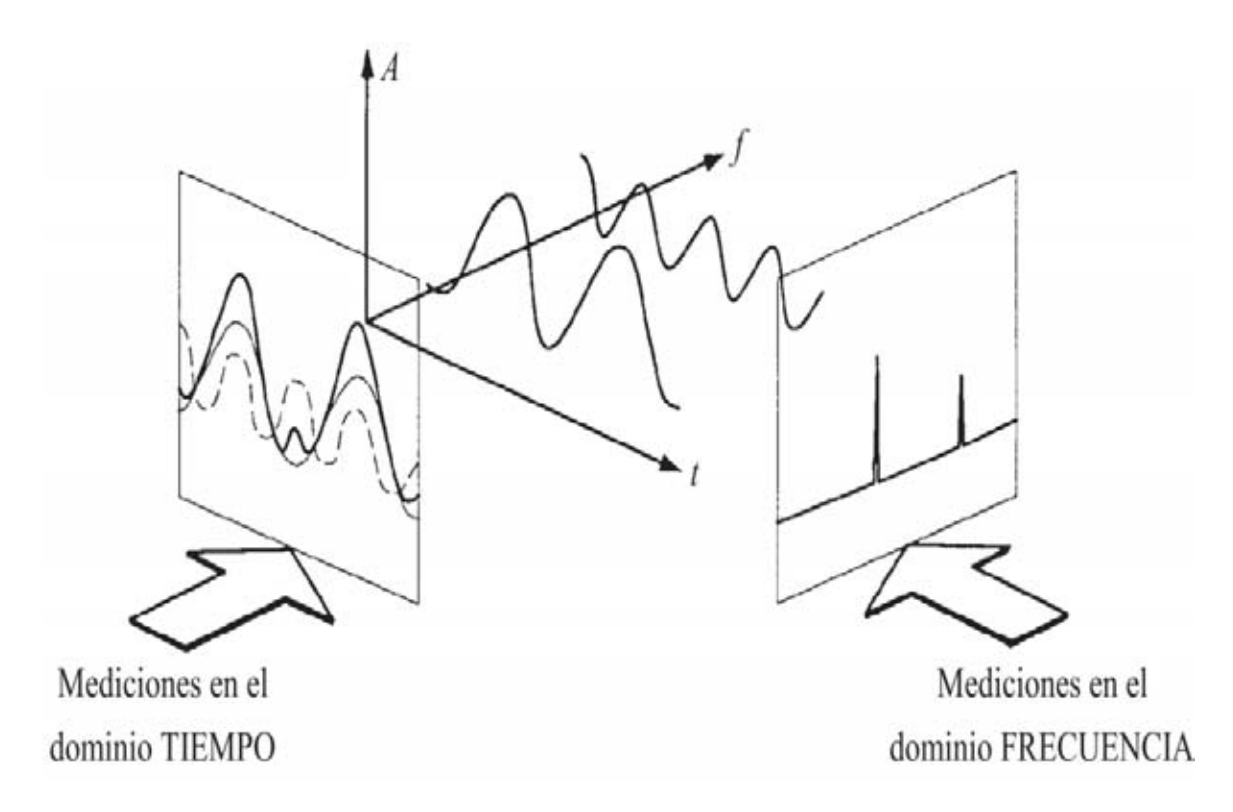

*Figura 2.1: Relación entre el dominio del tiempo y el dominio de las frecuencias (Tomada de Agilent Technologies).* 

Para poder detectar y analizar los NVT es indispensable el cálculo de espectros de amplitud de las señales; y matemáticamente, el análisis espectral está relacionado en la mayoría de casos con una herramienta llamada transformada de Fourier (FT) o análisis de Fourier, siendo un proceso que cuantifica las diversas intensidades de cada frecuencia.

Dicho análisis puede llevarse a cabo para pequeños intervalos de tiempo, o menos frecuentemente para intervalos largos. Esto se debe a que la FT (transformada de Fourier) representa bien las señales estacionarias, por lo tanto, al momento de tomar solo un pequeño fragmento en tiempo de la señal, esta se considera cuasi-estacionaria.

Una señal estacionaria es aquella que conserva sus características a lo largo del tiempo, es decir, si uno observa una señal estacionaria durante unos momentos, y después espera una hora y vuelve a observar, esencialmente se vería igual, esto es, sus amplitudes y desviación estándar serían las mismas.

Además, la transformada de Fourier de una función no sólo permite hacer una descomposición espectral de los formantes de una onda o señal, sino que con el espectro obtenido se puede incluso reconstruir la función original mediante la transformada inversa.

Por lo tanto, este capítulo abarca conceptos como las series de Fourier, la transformada de Fourier continúa y discreta, así como el cálculo del espectro de amplitud y de energía, espectrogramas y un poco de teoría básica sobre ondas. Todo esto con el objetivo de facilitar la comprensión de los capítulos posteriores.

## <span id="page-16-0"></span>*2.1. Análisis de Fourier*

El análisis de Fourier es una herramienta fundamental para la representación de una señal en el dominio de frecuencias. Es utilizado para el análisis de funciones periódicas a través de su descomposición en sumas de funciones cosenoidales infinitesimales mucho más simples. Este análisis surgió a partir del intento de [Jean-Baptiste Joseph Fourier](http://es.wikipedia.org/wiki/Jean-Baptiste_Joseph_Fourier) por hallar la solución a un problema práctico, la conducción del calor en un anillo de hierro. Demostró que se puede obtener una función discontinua a partir de la suma de funciones continuas. Esta tesis fue defendida por Fourier ante la Academia Francesa.

### 2.1.1. *Series de Fourier*

La forma en que la serie de Fourier reconstruye a una función es a través de la suma de funciones cosenoidales. Estas funciones tienen diferentes amplitudes y periodos, las cuales al sumarse con diferentes ángulos de fase van reconstruyendo a la función original.

Dada una función  $f(t)$ , ésta puede ser aproximada mediante

$$
f(t) = A_0 + \sum_{k=1}^{N} A_k \cos \frac{2\pi kt}{T} + B_k \sin \frac{2\pi kt}{T} ,
$$
 (2.1)

Donde  $\frac{1}{2}A_k - i\frac{1}{2}B_k = D_k$  y  $D_k$  representa a un coeficiente complejo de una función imaginaria, ya que la aproximación se hace por medio de funciones complejas ortogonales (Bracewell, 1986).

#### 2.1.2. *Transformada de Fourier continúa*

Básicamente la transformada de Fourier se encarga de aplicar una señal del dominio del tiempo al dominio de la frecuencia, de donde se puede realizar su anti-transformada y volver al dominio temporal. Para poder hacer eso, la transformada no solamente contiene información sobre la intensidad de determinada frecuencia, sino también sobre su fase. El trabajo con la señal en frecuencia permite por un lado obtener información valiosa sobre algunas características de la señal misma y por otro permite ser filtrada de una manera directa para utilizar sólo el rango de frecuencias deseado.

Definición.

Sea  $f(t)$  una función del tiempo, t, continua por partes en  $[a, b], \forall a, b > 0$  y tal que

$$
\int_{a}^{b} |f(t)|dt \to \exists \tag{2.2}
$$

La *transformada de Fourier* de  $f(t)$  se define como:

$$
F\{f(t)\}(\omega) = \int_{-\infty}^{\infty} f(t)e^{-2i\omega t}dt,
$$
\n(2.3)

Donde *i* es la unidad imaginaria y  $\omega$  es la frecuencia angular (Ver por ejemplo, Bracewell, 1986). Se acostumbra denotar esta transformada como:

$$
F\{f(t)\}(\omega) = F(t). \tag{2.4}
$$

### 2.1.3. *Transformada de Fourier discreta*

Sin embargo, las señales con las que trabajamos no son continuas, por lo que no es posible utilizar la transformada de Fourier que se vio anteriormente, afortunadamente existe la versión discreta de esta transformada.

La transformada de Fourier discreta (DFT, por sus siglas en inglés) calcula el espectro en N frecuencias igualmente espaciadas de una longitud de  $-N$  secuencias. La DFT en el tiempo (y también la transformada continua) puede ser evaluada cuando tenemos una expresión analítica para la señal. También nos permite calcular el espectro de información discreta en el tiempo.

Por ejemplo, considerando la fórmula para la transformada discreta de Fourier, para cada frecuencia que elijamos, debemos multiplicar cada valor de la señal por un número complejo y sumar los resultados. Para una señal valorada-real, cada multiplicación real-por-complejo requiere dos multiplicaciones reales, significa que tenemos  $2N$  multiplicaciones por realizarse. Para sumar los resultados juntos, debemos mantener la parte real y la imaginaria separadas.

Cabe mencionar que la duración de la señal debe ser finita para calcular el espectro de la señal. Es imposible guardar una señal infinita, así que asumimos que la señal se extiende sobre  $[0, N-1]$ ; por ejemplo, sumando N números requiere  $N-1$  sumas. Constantemente, cada frecuencia requiere  $2N + 2(N - 1) = 4N - 2$  pasos básicos a realizar. Como tenemos N frecuencias, el número total de operaciones es  $N(4N - 2)$ .

La transformada discreta de Fourier se define entonces como

$$
F(\omega) = \frac{1}{N} \sum_{t=0}^{N} f(t) e^{-2 \pi i \omega t / N} \quad \forall \omega = 1, 2, 3 \dots, N-1
$$
 (2.5)

Para mayor detalle en análisis de Fourier discreto se recomienda consultar referencias como Bracewell (1986).

### <span id="page-19-0"></span>*2.2. Espectro de una señal.*

El espectro de una señal es la medida de la distribución de amplitudes y fases en cada una de sus frecuencias. El espectro de fase muestra la estabilidad de la fuente durante el registro. En el caso de los NVT el registro es muy variable a lo largo del tiempo, por lo que no tiene un espectro característico en fase. Debido a esto utilizaremos el espectro de amplitud. El espectro de amplitud de una señal es la magnitud de cada componente de la transformada discreta de Fourier y está definida como:

$$
A = |F(\omega)|,\tag{2.7}
$$

Mientras que el espectro de energía está dado por:

$$
S = |F(\omega)|^2, \tag{2.8}
$$

Donde  $F(\omega)$  es una transformada de Fourier de  $f(t)$  que es nuestra señal registrada.

### <span id="page-19-1"></span>2.2.1. *Espectrogramas.*

El concepto del espectrograma es muy similar al del espectro de una señal, con la diferencia de que en este se involucra el tiempo, entonces, el espectrograma es una representación gráfica de la variación del espectro de

la señal a lo largo del tiempo.

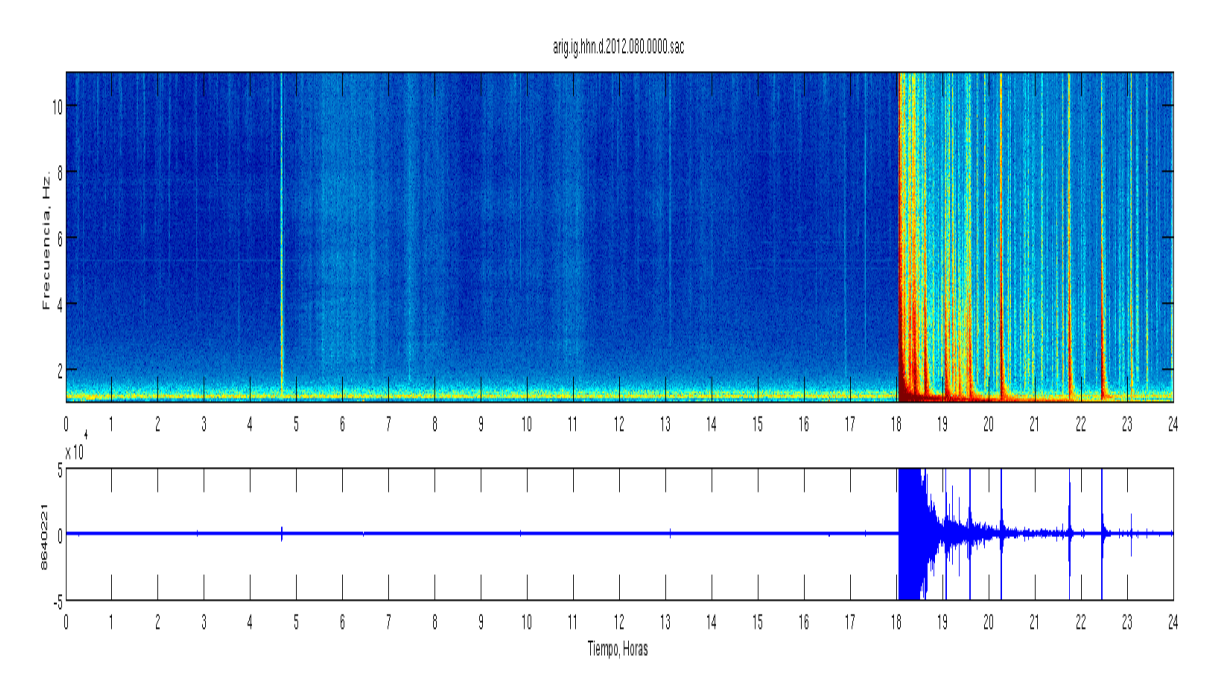

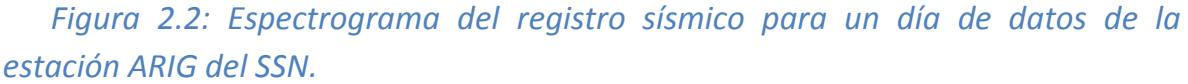

Para poder obtener el espectrograma es necesario aplicar la transformada de Fourier a los intervalos relativamente cortos de la señal. Dependiendo de la ventana que utilicemos para el análisis de la transformada de Fourier tendremos diferentes niveles de resolución en el espectrograma. Si tomamos una ventana muy grande obtendremos un espectrograma promedio con poca alta resolución temporal y estadísticamente bien definido para las frecuencias bajas pero a costa de un tiempo de computo grande, y si por el contrario la ventana es demasiado pequeña el resultado será un espectrograma insuficiente determinado para bajas frecuencias con poca resolución temporal, en el cual, nos resultará muy difícil distinguir los diferentes pulsos de NVT si es que estos están muy juntos.

#### <span id="page-21-0"></span>*2.3. Correlación Cruzada.*

En el procesamiento de la señal, la correlación cruzada sirve como una medida de la similitud de dos formas de onda como una función de un retardo de tiempo aplicado a una de ellas (Figura 2.3). Es comúnmente usada en aplicaciones de reconocimiento de patrones, buscando características de una señal corta sobre una más larga. Para el desarrollo de nuestro método es necesario determinar la correlación que existe entre dos diferentes espectros de amplitud.

Considerando que tenemos dos señales digitalizadas y reducidas por sus medias,  $x[n]$  y  $y[n]$  con una misma longitud N (N es número de muestras), la correlación que existe entre ellas se efectúa mediante la suma de los productos de los correspondientes pares de puntos mediante la ecuación conocida como *correlación cruzada (cc<sub>xv</sub>):* 

 $cc_{xy}[k] = \sum_{n=0}^{N-1} x[n] \cdot y[n-k]$ , (2.9)

Para  $k = 0 \pm 1 \pm 2,...$ , donde k es retraso o...

El resultado de esta correlación cruzada nos arroja un resultado que depende del número de muestras en nuestra señal. Una definición de correlación cruzada normalizada por *N* es:

 $cc_{xy}[k] = \frac{1}{N} \cdot \sum_{n=0}^{N-1} x[n] \cdot y[n-k]$ . (2.10)

En la cual se promedia la suma de los productos entre el número  $N$  de elementos que tienen nuestras señales.

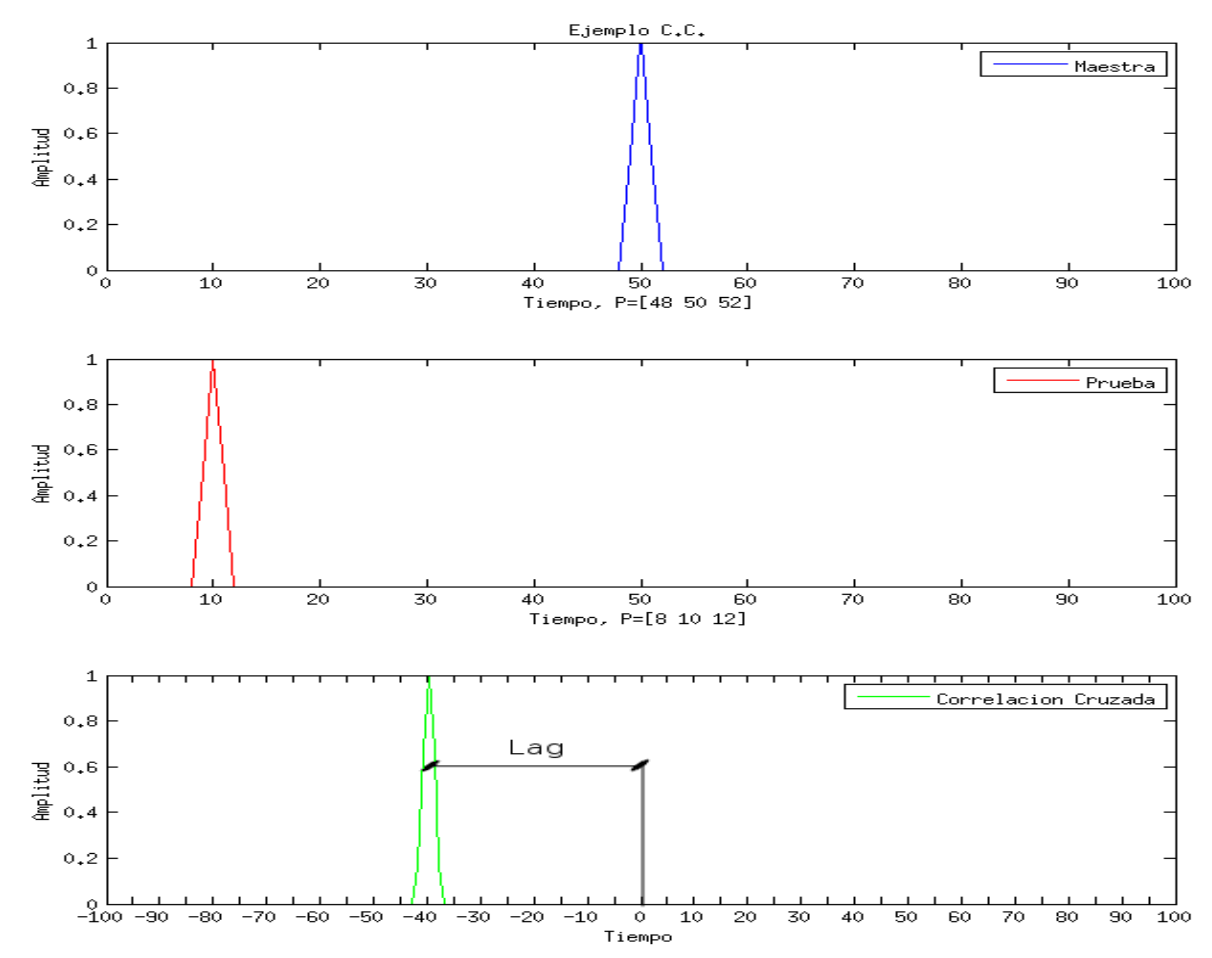

*Figura 2.3: Ejemplo gráfico de la función de correlación cruzada. El eje horizontal representa el tiempo, mientras que el eje vertical es la amplitud. El primer gráfico (azul) es nuestra señal maestra que servirá para buscar patrones similares en registro de prueba (rojo). La gráfica inferior (verde) representa el resultado de la correlación cruzada, donde el máximo indica que tanto se parecen las señales y cuál es el desfase (Lag) en tiempo entre ellas.* 

Parte del objetivo de este trabajo es identificar las similitudes entre diferentes espectros de amplitud, sin importar la distancia a la que la fuente que los genera se encuentre de la estación que los registra, por lo que es necesario poder comparar las formas de los espectros sin importar la amplitud con la que estos se registren. Para logra esto es necesario normalizar las correlaciones mediante la siguiente formula.

$$
cc_{xy_{norm}}[k] = \frac{cc_{xy}[k]}{\frac{1}{N}(\sum_{n=0}^{N-1} (x[n])^2 \cdot \sum_{n=0}^{N-1} (y[n])^2)^{1/2}} \qquad (2.11)
$$

Entonces los valores de la correlación cruzada estarán comprendidos entre 1 y -1 donde un valor de -1 significa que los espectros correlacionan a la perfección, una correlación con valor cero indica que las señales son completamente diferentes, mientras que los valores negativos indican que hay correlación pero en una oposición de fase.

Con las correlaciones cruzadas también se puede determinar el retardo (Lag) en tiempo entre las dos señales que se analizan, esto es, al analizar el resultado de las correlaciones cruzadas, el máximo de la función resultante indica en punto en el tiempo en el que los registros tienen su mejor ajuste (Figura 2.3).

# <span id="page-23-0"></span>*2.4. Filtro de Media móvil y filtro de la Mediana.*

Cualquier medio por el que atraviesa una señal puede ser considerado un filtro. No pensamos en algo como un filtro si la señal no es modificada. Para este trabajo se utilizaron filtros digitales que consisten básicamente en una operación matemática que toma una señal de entrada y la modifica con el objetivo de resaltar o atenuar ciertas características.

El filtro de "media móvil" es uno de los filtros más usados en el procesamiento digital de señales, ya que es un filtro sencillo, fácil de entender y usar [Tham, 1998]. Este filtro utiliza fracciones pequeñas de una señal de longitud M para dar como resultado un promedio para cada una de las secciones de longitud M que entraron.

 $Fm[n] = \frac{1}{N}$  $\frac{1}{M}\sum_{\tau=0}^{M-1} x[n-\tau]$  (2.12)

Donde  $x[n]$  es la señal de entrada,  $Fm[n]$  es la señal de salida y M es el número de puntos de los cuales se calculara el promedio. Un filtro por media móvil reemplaza un valor por el promedio de los valores cercanos, en un intervalo de tamaño M. Cuanto más grande sea el intervalo más eficaz será el filtro. Este filtro presenta también inconvenientes desvelados por la transformada de Fourier.

Este tipo de filtro puede ser aplicado para cualquier serie temporal y tiene como efecto la atenuación de las características de periodo corto en la señal, mientras que los periodos largos se conservan, por lo que su desempeño para eliminar ruido blanco es óptimo.

Generalmente el valor del promedio es asignado al primer elemento de la serie de datos, lo que ocasiona un pequeño desfase en la señal. Si queremos que el promedio sea simétrico podemos utilizar la siguiente ecuación.

$$
Fm[n] = \frac{1}{M} \sum_{\tau=-(M-1)/2}^{(M-1)/2} x[n-\tau] \qquad . \quad (2.13)
$$

El comportamiento del filtro depende de la longitud M de los segmentos, esto es, un segmento M grande es capaz de eliminar variaciones bruscas en una señal y dejar únicamente la tendencia general de esta, aunque, afectado en ancho en las variaciones de esta, pero si utilizamos una M pequeña, la forma general de la señal será respetada pero las altas fluctuaciones rápidas en la señas serán más notorias (Figura 2.4).

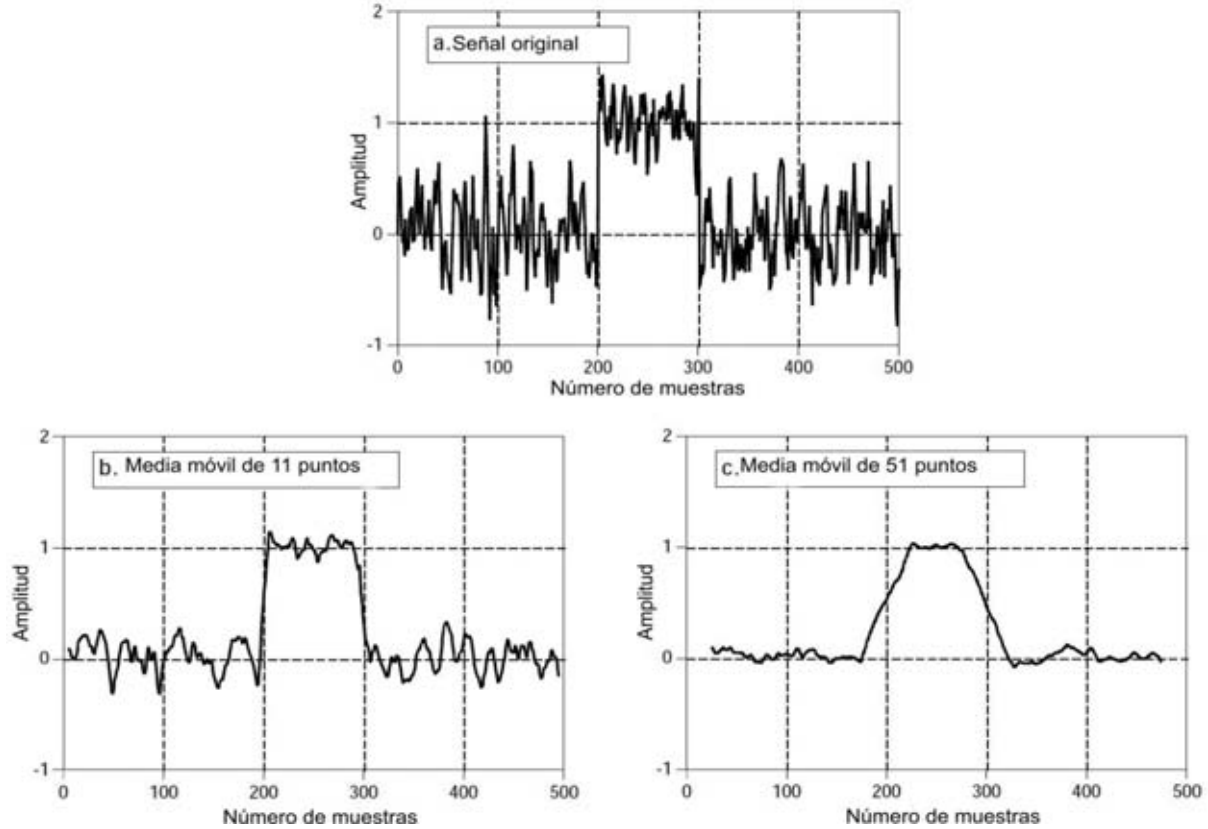

*Figura 2.4: Resultados del filtro de Media Móvil con ventanas de diferente tamaño. En la parte superior se muestra la señal original. La grafica inferior izquierda corresponde a la señal filtrada con una media móvil de 11 puntos y la gráfica inferior derecha corresponde a la señal filtrada con una media móvil de 51 puntos.* 

Una de las ventajas de este método es que si se analiza una serie grande de tiempo se puede implementar la "recurrencia", esto debido a que todos los promedios de la serie dependen de los valores precursores. La ecuación para la media móvil utilizando la recurrencia es:

$$
Fm[n] = Fm[n-1] + \frac{x[n+\frac{M-1}{2}] - x[n-\frac{M-1}{2}-1]}{M}
$$
 (2.14)

Esto siempre y cuando el desplazamiento  $(\tau)$  entre segmentos sea de 1. Aplicando este método el filtro se reduce a un par de sumas y una multiplicación por cada paso, con esto, el tiempo de cómputo se reduce considerablemente [Smith, 1997]. El filtro de la media móvil es lineal y

bastante sensible a cambios locales.

Un filtro por mediana es diferente del filtro de media móvil. Este filtro es impulsivo que reemplaza un valor por la mediana de los valores cercanos, dentro de un intervalo de tamaño M. Este filtro es no lineal y eficaz para borrar los valores aberrantes tales como los picos y glitches con la duración dT<M, mientras este filtro preserva los señales tipo escalón.

# <span id="page-26-0"></span>*2.5. Filtro de Savitzky–Golay.*

Este filtro fue descrito por primera vez en 1964 por Abraham Savitzky y Marcel J. E. Golay. El filtro Saviztky-Golay se basa en el ajuste de polinomios (de grado n), por mínimos cuadrados a través de una ventana móvil dentro de los datos en el dominio del tiempo con al menos  $n +$  puntos equiespaciados, para determinar el nuevo valor de cada punto [Savitzky, 1964]. Frecuentemente el filtro Savitzky-Golay es utilizado para suavizar señales y aumentar la relación señal ruido sin distorsionar la señal original.

La principal ventaja de este filtro es que tiende a preservar características de la distribución inicial tales como los máximos y mínimos relativos, así como el ancho de los picos, que normalmente desaparecen con otras técnicas como los es la Media Móvil (Figura 2.4 y Figura 2.5).

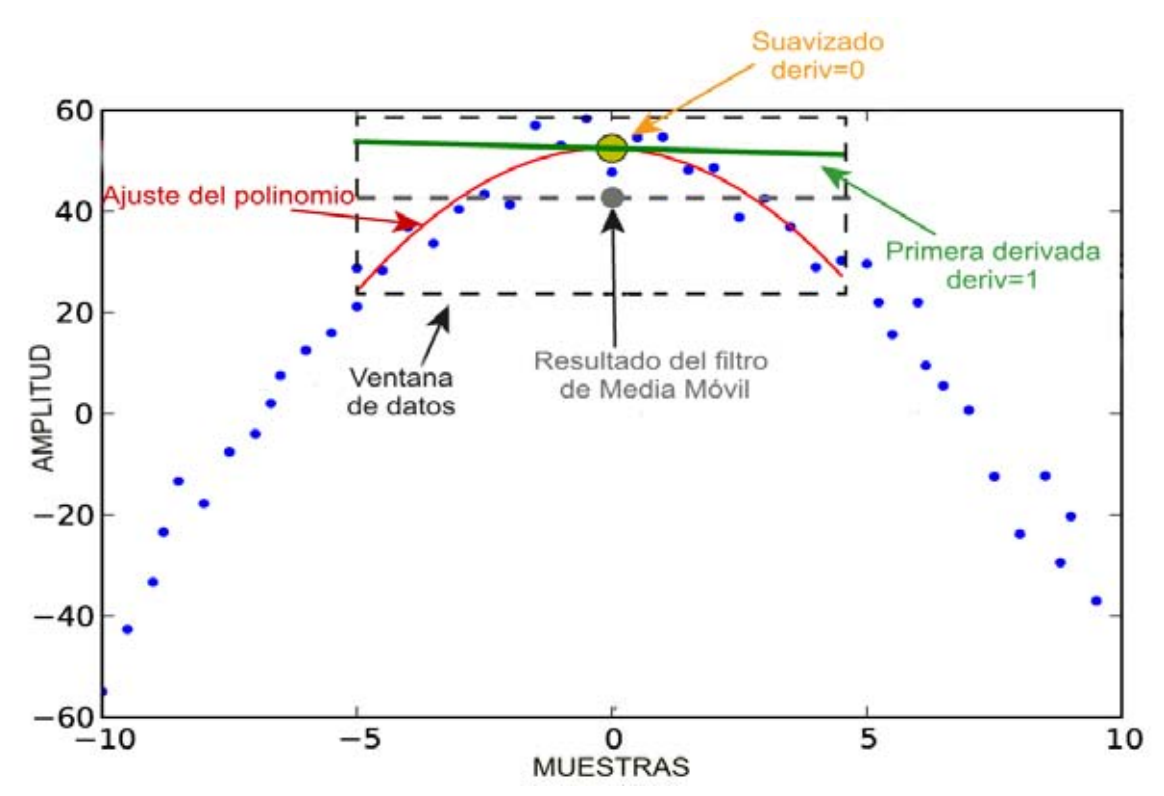

*Figura 2.5: Ejemplo de los ajustes realizados mediante un filtro de media móvil y un filtro Savitzky-Golay. Los puntos azules corresponden a los datos de nuestra señal original. La curva roja es el polinomio calculado por el método de Savitzky-Golay el cual da como resultado para los datos ajustados el punto amarillo. La línea gris corresponde al promedio calculado para los datos, este promedio es utilizado por el filtro de media móvil que da como resultado el punto gris.* 

### <span id="page-27-0"></span>*2.6. Ondas*

La teoría de la elasticidad dice que existen dos posibles tipos de ondas elásticas que viajan a través de un medio elástico homogéneo, y que son conocidas como ondas de cuerpo, las cuales pueden ser compresionales *P* o de cizalla *S*, la cual tiene dos grados de libertad frecuentemente conocidos como *SV* para la componente vertical y *SH* para la componente horizontal (Figura 2.6) [Stein y Wysession, 2003]. Además de las ondas que viajan a través de un medio elástico y que se propagan a lo largo de la superficie, generan otras cuya amplitud es grande sólo en las proximidades

de la superficie libre y que son llamadas ondas superficiales Rayleigh y Love. Una de las diferencias con las ondas de cuerpo es el rango de decaimiento, por eso las ondas superficiales después de un terremoto pueden seguir dando la vuelta al globo.

Como se muestra en la Figura 2.6 las altas amplitudes de los registros de NVT en las componentes horizontales y los patrones de movimiento de partícula estudiados en trabajos anteriores sugieren que los NVT están compuestos en su mayoría por ondas S [Obara, 2002; La Rocca, 2005; Payero, 2008].

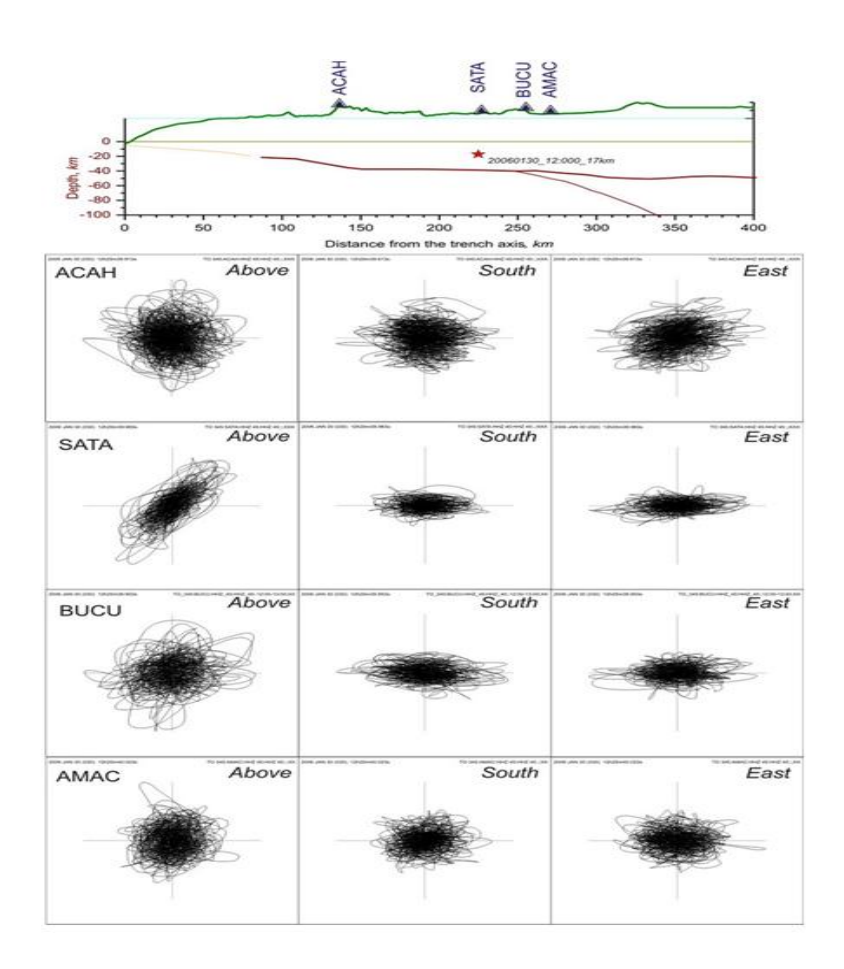

*Figura 2.6: Movimiento de partícula durante un episodio de NVT registrado en 2 sensores diferente de banda ancha instalados con el proyecto MASE. Se observa como el movimiento preferencial está en las componentes horizontales. Modificada de Payero [2008]. .* 

# <span id="page-29-0"></span>**3. ZONA DE ESTUDIO.**

# <span id="page-29-1"></span>*3.1 Marco tectónico de México.*

Las características geológicas de la República Mexicana son resultado de múltiples procesos tectónicos que la han afectado durante su evolución [Aguayo, 2003]; esta se localiza en una de las regiones de mayor actividad sísmica del planeta, la sismicidad y tectónica de la región sur de la República hacia la costa de Guerrero en la parte central de México (Figura 3.1) está caracterizada por la subducción de la placa oceánica de Cocos (COC) por debajo de la placa litosférica Norteamericana a lo largo de la Trinchera Mesoamericana. COC tiene una interacción con la placa Pacífico (PAC), pero también a su vez en su parte NW con la placa Rivera (RIV). Bandy et. al. [1998] cifran esta interacción COC-RIV en al menos los últimos 0.78 Ma. La subducción de estas placas debajo de la Norteamericana puede ser atribuida a divergencia horizontal. [Bandy et al., 1998]

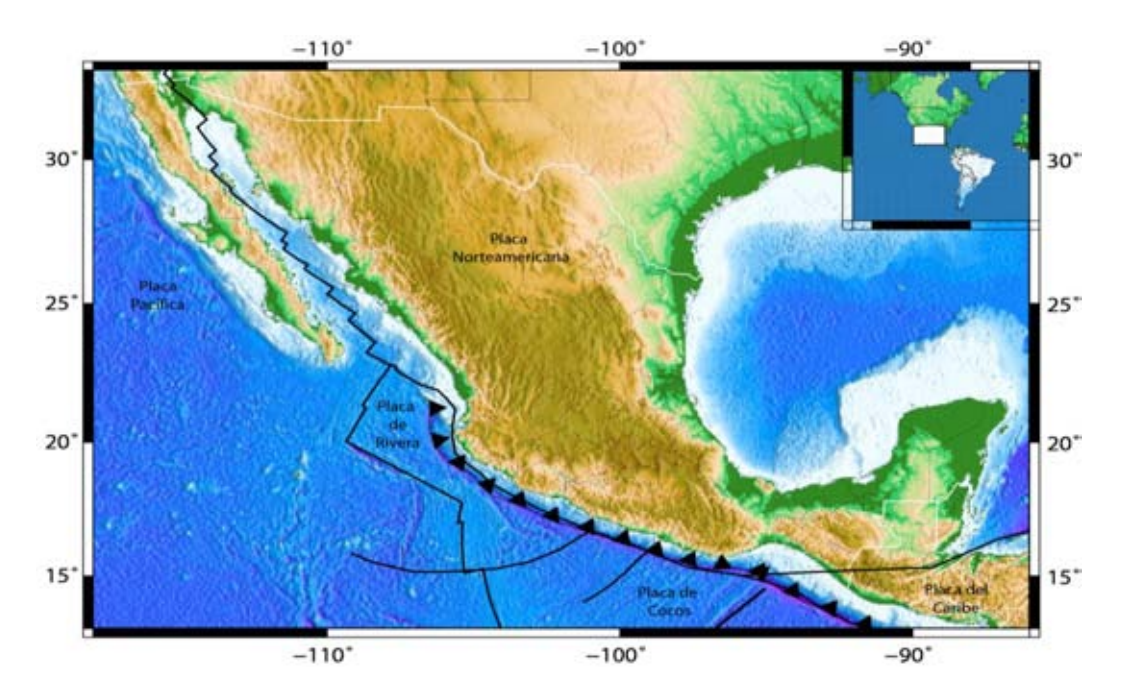

*Figuras 4.1. La tectónica y configuración actual de México se debe al movimiento e interacción simultánea de las cinco placas tectónicas: a) la de Norteamérica, con desplazamiento hacia el suroccidente; b) la del Pacífico, hacia el noroeste; c) la de Cocos, hacia el noreste, y d) la del Caribe, hacia el oriente y Rivera* 

# <span id="page-30-0"></span>*3.2 Marco geológico del estado de Guerrero, México.*

Nuestra zona de estudio se encuentra en el estado de Guerrero, situado al suroeste de México, entre los 97º - 102º longitud W y 16º - 19º latitud N. La geología de Guerrero no es para nada simple, por lo que el estado está dividido en diferentes "terrenos" tectonoestratigráficos, pertenecientes a diferentes litologías.

El término terreno se aplica para explicar la sobreposición de unidades de la corteza terrestre que son diferentes en litología (tipo de roca), deformación y edad de su basamento o parte más primitiva.

El estado de Guerrero, Mex. está conformado principalmente por los siguientes terrenos: Guerrero, Plataforma Guerrero-Morelos (PGM), Xolapa, y Mixteco [Campa y Coney 1983; Sedlock et al. 1993; Talavera-Mendoza et al. 2007; Centeno-García et al., 2008]

#### El terreno Guerrero

Está conformado por sucesiones volcano-sedimentarias mesozoicas que afloran al Oeste de la falla de Teloloapan. Diversos autores [Talavera-Mendoza y Guerrero- Suástegui, 2000; Centeno-García et al., 2008] han clasificado al terreno Guerrero como un "terreno Compuesto" formado por subterrenos, de Este a Oeste [Centeno-García et al., 2008] que son: a) terreno Teloloapan, b) terreno Arcelia y C) terreno Zihuatanejo.

#### Plataforma Guerrero Morelos (PGM).

La PGM es un área caracterizada por afloramientos de calizas depositadas en un ambiente de plataforma marina formadas durante una regresión marina. La PGM se extiende en una banda con dirección aproximada Norte-Sur de aproximadamente 170 km de largo y 80 km de ancho [Cerca, 2004]. El contacto tectónico entre las rocas de la corteza media (terreno Xolapa) y las calizas de la PGM se encuentra al Sur de Chilpancingo, Gro. y pone en contacto las calizas del Cretácico inferior. En esta zona existen cuerpos intrusivos porfídicos de composición dacítica y otros intrusivos de composición granítica ambos del Oligoceno [Cerca, 2004]. Esta distribución litológica se mantiene hasta la ciudad de Iguala, Gro. sin embargo 70 Km antes de llegar a esta ciudad (trayecto Sur-Norte) empiezan aflorar riolitas y conglomerados aumentando su ocurrencia hacia el Norte (Iguala); siguiendo el trayecto al Norte de Cuernavaca, las rocas Cretácicas, Mor. de la PGM desaparecen por debajo de las rocas volcánicas de la FVTM.

#### El terreno Xolapa

El terreno Xolapa consiste en un ensamble metamórfico representado principalmente por dos grupos, el primero consiste en paragneises, esquistos de biotita, cuarcitas y mármoles mientras que el segundo, más joven, corresponde a ortogneises, anfibolitas y migmatitas todos con un alto grado de metamorfismo [Ortega-Gutiérrez, 1981] y se encuentran emplazados en un basamento metamórfico más antiguo de edad entre 46 y 66 Ma [Morán-Zenteno, 1992].

### El terreno Mixteco

Se considera que los terrenos Mixteco y Oaxaca tienen el basamento más antiguo que aflora en el sur de México. Estos terrenos están compuestos principalmente de rocas metamórficas Precámbricas, y una cobertura volcánica y sedimentaria de edad Jurásica [Campa y Coney 1983].

# <span id="page-31-0"></span>*3.3 Marco Tectónico del estado de Guerrero, Mex.*

El régimen tectónico en la costa de Guerrero (Figura ) en el centro de México está determinado por la subducción de la placa de Cocos por debajo de la placa Norteamericana, con una profundidad de 25 km a una distancia de 65 km desde la trinchera, en la cual no ha ocurrido un sismo de magnitud considerable (Mw>6.5) en los últimos 100 años [*V. Kostoglodov and Ponce*, 1994; *Pacheco et al.*,1997; *Pardo and Suárez*, 1995; *Suarez et al.*, 1990],por lo que no se descarta que podría ocurrir un sismo que afectaría severamente a la Ciudad de México.

# <span id="page-32-0"></span>*3.3.1 ESTACIONES SSN*

Las estaciones CAIG, PLIG YAIG, ZIIG, PNIG y ARIG fueron utilizadas para identificar la actividad NVT mediante el análisis visual de sus espectrogramas [Payero, 2012]. Estas estaciones cuentan con sensores STS 2 de banda ancha con tres componentes, a 100 muestras por segundo (mps), sus datos son recibidos en el centro de adquisición del SSN en Ciudad Universitaria y almacenados en formato MiniSEED, convertidos a SAC y respaldados en un servidor especial NVT "SIS-IGF".

# <span id="page-32-1"></span>*3.3.2 ESTACIONES G-GAP*

G-GAP "Guerrero GAP" instalada en el 2008 consistió en 10 miniarreglos de sensores sísmicos instalados en el estado de Guerreo. La mayoría distribuidos en una franja que va de Teloloapan Gro. al NW, hasta a Atenango del Rio al SE del estado, tratando de tener una buena cobertura azimutal para poder determinar de una manera más precisa la localización y profundidad de los eventos NVT. Las estaciones de G-GAP consistían un sensor de banda ancha Guralp 60t y 6 sensores de periodo corto de 1 Hz.

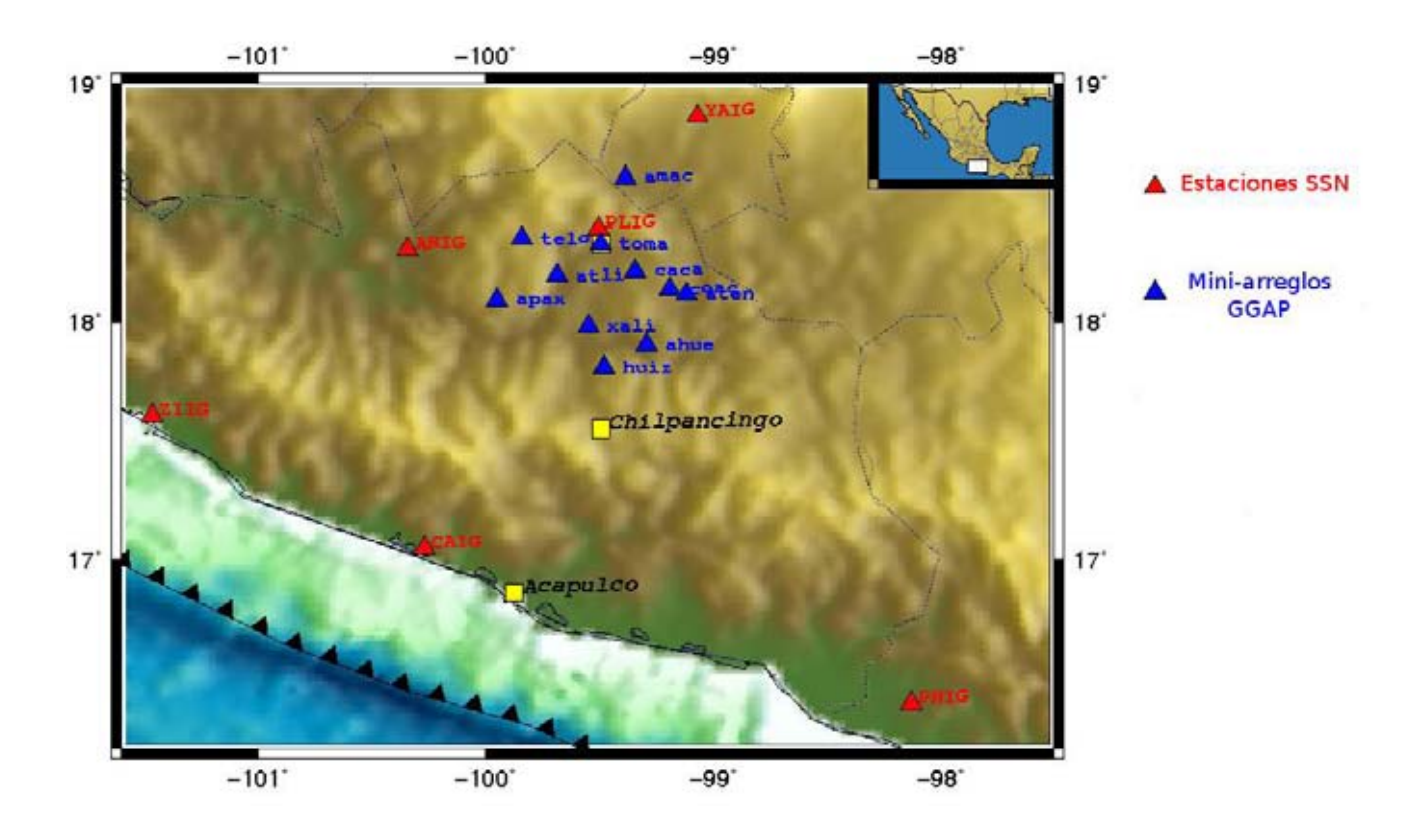

*Figura 3.2: Distribución de las estaciones utilizadas para este estudio, los triángulos rojos indican la posición de las estaciones del SSN, mientras que los triángulos azules representan los mini arreglos del proyecto G-GAP.* 

# <span id="page-34-0"></span>**4 METODOLOGÍA**

# <span id="page-34-1"></span>*4.1 DESCRIPCIÓN DEL MÉTODO.*

Los tremores no volcánicos (NVT) se diferencian de los volcánicos por que no muestran picos característicos en determinada bandas de frecuencias, además de que los NVT duran desde horas y en algunas ocasiones hasta semanas [Beroza, 2011], y las señales son completamente emergentes [Obara, 2002], por lo que identificarlos a simple vista resulta una tarea muy difícil ya que son fácilmente enmascarados por el ruido sísmico de fondo (Figura 4.1). La señal de NVT se presenta en un rango de frecuencias de 0.5 y hasta 15 Hz con su energía más alta normalmente entre los 1-8 Hz.

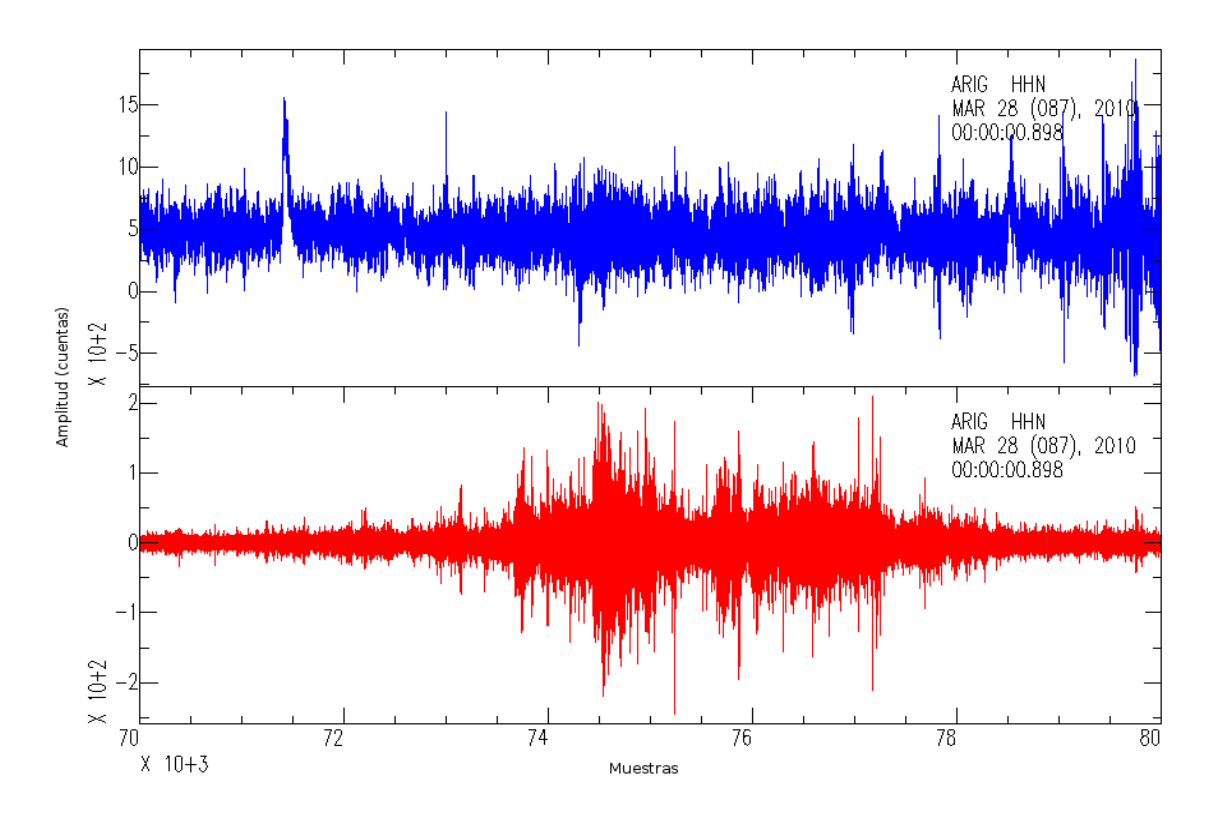

*Figura 4.1: Registro en velocidad de un NVT. En el eje de las abscisas están representadas las muestras de nuestra señal, mientras que en él eje de las ordenadas esta la amplitud en cuentas. La gráfica superior (azul) corresponde al* 

*registro sísmico sin ningún tratamiento, mientras que la inferior (roja) es el mismo registro pero filtrado entre 1 y 10 Hz para resaltar el NVT. Nótese lo difícil que es distinguir el evento de NVT sin aplicar el filtrado a la señal.* 

Por este motivo es útil visualizar los registros sísmicos mediante un espectrograma (Figura 4.2), ya que este nos mostrara las intensidades en los diferentes rangos de frecuencias para así poder identificar los NVT a simple vista, para así determinar su duración de una manera sencilla [Payero et al., 2008b; Kostoglodov et al., 2010].

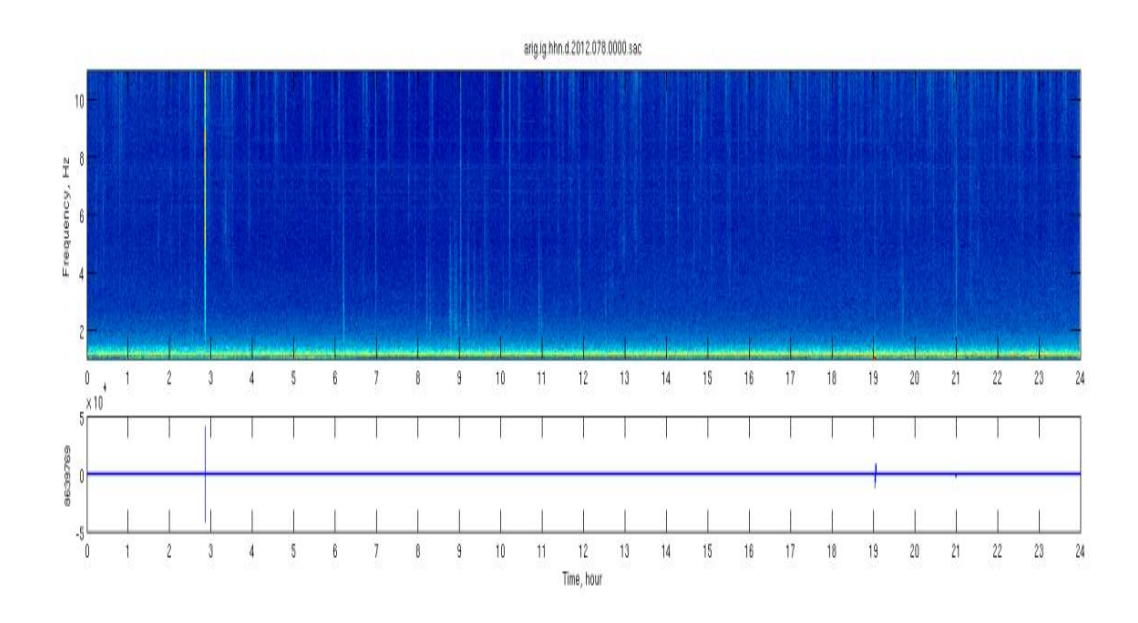
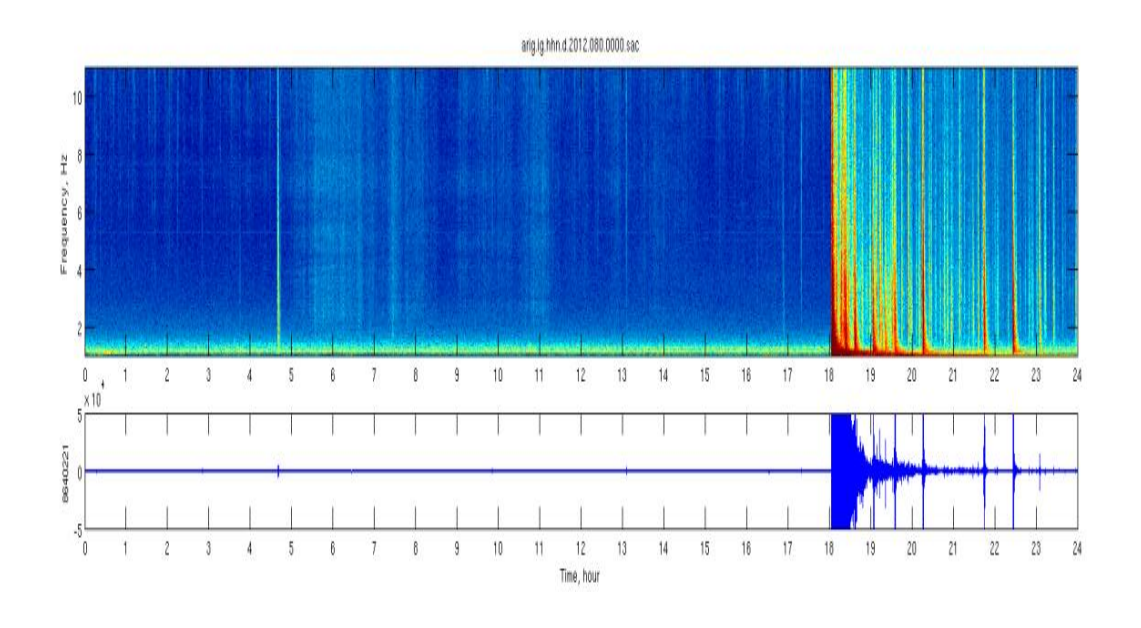

*Figura 4.2: Ejemplo de espectrogramas. El eje horizontal es el tiempo en horas, mientras que el eje vertical representa la frecuencias en al caso de los espectrogramas y las amplitudes en cuentas para los registros de velocidad. El primer espectrograma (arriba) muestra un día sin actividad de NVT, mientras que en el segundo espectrograma (abajo) se puede observar la actividad NVT entre las 5 y las 14 horas. además de los eventos sísmicos del día.* 

El estudio sistemático de los NVT en México empezó con el análisis de los registros continuos en velocidad del proyecto MASE [Payero et al., 2008b] lo cual requirió de un gran número de horas de trabajo, ya que al cantidad de datos a examinar era muy grande y el proceso de determinación de la ocurrencia de un NVT era completamente visual y consistía en revisar los espectrogramas de cada día para cada una de sus componentes en las diferentes estaciones que conformaban el arreglo, para así determinar los tiempos de inicio y fin de la actividad NVT. Con el tiempo el número de estaciones sismológicas en el suroeste del país ha aumentado y con ello la cantidad de datos a analizar, es por este motivo que fue necesario desarrollar un método capaz de determinar automáticamente los tiempos de inicio y fin de este tipo de eventos.

Husker et al., [2010] desarrollaron un método para la detección de la actividad NVT de manera automática que consiste filtrar los sismogramas con un filtro pasa bandas de 1–2 Hz, después se determina el efecto de sitio comparando la ventana de las codas de sismos regionales en todas las estaciones, y luego remover este efecto de sitio, también se aplica un filtro mediano a la amplitud absoluta de los datos para remover los picos originados por la sismicidad local, se quita la tendencia y el valor medio de los archivos de datos de un día para eliminar el efecto de las tormentas y el ruido local, se obtiene el promedio de todos los datos por día para amplificar la energía coherente de los NVT y para disminuir el ruido local, como último paso se determinan empíricamente un umbral de amplitud para los eventos NVT y se aplica a todos los datos diariamente del periodo de estudio para generar el catálogo.

Una de las desventajas de este método es la ambigüedad del umbral para separar el nivel del ruido y la señal. Además de que la actividad de NVT se determina por su duración sin diferenciarlo por el cambio de la energía en el lapso de tiempo. Un análisis de la distribución de la energía del tremor en el tiempo y el espacio [Kostoglodov et al., 2010] permite identificar los NVT y localizarlos [Husker et al., 2012]. Desafortunadamente, para separar la energía de la actividad NVT del ruido y eventos sísmicos es necesario aplicar un filtrado (por ejemplo, el filtro mediano) en una ventana de tiempo bastante ancha (~5-10 minutos) lo que limita drásticamente su resolución temporal. Tampoco los métodos basados en la atenuación de energía son eficientes al momento de identificar los NVT en los casos de superposición de las señales emitidas por diferentes fuentes, lo que resulta en las localizaciones a priori erróneas.

Un avance en la detección del NVT fue posible al comparar las características integrales del espectro de un NVT promedio y el espectro de las señales de ruido en ventanas de tiempo más cortas (~60 segundos). La característica que determina esta diferencia es un vector de error relativo

[Gonzales 2013, comunicación personal]:

$$
Err_i = \frac{|\langle yn_i - x_{ij}| \rangle}{\langle |yn_i| \rangle}
$$

Donde  $yn_i$  es el espectro del tremor patrón y  $x_{ij}$  es el espectro del sismograma a comparar en el tiempo  $i$ . Las limitaciones de este método incluyen también la posibilidad de falsas detecciones de NVT por los eventos sísmicos y el ruido de alta amplitud. El umbral de detección es más consistente entre diferentes estaciones sísmicas. Una parte importante es que el método evita la necesidad de la corrección por efectos de sitio y demás inconsistencias (como por ejemplo, la calibración del sensor).

Para eliminar las limitaciones de los métodos anteriores y lograr una mejor detección de los NVT se desarrolló un nuevo algoritmo que tiene la capacidad de comparar directamente la diferencia entre los espectros del NVT y el ruido sísmico de fondo. Este nuevo método se apoya en el uso de las *Correlaciones Cruzadas Espectrales*, las cuales son usadas ampliamente en sistemas de reconocimiento de patrones en señales.

Por su similitud con el ruido sísmico de fondo y bajas amplitudes los NVT son difíciles de observar directamente en el registro de velocidad [Obara, 2002], además de que las correlaciones cruzadas aplicadas directamente en los registros del NVT y el ruido sísmico de fondo no muestran una diferencia notable por su parecido en forma. Sin embargo al comparar los espectros de amplitud de los NVT con el espectro de amplitud del ruido de fondo en la misma estación sísmica se aprecia una buena relación señal/ruido entre 1 y 10 Hz [Obara, 2004], por lo que nos apoyaremos en esta característica y utilizaremos los espectro de amplitud para así poder diferenciarlos (Figura 4.3).

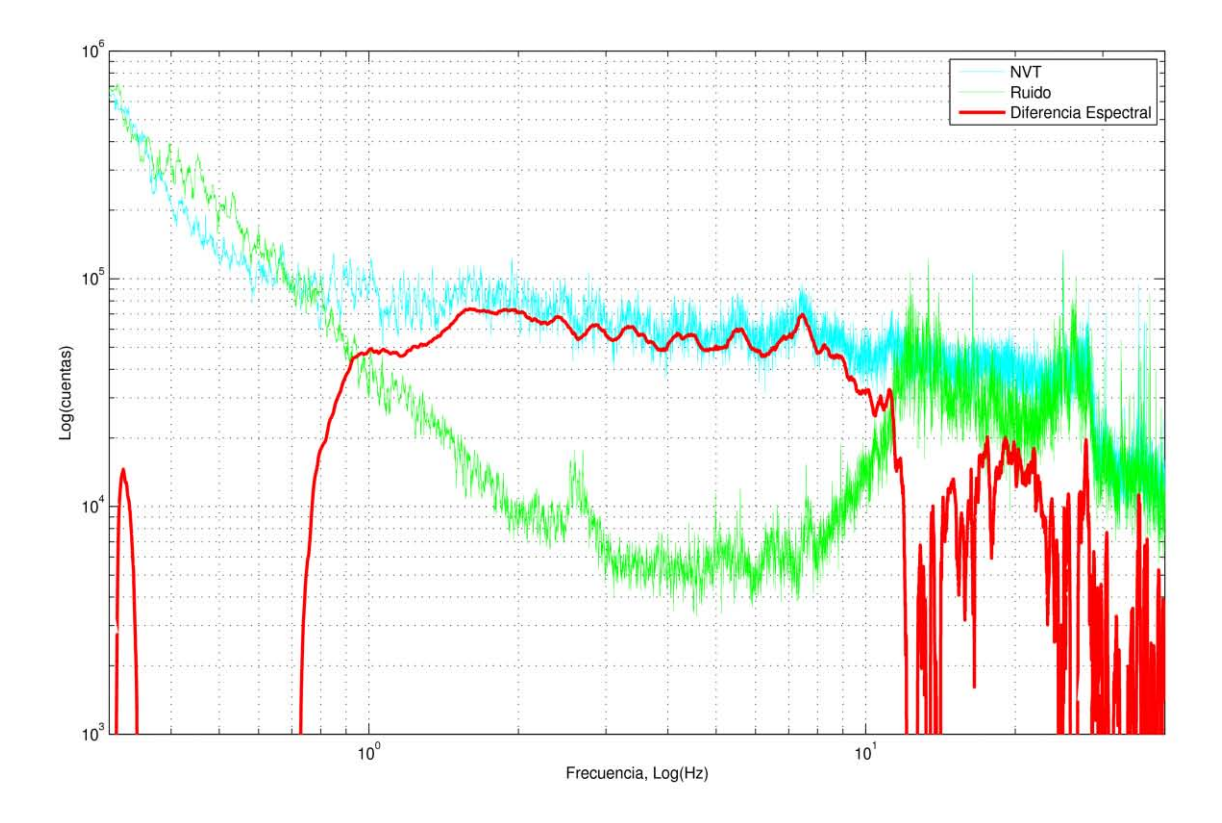

*Figura 4.3: las gráficas corresponden a los espectros de amplitud de dos días diferentes pero a la misma hora, con la diferencia de que en uno de los días hay actividad de tremor inducida por el sismo de Chile (azul) y el otro espectro corresponde a solo el ruido (verde) unos días antes del sismo de Chile en la misma estación ARIG (Arcelia, Guerrero México). La línea roja es la diferencia suavizada entre los dos espectros. El eje horizontal indica las frecuencias y el eje vertical la amplitud en cuentas.* 

En la Figura 4.3 se observa claramente la diferencia que hay entre el espectro de un NVT y el espectro del ruido sísmico de fondo. Tomando en cuenta que ambos ejes del gráfico están en escala logarítmica se nota que el espectro del ruido sísmico de fondo es mucho menos intenso que el NVT en la banda de 1 a 10 Hz, y esto es más evidente al hacer la deferencia término a término de ambos espectros, la cual está representada por la línea roja y también se ve claramente que después de los 10 Hz los niveles en las amplitudes de ambas señales son muy parecidos y por ende es muy difícil encontrar una diferencia entre los espectros en frecuencias mayores a 10 Hz.

El paso que sigue, tras haber obtenido los espectros de amplitud entre 1 y 10 Hz, es compararlos entre sí, para lograrlo aplicaremos una correlación cruzada en los espectros, con el fin de buscar similitudes en la forma de estos. Para lograr esto es necesario aplicar un filtro (por ejemplo, de media móvil) en cada uno de los espectros de manera que al realizar la correlación cruzada solo se esté comparando la forma general de los espectros.

Al analizar el gráfico obtenido de las correlaciones cruzadas resultan muy evidentes los tiempos en los que los espectros son similares. En la Figura 4.4 se muestra el resultado de la correlación entre los espectros de NVT diferentes, pero registrados en la misma estación (para este ejemplo se utilizaron registros de la estación de banda ancha ARIG, localizada en Arcelia Guerrero, Mex., perteneciente al SSN), debido a que se está usando una correlación cruzada normalizada el resultado muestra un claro parecido entre los dos espectros sin importar que los NVT sean de diferente intensidad.

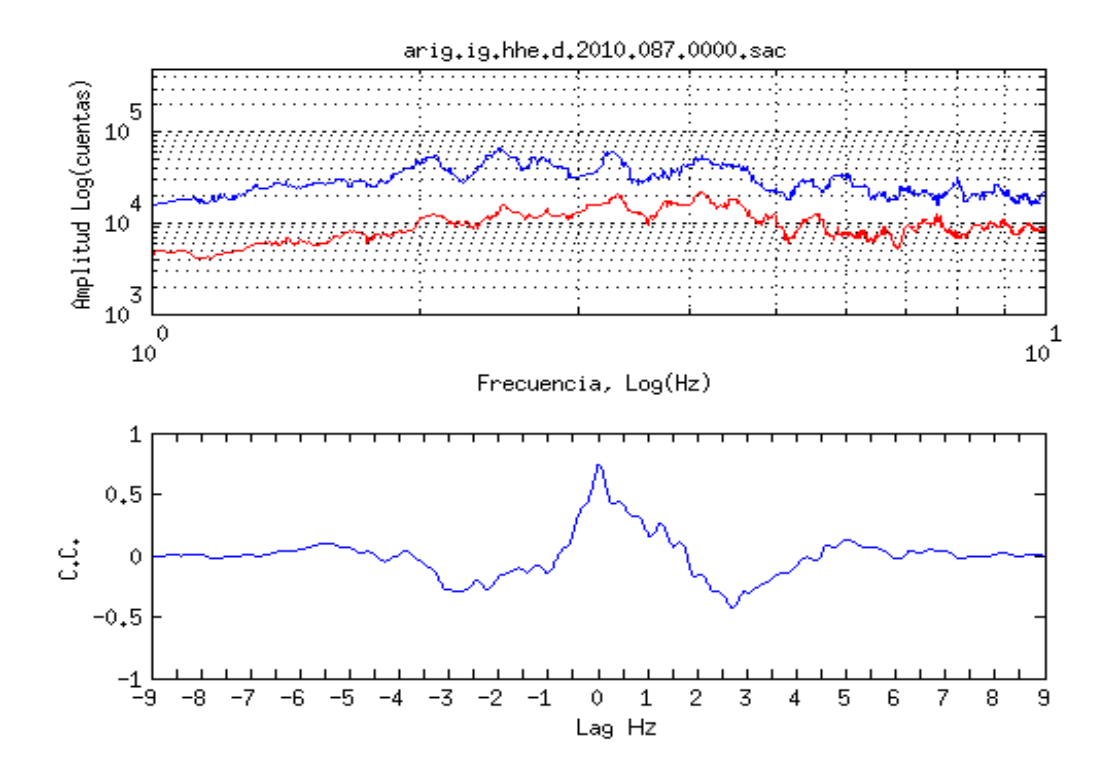

 *Figura 4.4: Espectros de NVT y su correlación cruzada. En la parte superior de la figura se muestran los espectros de dos tremores no volcánicos, en azul está el espectro del tremor que se usó como patrón, mientras que la línea de color rojo corresponde al espectro del tremor con el que se está comparando. Se uso una ventana de 10 segundos. El gráfico azul de la parte inferior es el resultado de la función de correlación cruzada (FCC) entre los dos espectros. Cuando los espectros son parecidos en forma esto se refleja en un alto valor en el máximo de la FCC .* 

Al comparar el espectro de un NVT con el ruido sísmico de fondo para una misma estación se observa que existe cierta semejanza entre el espectro del ruido y el espectro del NVT (Figura 4.5), aunque la amplitud del máximo valor obtenido en la función de correlación siempre resulto mayor cuando se compararon espectros de NVT entre sí. Esto solo nos corrobora que los registros de ruido sísmico de fondo y los registros de NVT son algo similares entre ellos, lo que dificulta que puedan ser identificados a simple vista.

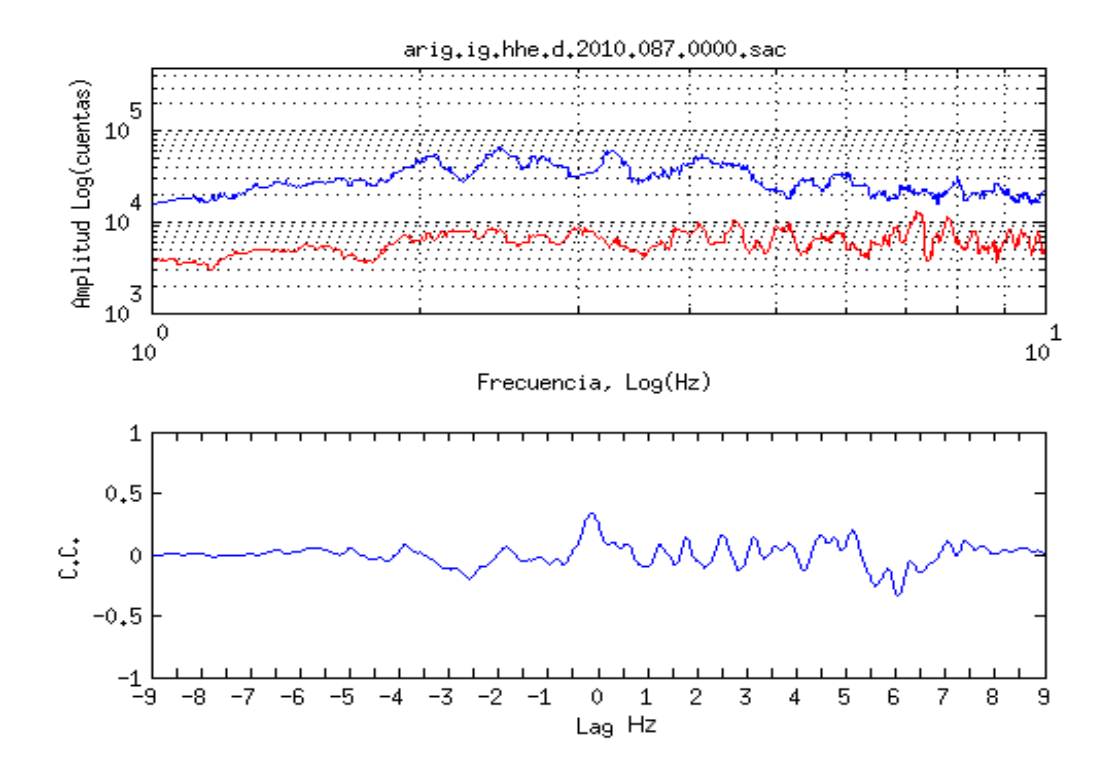

*Figura 4.5: Correlación cruzada (CC) entre NVT y ruido sísmico de fondo. En la parte superior de la figura se muestran dos espectros suavizados, el azul corresponde al NVT utilizado como patrón, mientras que el rojo es el espectro del ruido sísmico de fondo en la misma estación. El grafico azul de la parte inferior es el resultado de la correlación cruzada entre los dos espectros. El máximo central de la CC es mucho menos que en la figura 4 donde se correlacionan los espectros de NVT.* 

El método que se propone en este trabajo se basa en los resultados de estas correlaciones cruzadas de espectros (CCE). La idea es utilizar el espectro de un NVT como "patrón" y buscar a lo largo de todo el registro los momentos en los que los espectros se ajustan mejor a este espectro y de esta manera saber identificar los tiempos en los que está, o no, ocurriendo un NVT. Para lograr esto dividimos el registro de todo un día de datos en cortas fracciones de tiempo o ventanas para después calcular el espectro de amplitud de cada una de ellas y compararlos por medio de una correlación con nuestro espectro de NVT patrón. Una vez realizado esto se toma únicamente el valor donde la correlación es máxima (Figura 4.6), se realiza la misma operación con todos los fragmentos de registro y se

colocan los máximos calculados en un gráfico que represente en el eje de las abscisas el tiempo y en las ordenadas el valor de la correlación normalizada (Figura 4.7).

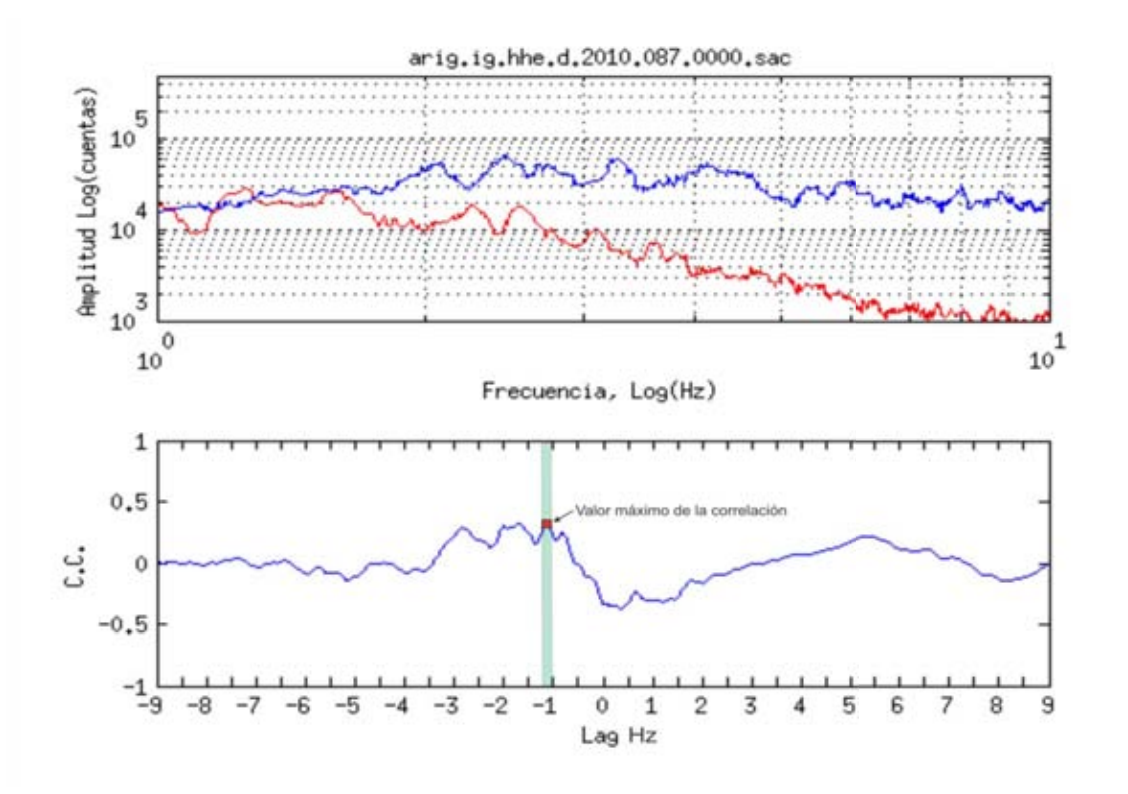

*Figura 4.6: Correlación cruzada entre NVT y ruido sísmico de fondo. . En la parte superior de la figura se muestran dos espectros, el azul corresponde al NVT utilizado como patrón, mientras que el rojo es el espectro del ruido sísmico de fondo en la misma estación. El grafico azul de la parte inferior es el resultado de la correlación cruzada entre los dos espectros. Se nota que el máximo de la CC no alcanza el valor 0.5 lo que significa que los NVT son poco semejantes. Además este máximo tiene un Lag de -1 Hz.*

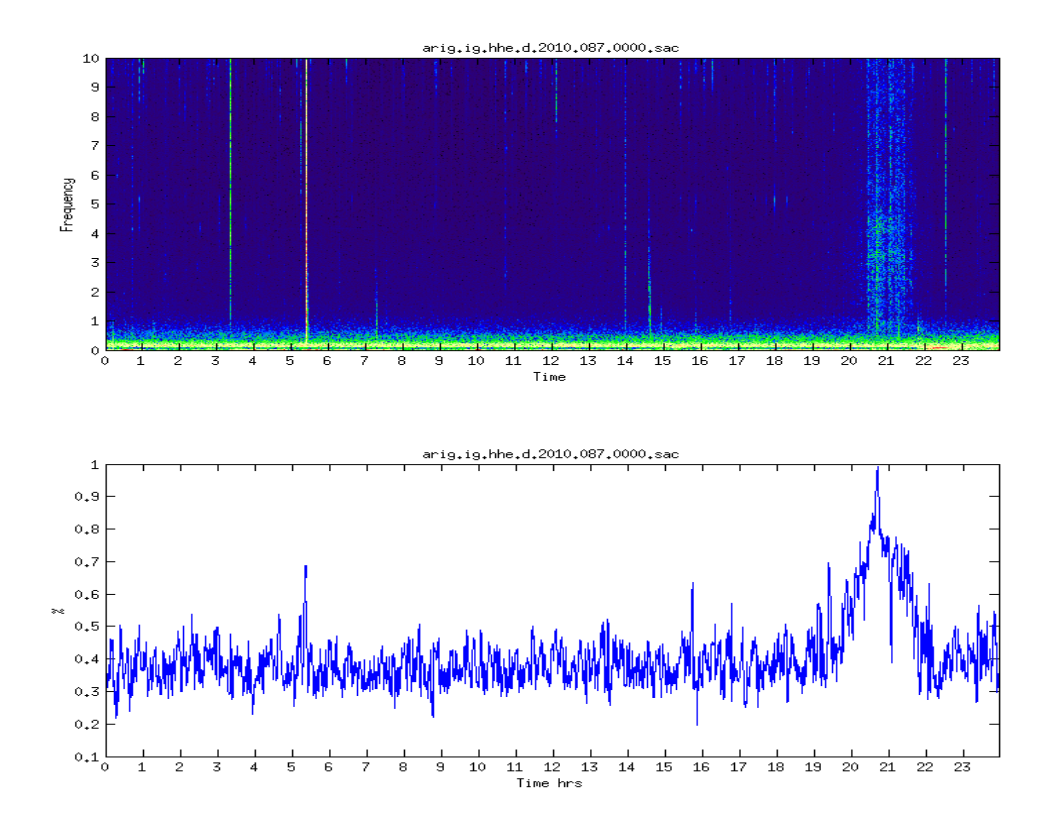

*Figura 4.7: Resultado de la CCE del registro con el patrón de NVT. En la parte superior de la figura se muestra el espectrograma de las 24 horas de registro y en la parte inferior los valores máximos de las correlaciones cruzadas espectrales para los diferentes tiempos del registro.* 

La Figura 4.7 muestra la gráfica que se obtiene de colocar los máximos de las correlaciones cruzadas de los espectros en el tiempo que le corresponde a cada ventana de 100 seg. Claramente aumento considerable de los valores máximos de las correlaciones cruzadas cuando hay actividad de NVT facilitando así la identificación visual de estos, aunque, aún resulta difícil definir el momento preciso en el que la actividad de NVT comienza debido a los valores impulsivos por los eventos sísmicos de baja magnitud y cortos pulsos de ruido (también conocidos como glitches) que se presentan a lo largo del gráfico de correlaciones. Estos glitches pueden tener diferentes orígenes, por el rango de frecuencias en el que los encontramos se puede pensar que es ruido cultural (vibraciones producidas por la actividad humana) generado en las cercanías de la estación o efectos del aire sobre estructuras cercanas (Figura 4.8) además de que en lugares con

suelos de sedimentos recientes las altas frecuencias son amplificadas en el casa de movimientos locales débiles o pequeños [Aki, 1993] Se observa también que algunos eventos sísmicos pequeños y muy locales con gran contenido de frecuencias altas, como el que se observa a las 5:30 horas en el espectrograma de la Figura 4.8 también correlacionan con el espectro del NVT ya que tienen un alto contenido de energía en frecuencias altas.

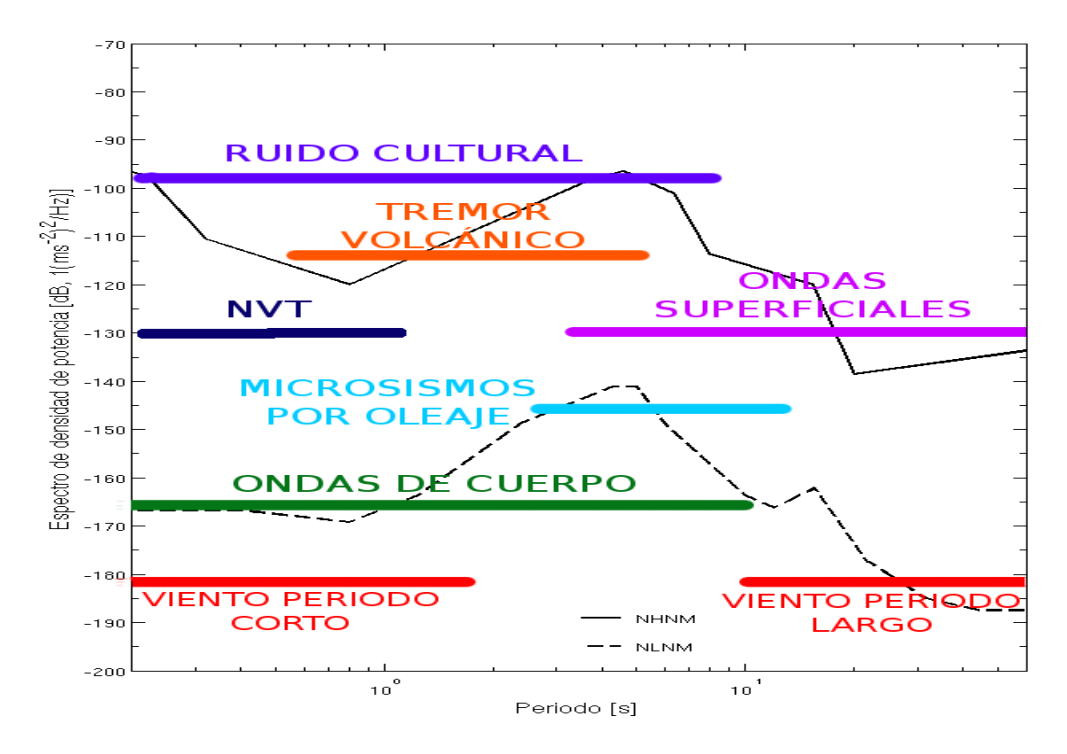

*Figura 4.8: Ancho de banda de diferentes tipos de eventos sísmicos. Modificada de Jorge Real 2010* 

Estos glitches pueden ser suprimidos fácilmente, debido a que su duración es mucho menor en comparación con el tiempo de actividad de un NVT Para lograr esto se aplica el filtro Savitzky-Golay a la curva generada con los máximos de las correlaciones, dejando así fuera los datos impulsivos pero conservando la forma general de la curva (Figura 4.9). Es importante aclarar que se utiliza el filtro Savitzky-Golay porque tiene la ventaja de suavizar la señal sin deformarla, es decir, a diferencia de los filtros de media móvil y filtro de mediana, Savitzky-Golay no altera el ancho

de los picos de la señal, de lo contrario se obtendrían errores significativos al momento interpretar los tiempos de inicio y fin de la actividad de NVT.

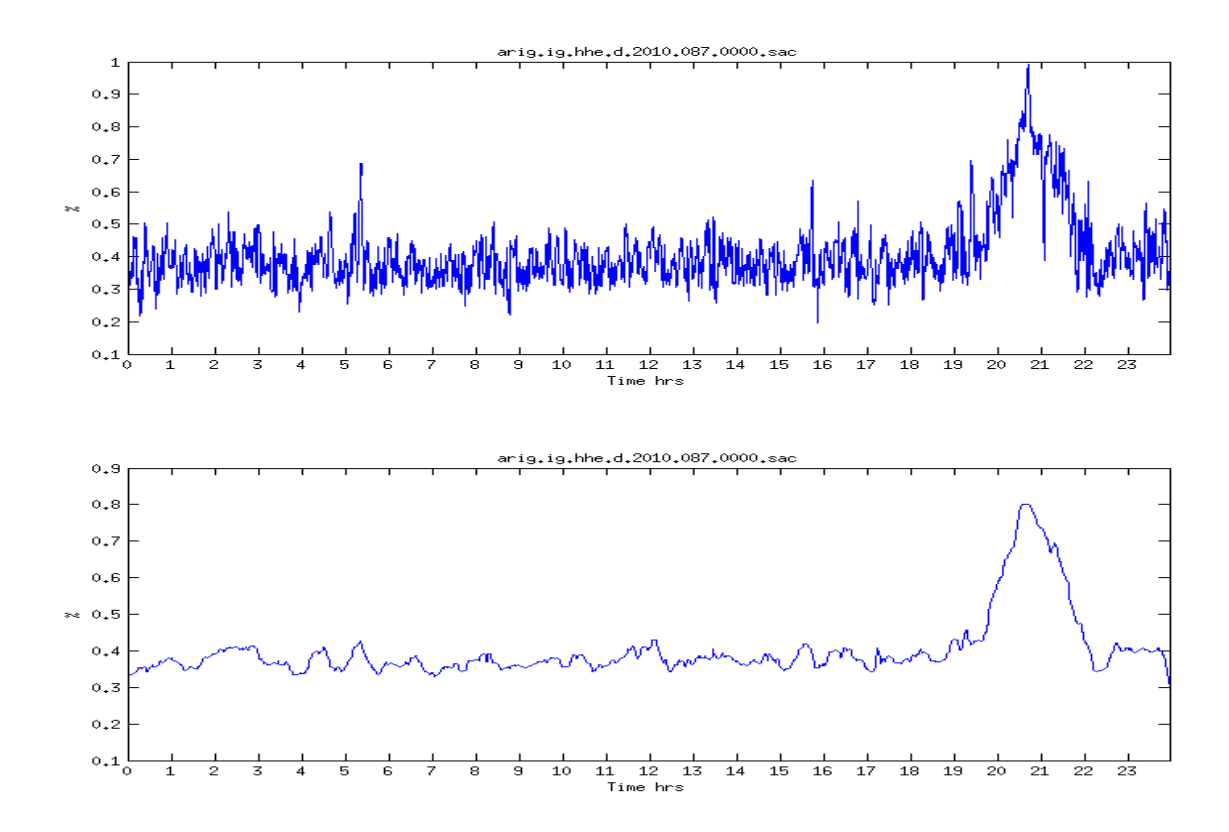

*Figura 4.9: Curvas obtenidas con los máximos de las correlaciones cruzadas. La curva de la parte superior se obtuvo con los máximos de las correlaciones cruzadas, mientras que la curva de la parte inferior son los mismos resultados después de aplicar un filtro mediano a la curva, esto con el objetivo de que sean deprimidos los glitches impulsivos.* 

Después de aplicado el filtro Savitzky-Golay es más claro el momento en donde la actividad de NVT supera en nivel de ruido espectral promedio, y ahora es posible definir de manera confiable los tiempos en los que la actividad de NVT inicia y termina.

Al comparar esta última curva filtrada con el espectrograma del registro (Figura 4.10) veremos que hay una diferencia en la duración de la actividad

NVT que muestran en cada uno de los métodos utilizados para el análisis. Si colocamos un umbral hipotético en el 50% de correlación y proyectamos las intersecciones de este umbral con nuestra curva en el eje del tiempo obtendremos los tiempos de inicio y fin de la actividad de NVT (Figura 4.10). Otro obvio valor de umbral es el nivel promedio del ruido espectral pero en este caso el nivel de ruido en cada estación puede ser diferente.

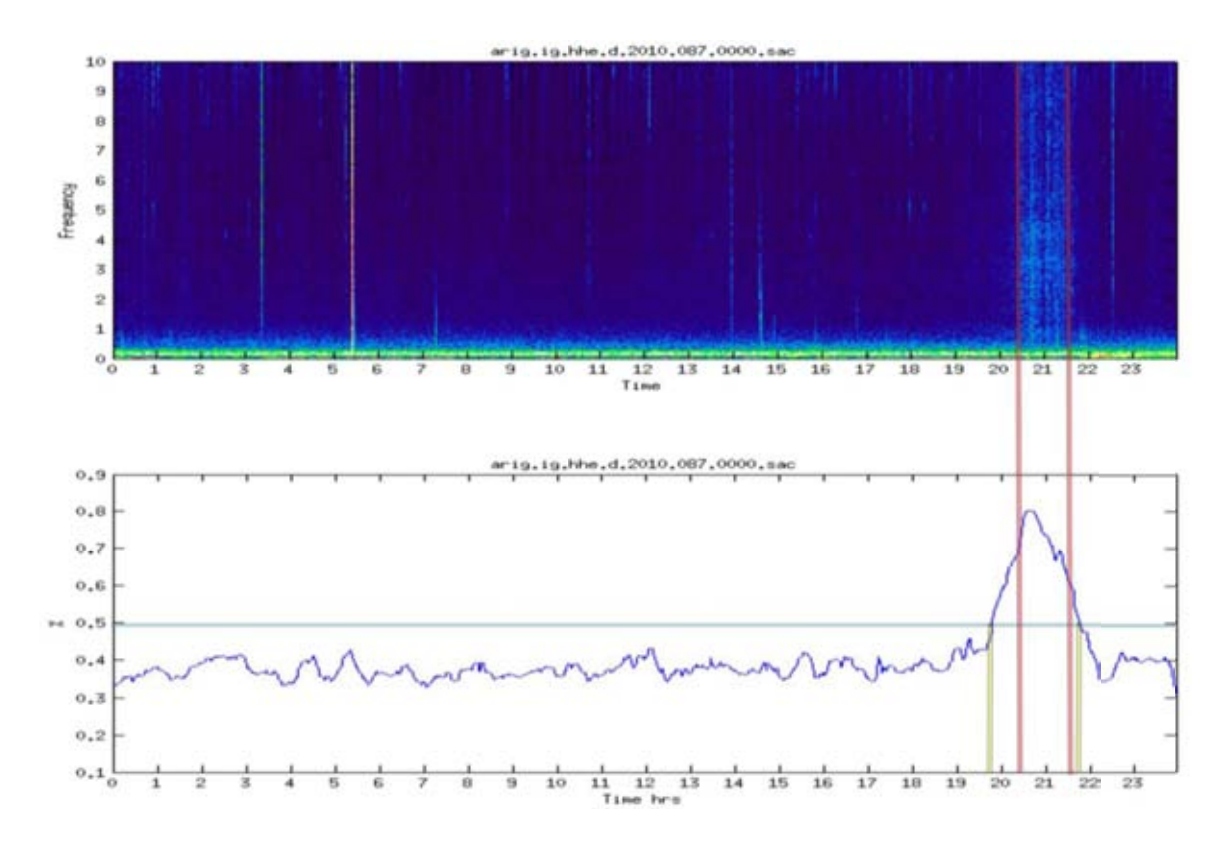

*Figura 4.10: Comparación del espectrograma vs curva calculada con la FCC. Ambos gráficos corresponden a datos de la estación ARIG, misma componente y mimo día. En ambos casos es evidente en donde ocurre la actividad de NVT, pero se nota la diferencia en la duración ( ) de este. La estimación de visual de depende de la escala de color en el espectrograma y la sensibilidad a la gama de colores del analista. Usando la curva de máximos de las FCC es más fácil estimar la duración del NVT, pero esta estimación depende del umbral escogido (línea recta verde).* 

Para nuestro ejemplo el tiempo total de NVT es de 2 horas aproximadamente, mientras que el tiempo de actividad que se observa en el espectrograma es de poco más de 1 hora. Esta gran diferencia en tiempo se debe a que la paleta de colores que se utiliza en el espectrograma no es lineal, sino que fue modificada para diferenciar la actividad NVT del ruido sísmico de fondo [Payero, 2008], por lo que solo muestra los momentos en los que el NVT es más energético, si no se hiciera de esta manera identificar los NVT sería una tarea casi imposible.

Las correlación cruzada espectral no solo da información sobre qué tan similares son dos señales, también indica en qué momento ajustan mejor, en otras palabras, el valor máximo de la correlación indica el desfase que tienes las señales. En nuestro caso, como correlacionamos espectros veremos los desfases en pasos de frecuencia y así sabremos si nuestros espectros ajustan mejor en bajas o altas frecuencias (Figura 4.11 y Figura 4.12).

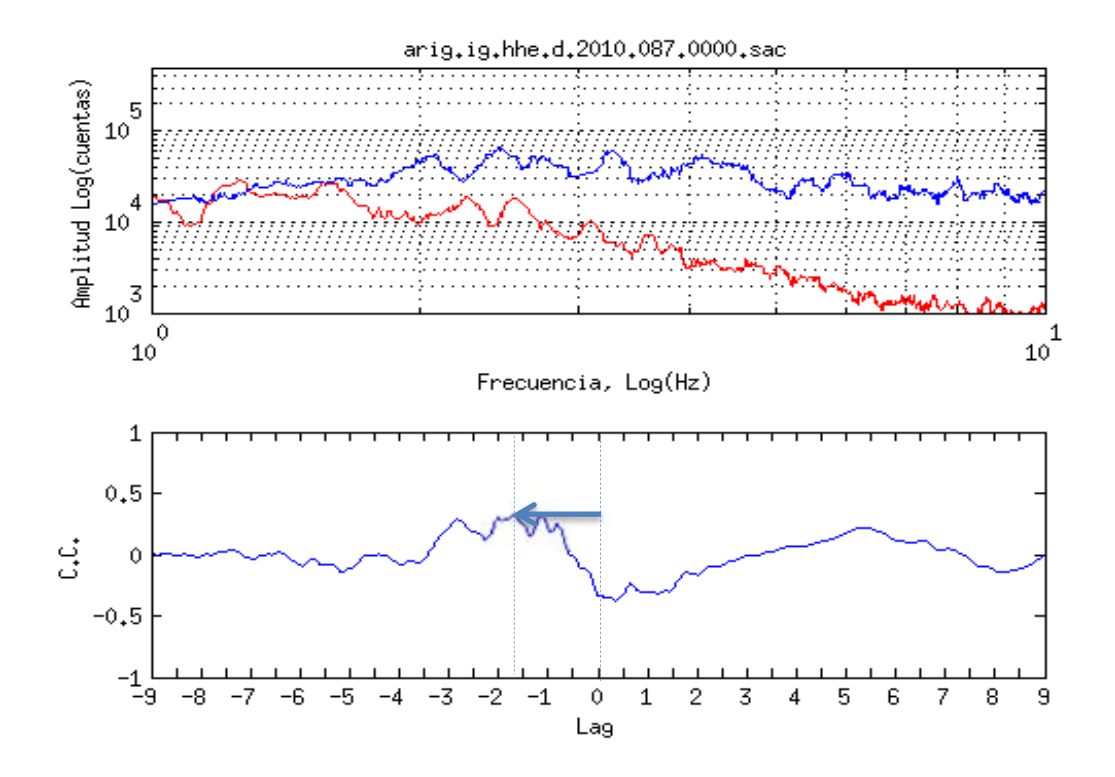

*Figura 4.11: Espectros de NVT y su función de correlación cruzada. En la parte superior de la figura se muestran los espectros de dos tremores no volcánicos, en azul está el espectro del tremor que se usó como patrón, mientras que la línea de color rojo corresponde al espectro del tremor con el que se está comparando. El grafico azul de la parte inferior es el resultado de la correlación cruzada entre los dos espectros. Se observa el Lag de -1 Hz.*

Si se observa un ajuste en la parte izquierda de la curva de correlación (valores negativos) significa que nuestro espectro es deficiente en altas frecuencias con respecto al patrón espectral del NVT. El caso contrario, cuando el máximo de nuestra curva de correlación está del lado derecho (valores positivos) muestra una deficiencia en bajas frecuencias de nuestro espectro en comparación con el espectro patrón. Estas diferencias en altas y bajas frecuencias pueden ser atribuidas a la atenuación intrínseca que sufren las ondas al transitar por los diferentes medios, o también podría ser que la fuente generadora es completamente diferente al NVT utilizado como patrón en la CCE.

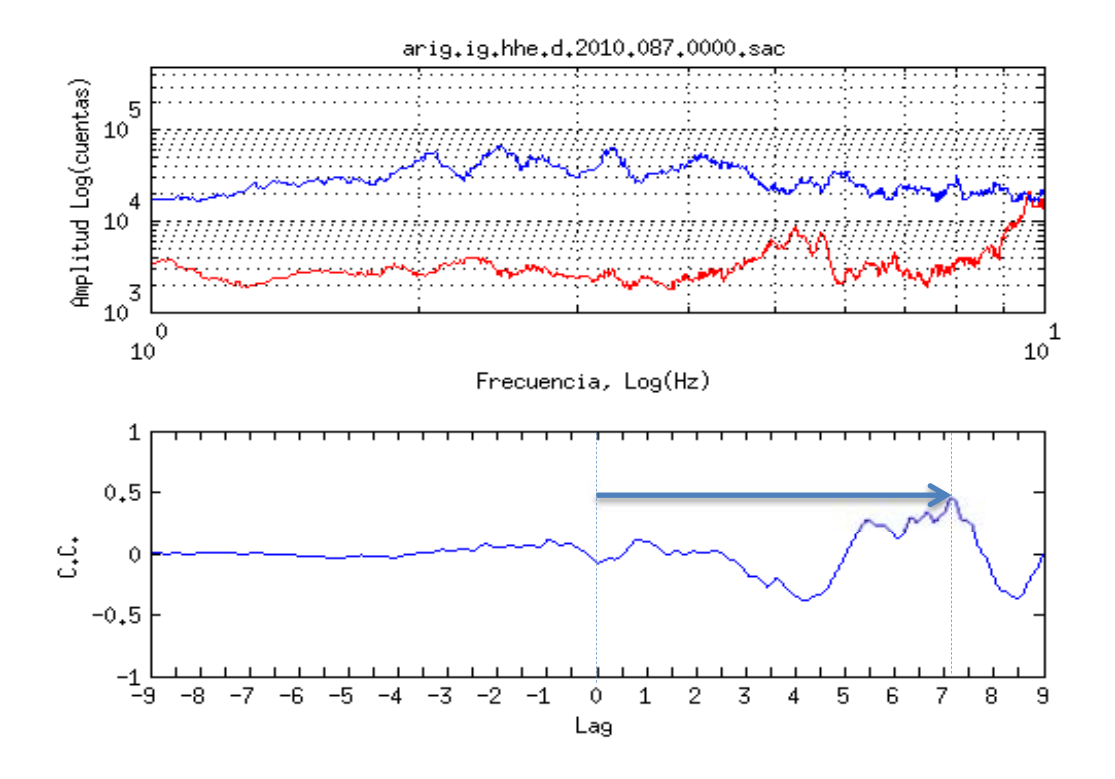

*Figura 4.12: Espectros de NVT y su correlación cruzada. En la parte superior de*  la figura se muestran los espectros de dos tremores no volcánicos, en azul está el *espectro del tremor que se usó como patrón, mientras que la línea de color rojo corresponde al espectro del tremor con el que se está comparando. El grafico azul de la parte inferior es el resultado de la correlación cruzada entre los dos espectros.*

De esta manera podemos incorporar más información a los resultados que obtenemos de las correlaciones, indicando así, no solo que tanto y en qué momento ajustan mejor nuestros espectros, si no también, si este ajuste es mejor en altas o bajas frecuencias. Existencia de un Lag > 2-3 Hz puede significar (Figura 4.12) que los espectros son notablemente diferentes.

La Figura 4.13 muestra los resultados de las CCE a lo largo del registro HHE de la estación ARIG y además el color de la curva está dado por la posición del máximo con respecto al centro (cero Lag) de la curva de correlación.

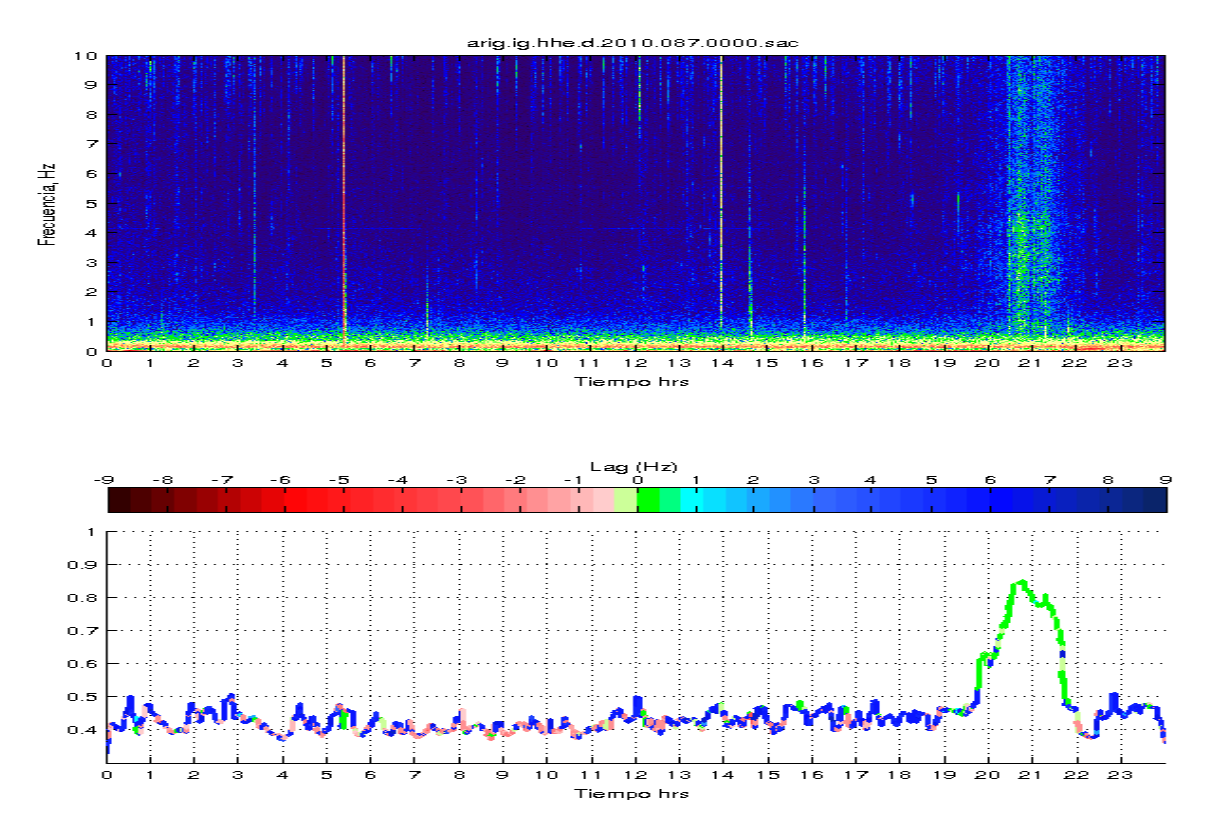

*Figura 4.13: Comparación del espectrograma vs la curva CCE. Ambos gráficos corresponden a datos de la estación ARIG, misma componente y mimo día. El NVT con alto valor del máximo de la CCE tiene el mismo Lag de frecuencia ~0, lo que significa que el tremor es homogéneo y prácticamente tiene la misma fuente. Los colores rojos en la curva de CCE indican que hay una buena correlación en bajas frecuencias, mientras que los colores azules se refieren a las correlaciones en altas frecuencias.* 

La ventaja del método CCE además de la detección eficaz del NVT es también la posibilidad de hacer un análisis preliminar de la persistencia espectral del tremor analizado y la probable coincidencia de su fuente con la del NVT usado como patrón.

Si discriminamos los resultados con base en las características antes analizadas de los NVT, como lo son su tiempo de duración y que las CCE estén en fase, obtendremos como resultado los tiempos absolutos de inicio y fin la de la actividad NVT (Figura 4.14), sin la necesidad de utilizar

umbrales como los mostrados en la Figura 4.10, los pueden sesgar los resultados del tiempo de duración del NVT.

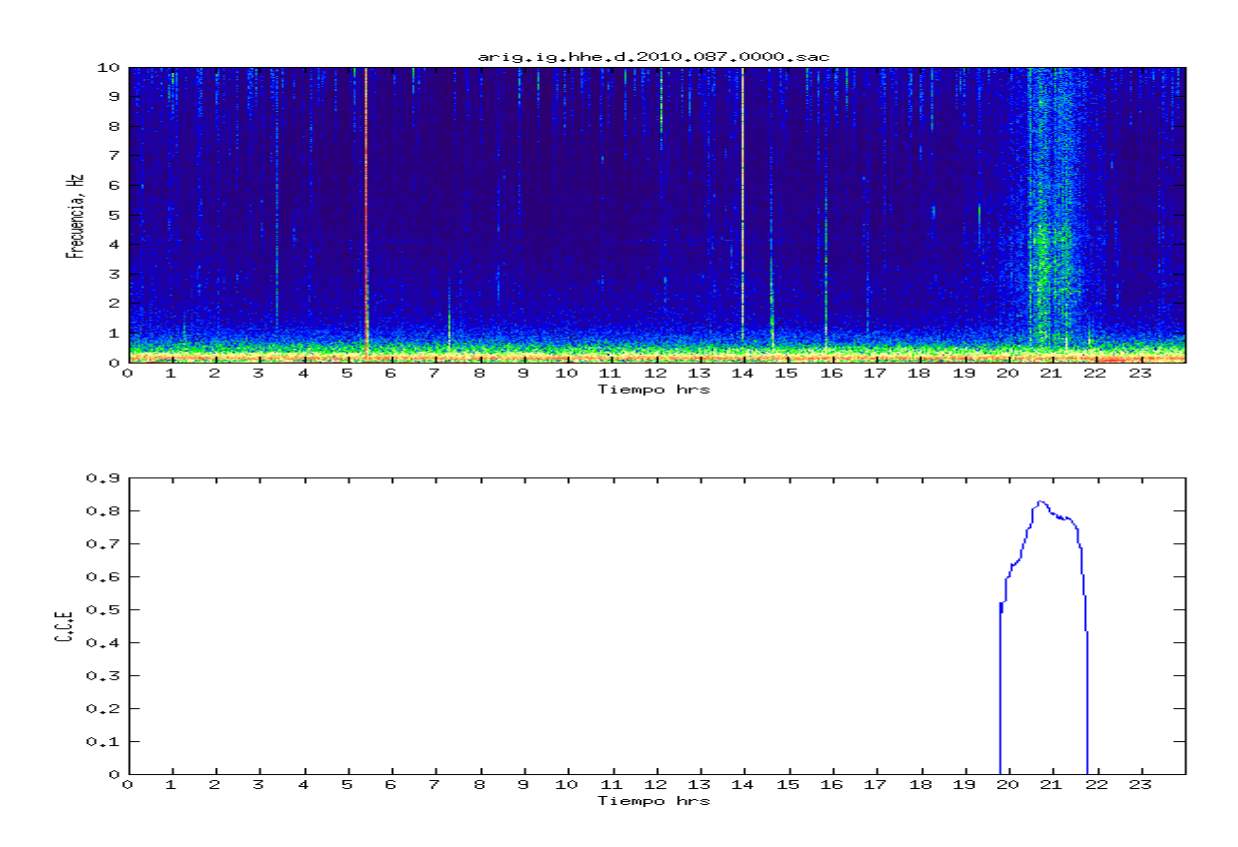

*Figura 4.14: Comparación del espectrograma vs la curva CCE discriminada con el 0.2% de tolerancia de LAG. Con esta restricción se elimina todo lo que no correlaciona con el espectro de NVT utilizado como patrón y por esto se puede definir de manera exacta el tiempo de inicio y fin de la actividad NVT durante el registro.* 

Como elemento auxiliar en el proceso de identificación de eventos NVT podemos utilizar la CCE progresiva, la cual consiste en comparar espectros de ventanas de tiempo consecutivas, con el objetivo de evidenciar el momento en el que hay un cambio en los espectros (Figura 4.15). Así con ayuda de la CCE progresiva en combinación con el cálculo de la energía, podemos determinar de una manera confiable los tiempos en los que ocurre la actividad NVT.

Por ese motivo, en la mayoría de los casos los resultados serán presentados como se muestra en la Figura 4.15, en donde la curva de la parte superior representa el registro sísmico filtrado entre 1 y 10 Hz en color azul, esto para visualizar de una mejor manera la actividad NVT. El segundo Gráfico corresponde al espectrograma en altas frecuencias (de 1 a 10 HZ) de dicho registro. El tercer gráfico es el espectrograma en bajas frecuencias (de 0.01 a 0.1 HZ) que muestra si la actividad de NVT fue inducida por algún evento sísmico lejano. La cuarta gráfica corresponde al resultado de la correlación los espectros de amplitud de los NVT seleccionados con los espectros del resto del registro, es en este gráfico donde el método nos muestra la mayor parte de la información del NVT, aquí podemos observar que la actividad. La quinta y última gráfica muestra dos curvas que ayudan a corroborar la presencia de actividad NVT; la línea roja es la energía normalizada del registro, ya que generalmente el NVT es un poco más energético que el ruido sísmico de fondo; la línea azul representa la Correlación Progresiva, la cual consiste en correlacionar segmentos "vecinos" en el registro, esto muestra que tan homogénea y contante es la fuente que origina la sismicidad de fondo. Como es de esperarse el ruido sísmico de fondo es muy homogéneo a lo largo del registro, por lo que la correlación normalizada entre este siempre será muy cercana a 1, caso contrario a lo observado durante la actividad NVT, en el cual hay cambios entre los espectros, esto se debe a que la señal de NVT es muy variable en el tiempo. Por lo tanto si observamos que las correlaciones progresivas muestran una anomalía en conjunto con un aumento de la energía, podríamos pensar que se trata de actividad NVT.

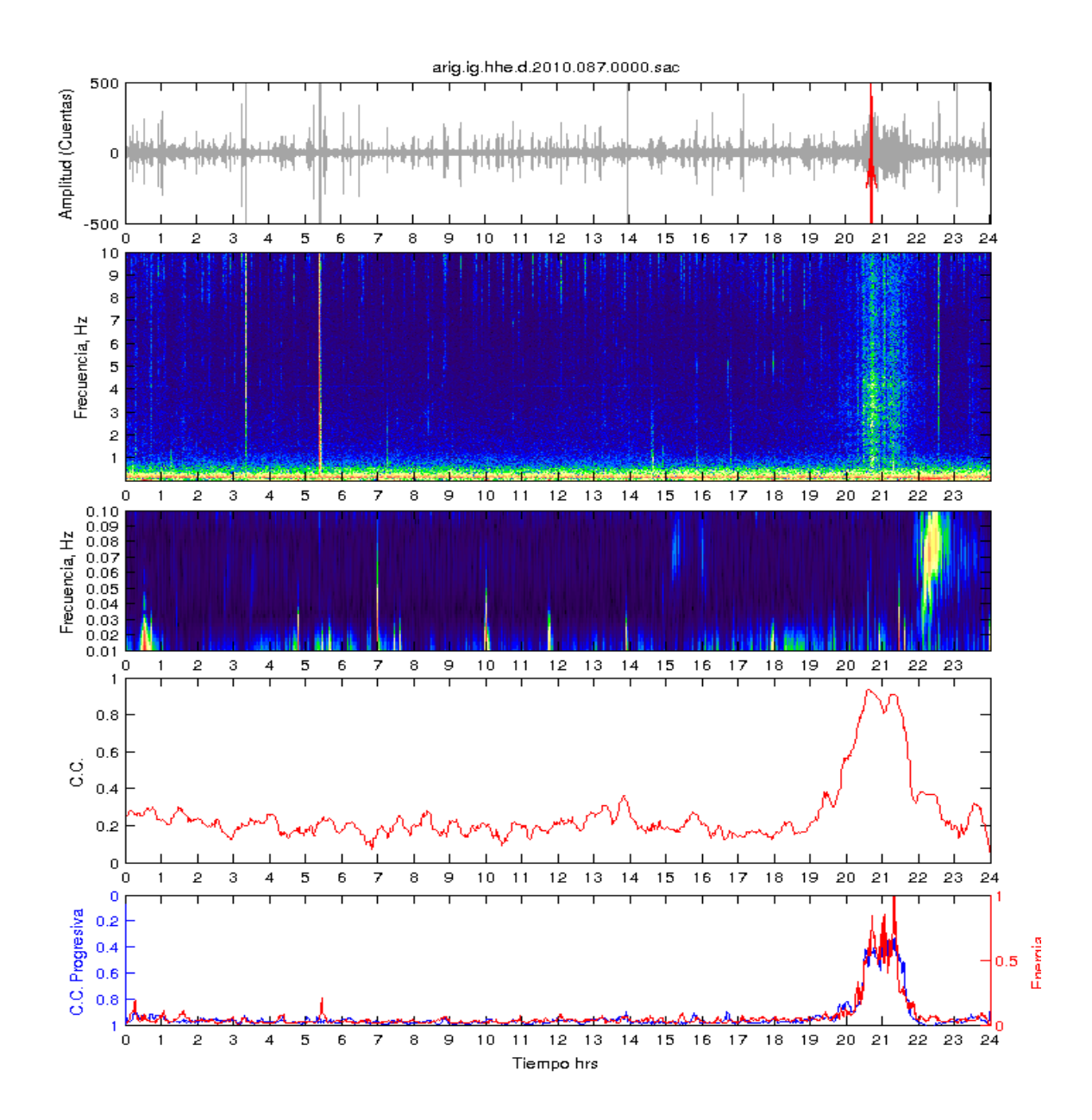

*Figura 4.15: Resultados de la CCE, la CC progresiva y cálculo de la energía del registro. En orden descendente la primer gráfica corresponde al registro filtrado entre 1 y 10 Hz, la segunda corresponde al espectrograma en altas frecuencias (0 y 10 Hz), la tercer gráfica es el espectrograma en bajas frecuencias que sirve para observar si hay relación entre la actividad NVT con algún sismo o telesismo, la cuarta gráfica corresponde a los resultados obtenidos por las CCE y la quinta y última gráfica contiene dos curvas, la azul es el resultado de la CC progresiva, mientras que la curva roja es la energía ( ) del registro.* 

## *4.2 DIAGRAMA DE FLUJO*

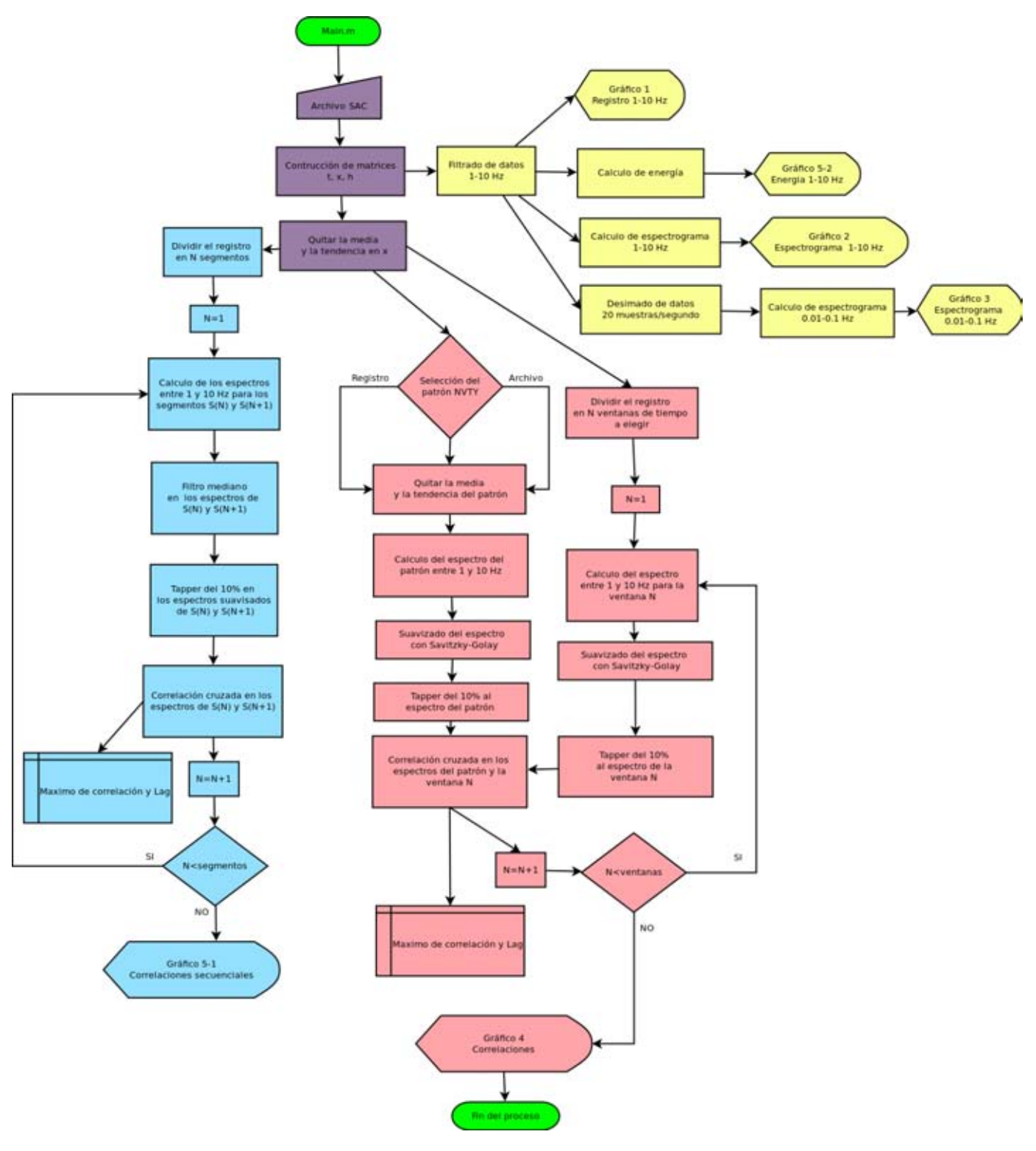

*Figura 4.16: Diagrama de flujo que describe el funcionamiento del programa diseñado para la identificación de eventos NVT.*

El avance en el estudio de aplicación de CCE no habría sido posible sin el desarrollo del paquete de programas para el tratamiento de los registros sísmicos por medio de los filtros pasa-banda, cálculo de los espectros de amplitud, el suavizado con diferentes métodos, la detección y respaldo de patrones espectrales de eventos NVT, la correlación cruzada con ventanas corrientes y finalmente visualización de los registros, espectrogramas, funciones de CCE, etc. En la Figura 4.16 se presenta el diagrama de flujo que muestra los principales bloques de programas para el análisis CCE de los registros sísmicos. Los programas se subdividen en tres partes principales:

- Análisis de los registros sísmicos en formato SAC, cálculo de los espectrogramas en dos rangos de frecuencias (0-10 Hz y 0.1-0.01 Hz), además del cálculo de la energía (*V* 2 ).

- Cálculo y grafica de la CCE progresiva del registro sísmico. Se calculan las funciones de la correlación cruzada entre ventanas consecutivas del mismo registro para identificar la persistencia espectral de la señal. Se observó que el espectro de ruido ambiental es muy estable en el tiempo y por eso se caracteriza por un alto valor del máximo en las funciones de CCE. La variación temporal de la señal sísmica de los eventos NVT es muy rápida lo que resulta en muy bajos valores de máximos CCE.

Análisis de los espectrogramas y registros para escoger y respaldar los patrones de NVT. Cálculo de las funciones de CCE entre los patrones y registros con la ventana corriente, estimación y visualización de máximos de las funciones CCE y los Lags de frecuencia. Exposición de resultados en la gráfica comparativa final.

Todo paquete de programas esta realizado en MATLAB y permite hacer la mayoría de la computación en el modo interactivo. El código del programa se encuentra en el anexo.

# **5 RESULTADOS**

En esté capitulo se mostrarán algunos ejemplos de los resultados obtenidos al comparar los espectros de amplitud por medio de las correlaciones cruzadas espectrales y será dividido en dos segmentos principales.

## *5.1 Detección de NVT.*

Uno de los objetivos a futuro de este estudio, es automatizar el proceso de identificación de la actividad NVT, lo cual se torna un poco complicado debido al gran número de eventos ajenos al NVT que son registrados en la misma banda de frecuencias y que por lo tanto pueden ser confundidos. Sin embargo el método desarrollado en este trabajo es capaz de diferenciar los eventos NVT de muchas de las señales que no lo son. Los siguientes ejemplos son una muestra de esto.

#### *5.1.1 NVT vs RUIDO*

La Figura 5.1 (cuarta gráfica) muestra los resultados de las CCE del ruido sísmico de fondo (color azul) y también la de un NVT (color rojo). En él registro de la parte superior de la figura se indica con flechas y líneas los fragmentos de registro utilizados para alimentar el programa. Se aprecia claramente que los valores de mostrados por la curva de CCE para el ruido sísmico de fondo son muy altos, esto se debe a lo homogéneo que es el ruido a lo largo de todo el tiempo que duró el registro, caso contrario a lo que se observa con la actividad de NVT. El objetivo principal de esta imagen es mostrar lo sensitivo que es el método para diferenciar eventos con espectros similares al suministrado al programa.

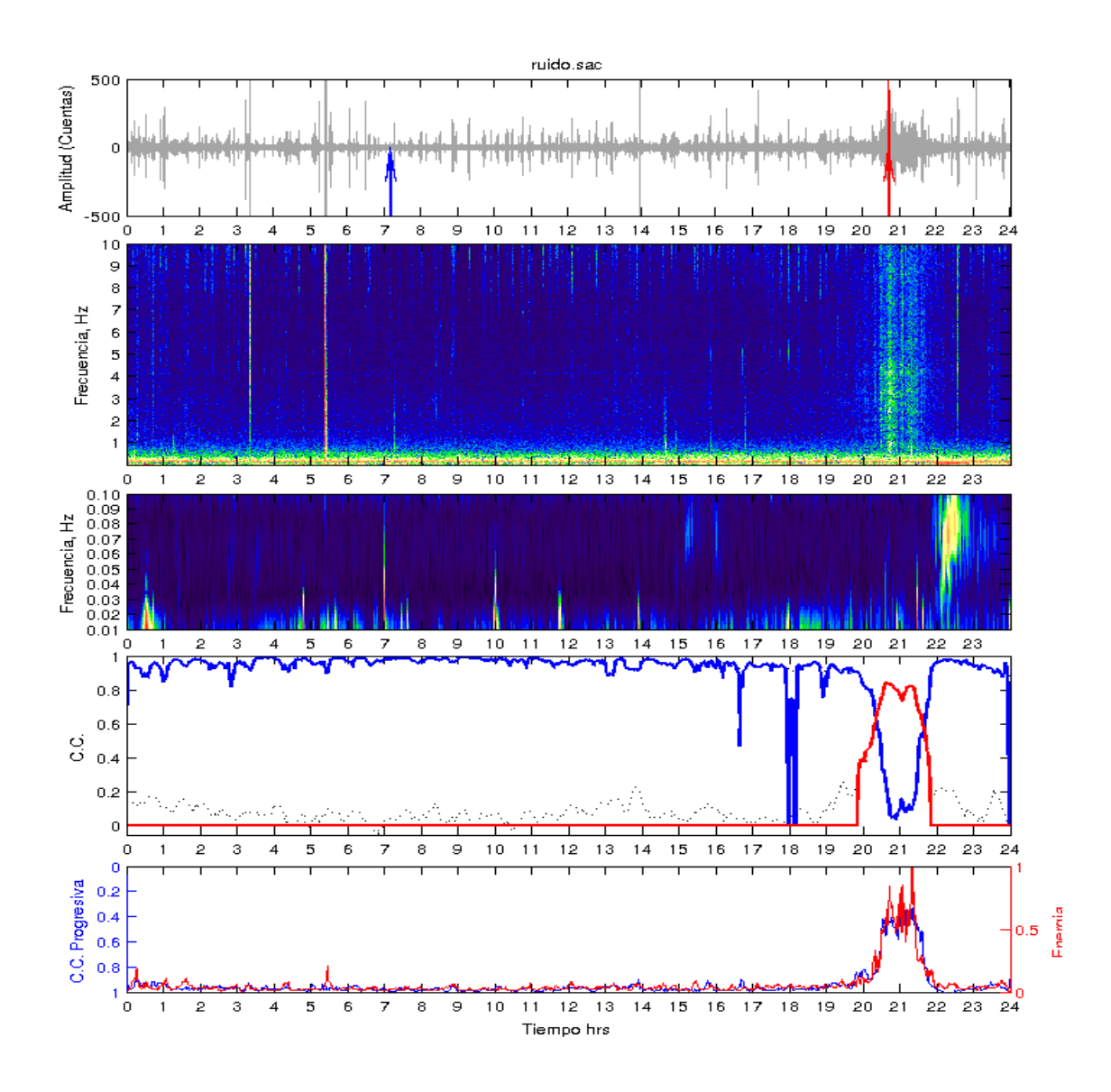

*Figura 5.1: CCE de NVT vs Ruido. En orden descendente la primer gráfica corresponde al registro filtrado entre 1 y 10 Hz, la segunda corresponde al espectrograma en altas frecuencias (0 y 10 Hz), la tercer gráfica es el espectrograma en bajas frecuencias que sirve para observar si hay relación entre la actividad NVT con algún sismo o telesismo, la cuarta gráfica corresponde a los resultados obtenidos por las CCE y la quinta y última gráfica contiene dos curvas, la azul es el resultado de la CC progresiva, mientras que la curva roja es la energía*  ( $v^2$ ) del registro. En la cuarta gráfica se muestran los resultados de las CCE para un *NVT (color rojo) y ruido sísmico de fondo (color azul). Se observa claramente que el ruido tiene altos valores de correlación debido a la homogeneidad de este y tiene bajos valores durante el evento NVT.* 

### *5.1.2 NVT post-sísmico*

Los NVT post-sísmicos son eventos registrados después de eventos sísmicos de gran magnitud (probablemente inducidos de alguna una forma aún desconocida). El ejemplo que se presenta corresponde al sismo Maule de Chile del 27 de febrero del 2010 con magnitud *M*<sub>w</sub>=8.8. Se muestran los resultados para las estaciones de Arcelia Gro. (ARIG, Figura 5.2), Apaxtla Gro. (APAX, Figura 5.3) y Atlixtac Gro. (ATLI, Figura 5.4).

Al analizar los resultados arrojados por el programa para la estación ARIG (Figura 5.2) se observa que los NVT inducidos por el sismo de Chile son detectados por el programa, pero además si prestamos atención a los primeros pulsos de NVT encontrados después del sismo (de 10 a 12 horas) que se muestran en la curva de las CCE y los comparamos con la línea negra punteada que representa los máximos de la CCE sin la restricción del LAG, notaremos que los valores de CCE no son mayores que los obtenidos mientras las ondas superficiales del sismo son registradas, sin embargo con la restricción de que el máximo valor del LAG debe ser cero, el método es capaz de detectar actividad NVT aún con valores bajos de CCE.

 En las figuras 5.3 y 5.4 se muestran los resultados obtenidos por el programa para las estaciones APAX y ATLI respectivamente, pertenecientes al proyecto G-GAP. En ambos casos el programa encuentra los NVT inducidos por este tele-sismo de Chile. La diferencia entre los resultados de las distintas estaciones radica en el tiempo que duran los pulsos de tremor en cada uno de estos, esto se puede deber a varios factores, el primero y más importante es la atenuación de la señal que depende en gran medida de la localización de la fuente NVT con respecto a cada una de las estaciones, otro factor importante a tomar en cuenta son el efecto de sitio y los niveles de ruido sísmico de fondo en las estaciones, ya que como se mencionó antes en este trabajo la señal de NVT y el ruido sísmico de fondo son muy parecidos y si los niveles de ruido son muy altos el NVT puede ser fácilmente enmascarado por este. En este último punto influye mucho el tipo de instalación de cada estación, en el caso de las

estaciones APAX y ATLI hablamos de instalaciones sencillas en donde el sensor de banda ancha es resguardado por una caja metálica y descansa sobre un bloque de concreto a 1 metro de profundidad, el cual se encuentra aislado del resto de la instalación. Las estaciones del SSN como lo es ARIG son estaciones permanentes que cuentan con aislamiento térmico y un cuarto de instrumentos en donde el sensor se coloca sobre un bloque de concreto de 1 m² y protegido por un cubo metálico con aislamiento térmico para evitar cambios bruscos de temperatura. Estas diferencias en las instalaciones influyen en el nivel de ruido sísmico de fondo al que las estaciones están expuestas, lo cual influye importantemente en nuestros resultados.

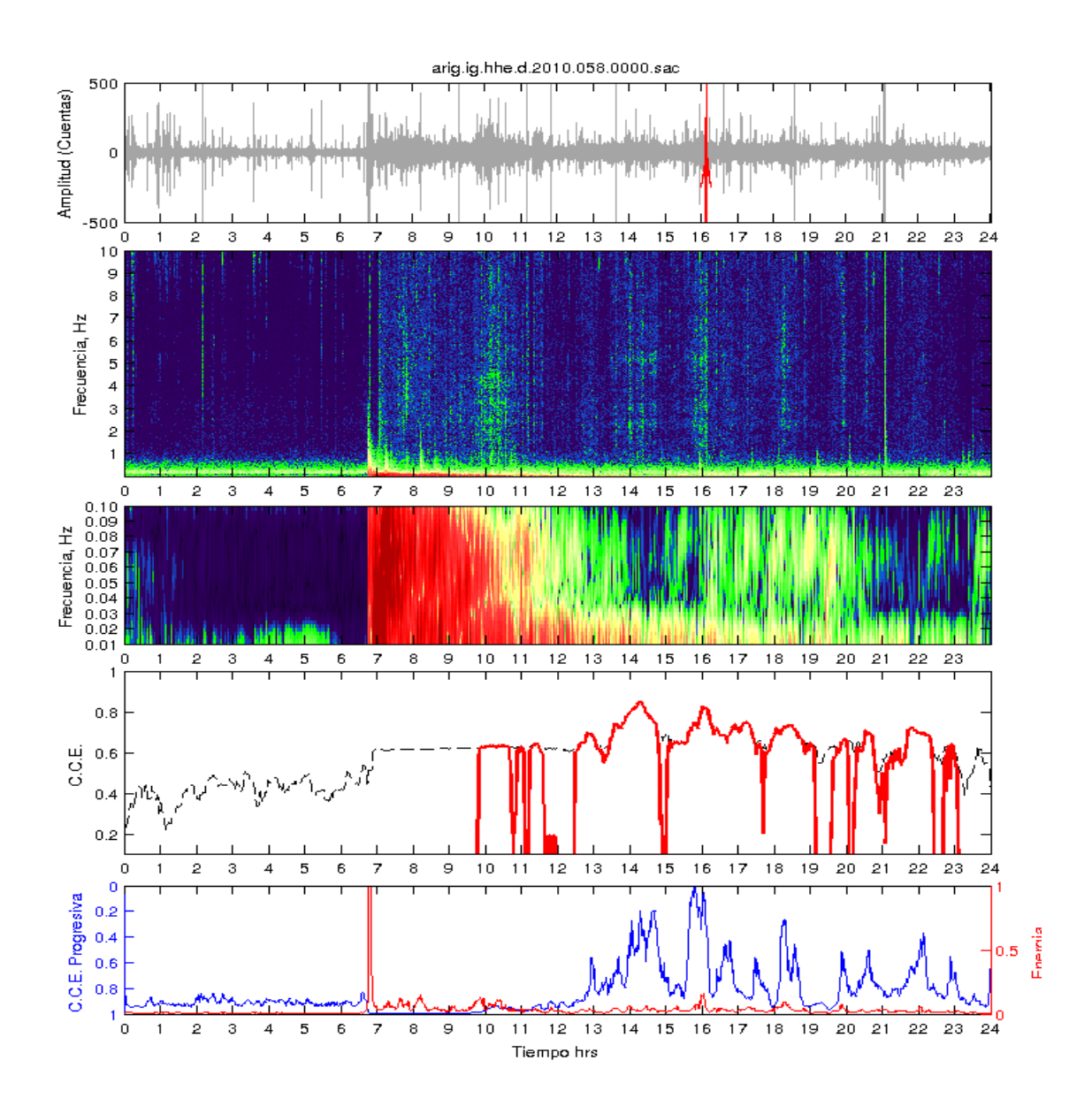

*Figura 5.2: NVT post-sísmico. Esta imagen corresponde al registro del sismo de Chile del 27 de febrero del 2010 en la estación ARIG del SSN. La curva roja de CCE muestra que el método es capaz de encontrar pequeños eventos de NVT aun cuando los valores de la correlación son casi iguales a los arrojados durante el telesismo (de las 10 a 12 horas). En orden descendente la primer gráfica corresponde al registro filtrado entre 1 y 10 Hz, la segunda es el espectrograma en altas frecuencias (0 y 10 Hz), la tercer gráfica es el espectrograma en bajas frecuencias, la cuarta gráfica corresponde a los resultados obtenidos por las CCE y la quinta y última gráfica contiene dos curvas, la azul es el resultado de la CC.*  progresiva, mientras que la curva roja es la energía ( $v^2$ ) del registro.

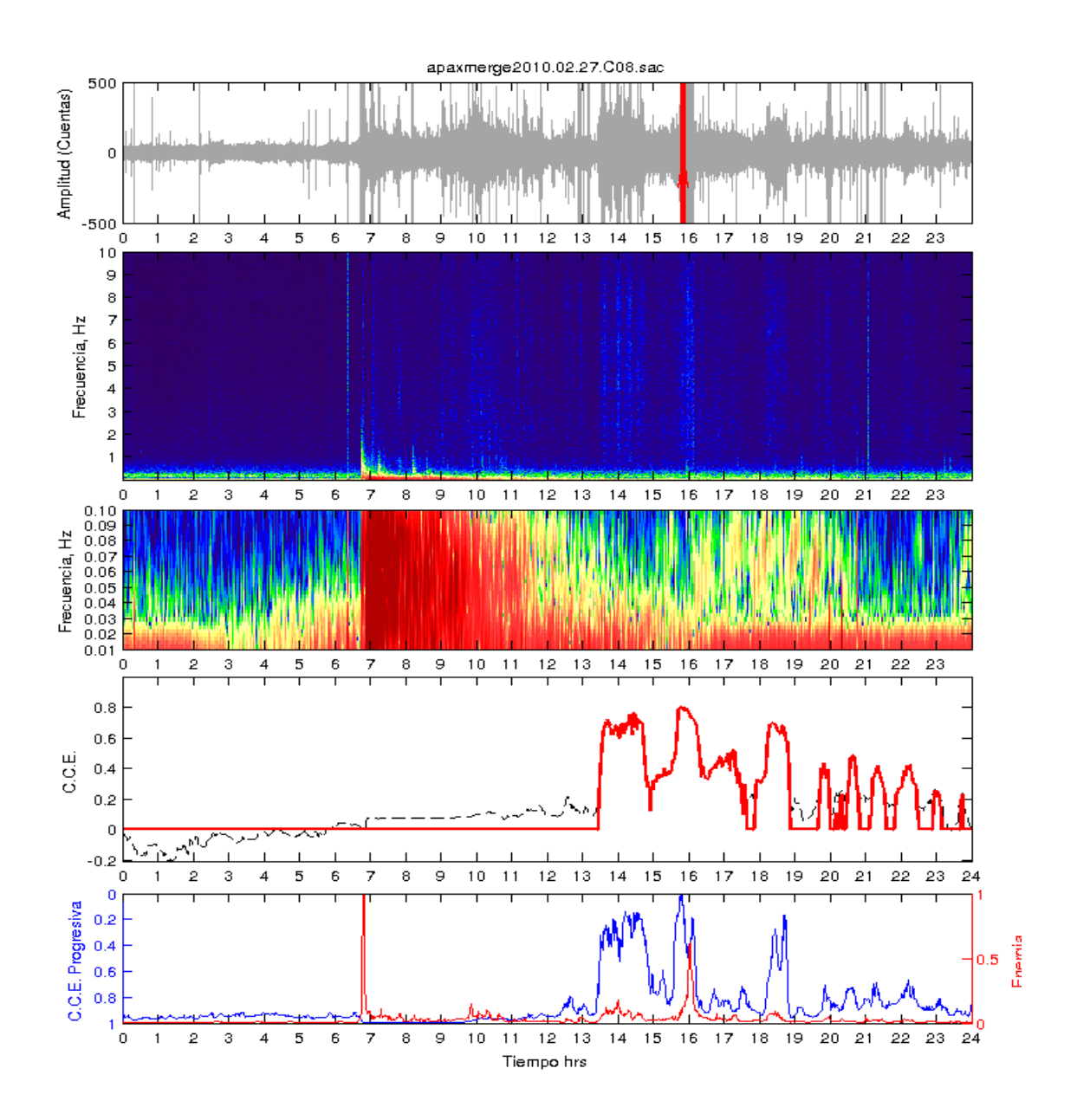

*Figura 5.3: NVT post-sísmico. Esta imagen corresponde al registro del sismo de Chile del 27 de febrero del 2010 en la estación Apaxtla del proyecto G-GAP. La curva roja de CCE muestra los eventos de NVT encontrados por el programa. En orden descendente la primer gráfica corresponde al registro filtrado entre 1 y 10 Hz, la segunda es el espectrograma en altas frecuencias (0 y 10 Hz), la tercer gráfica es el espectrograma en bajas frecuencias, la cuarta gráfica corresponde a los resultados obtenidos por las CCE y la quinta y última gráfica contiene dos curvas, la azul es el*  resultado de la CC. progresiva, mientras que la curva roja es la energía (v<sup>2</sup>) del *registro.* 

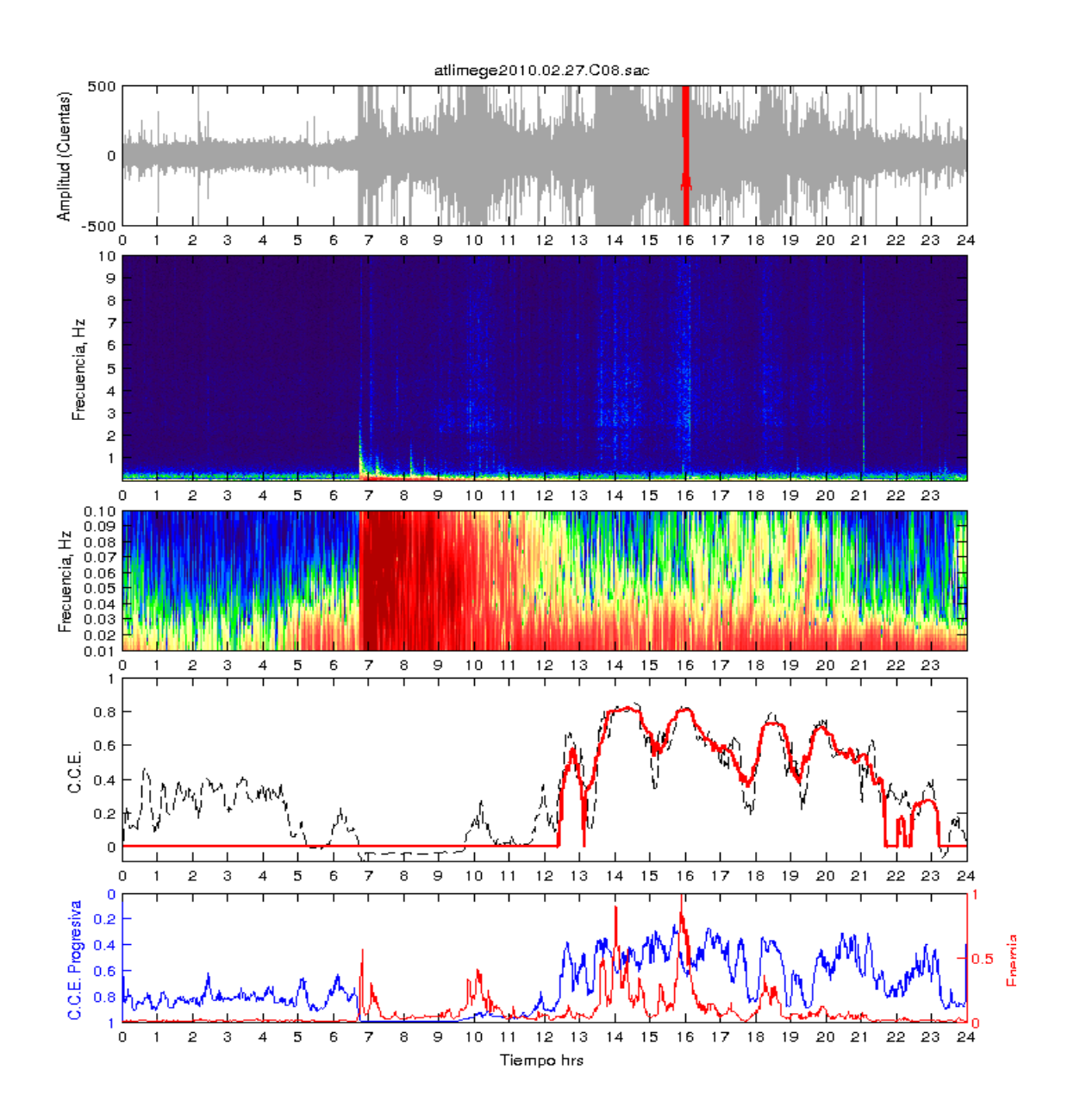

*Figura 5.4: NVT post-sísmico. Esta imagen corresponde al registro del sismo de Chile del 27 de febrero del 2010 en la estación Atlixtac de proyecto G-GAP. La curva roja de CCE muestra los eventos de NVT encontrados por el programa. En orden descendente la primer gráfica corresponde al registro filtrado entre 1 y 10 Hz, la segunda es el espectrograma en altas frecuencias (0 y 10 Hz), la tercer gráfica es el espectrograma en bajas frecuencias, la cuarta gráfica corresponde a los resultados obtenidos por las CCE y la quinta y última gráfica contiene dos curvas, la azul es el*  resultado de la CC. progresiva, mientras que la curva roja es la energía (v<sup>2</sup>) del *registro.* 

#### *5.1.3 NVT precursor.*

Como se mostró en ejemplos anteriores los NVT pueden ser inducidos por algunos eventos tele-sísmicos, aunque también, se han observados episodios de NVT que parecen ser detenidos por un evento sísmico, aunque aún no existen evidencias contundentes de la relación de los NVT con los tele-sismos y sismos regionales, ya que para estos últimos es difícil separar la señal de un NVT del sismo que aún tiene gran contenido de energía en altas frecuencias. El ejemplo representado en la Figura 5.5 muestra como el método es capaz de determinar de una manera precisa el evento NVT precursor, facilitando así la obtención de los tiempos de inicio y fin de su actividad. Lo más importante a destacar en este ejemplo es que el método discrimina perfectamente la actividad sísmica registrada, dejando indicada únicamente la actividad NVT.

La Figura 5.6 corresponde al registro del sismo de Ometepec Gro. del 20 de marzo del 2012, en el cual se encontraron episodios de NVT que ocurrieron antes del sismo . Hay varios aspectos importantes a destacar en esta figura, el primero es la discriminación de señales que son parecidas el NVT pero con fuentes diferentes. Si observamos el recuadro con los resultados de las CCE a las 8 horas la línea negra punteada muestra un pico en los máximos de correlación, esto nos indica que el espectro en esa parte del registro es similar al usado como patrón para detectar los NVT, sin embargo fue descartado por el programa al no tener un LAG igual a cero, lo que nos indica que la fuente de esta señal es distinta a la que origino los NVT precursores.

Por la banda de frecuencias en las que podemos observar los eventos NVT es muy fácil que estos sean enmascarados en los espectrogramas por cualquier fuente de altas frecuencias lo suficientemente intensa, un ejemplo de esto se muestra también en la Figura 5.6 en donde el sismo regional de Ometepec con sus numerosas réplicas hacen casi imposible el observar los eventos de NVT después del sismo (Figura 5.7), sin embargo, el método muestra que si hay actividad de NVT inducida por el sismo de Ometepec, con ello se pueden buscar pulsos de NVT en los periodos intersísmicos para así lograr una localización de NVT sin que esta se vea afectada por

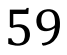

alguna de las réplicas del sismo.

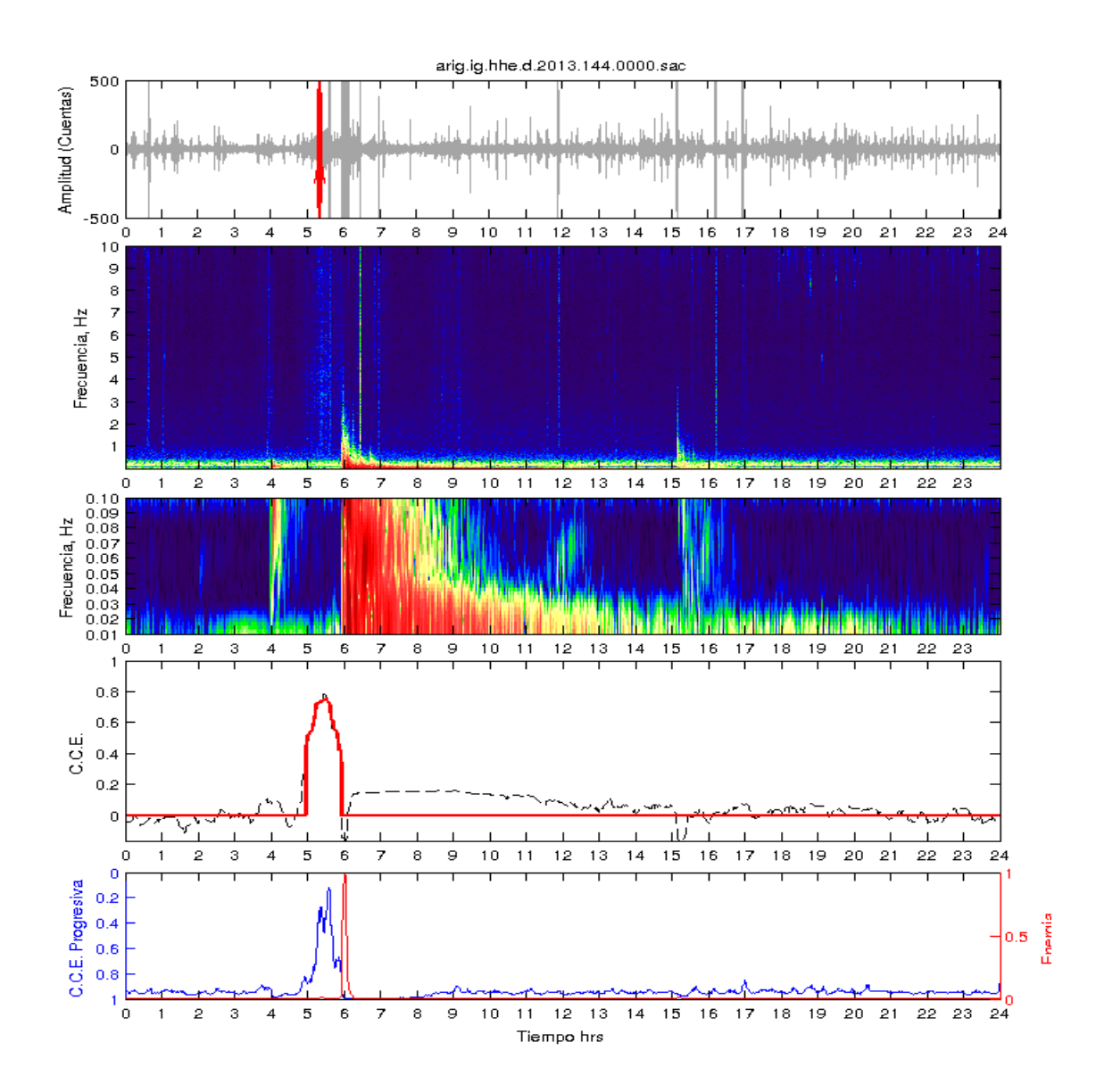

*Figura 5.5: NVT "precursor". En la curva que representa los resultados de la CCE (línea roja). El programa indica actividad de tremor de las 5 a las 6 horas ignorando los pequeños eventos locales y el tele-sismo que se aprecian en el espectrograma. En orden descendente la primer gráfica corresponde al registro filtrado entre 1 y 10 Hz, la segunda es el espectrograma en altas frecuencias (0 y 10 Hz), la tercer gráfica es el espectrograma en bajas frecuencias, la cuarta gráfica corresponde a los resultados obtenidos por las CCE y la quinta y última gráfica contiene dos curvas, la azul es el resultado de la CC. progresiva, mientras que la curva roja es la energía ( ) del registro.* 

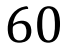

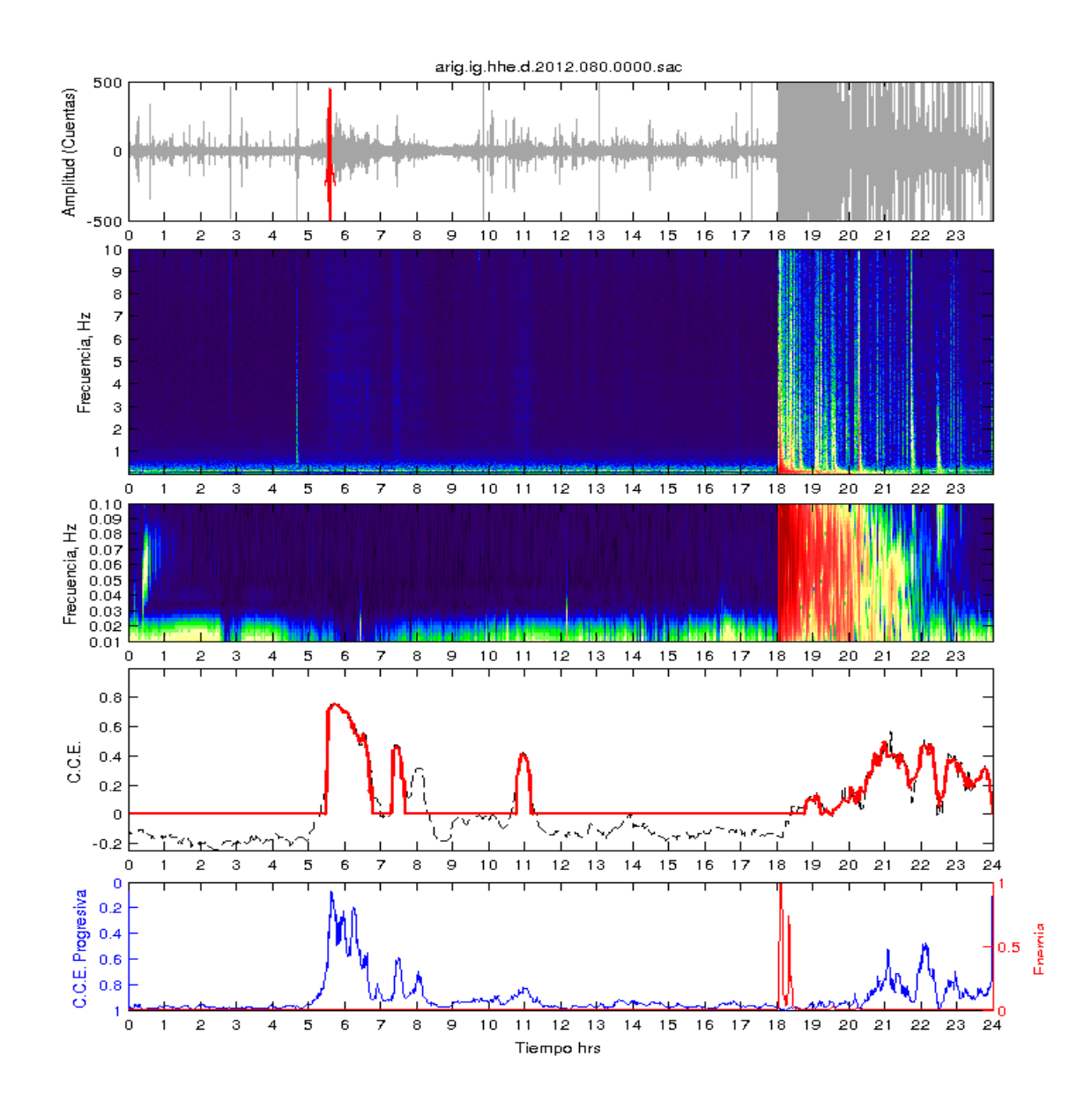

*Figura 5.6: NVT "precursores" al sismo de Ometepec Gro. Aquí se observa que el método además de identificar la actividad de NVT anterior al sismo, también es capaz de detectar los NVT dentro de todas las réplicas registradas. En orden descendente la primer gráfica corresponde al registro filtrado entre 1 y 10 Hz, la segunda es el espectrograma en altas frecuencias (0 y 10 Hz), la tercer gráfica es el espectrograma en bajas frecuencias, la cuarta gráfica corresponde a los resultados obtenidos por las CCE y la quinta y última gráfica contiene dos curvas, la azul es el*  resultado de la CC. progresiva, mientras que la curva roja es la energía (v<sup>2</sup>) del *registro. .* 

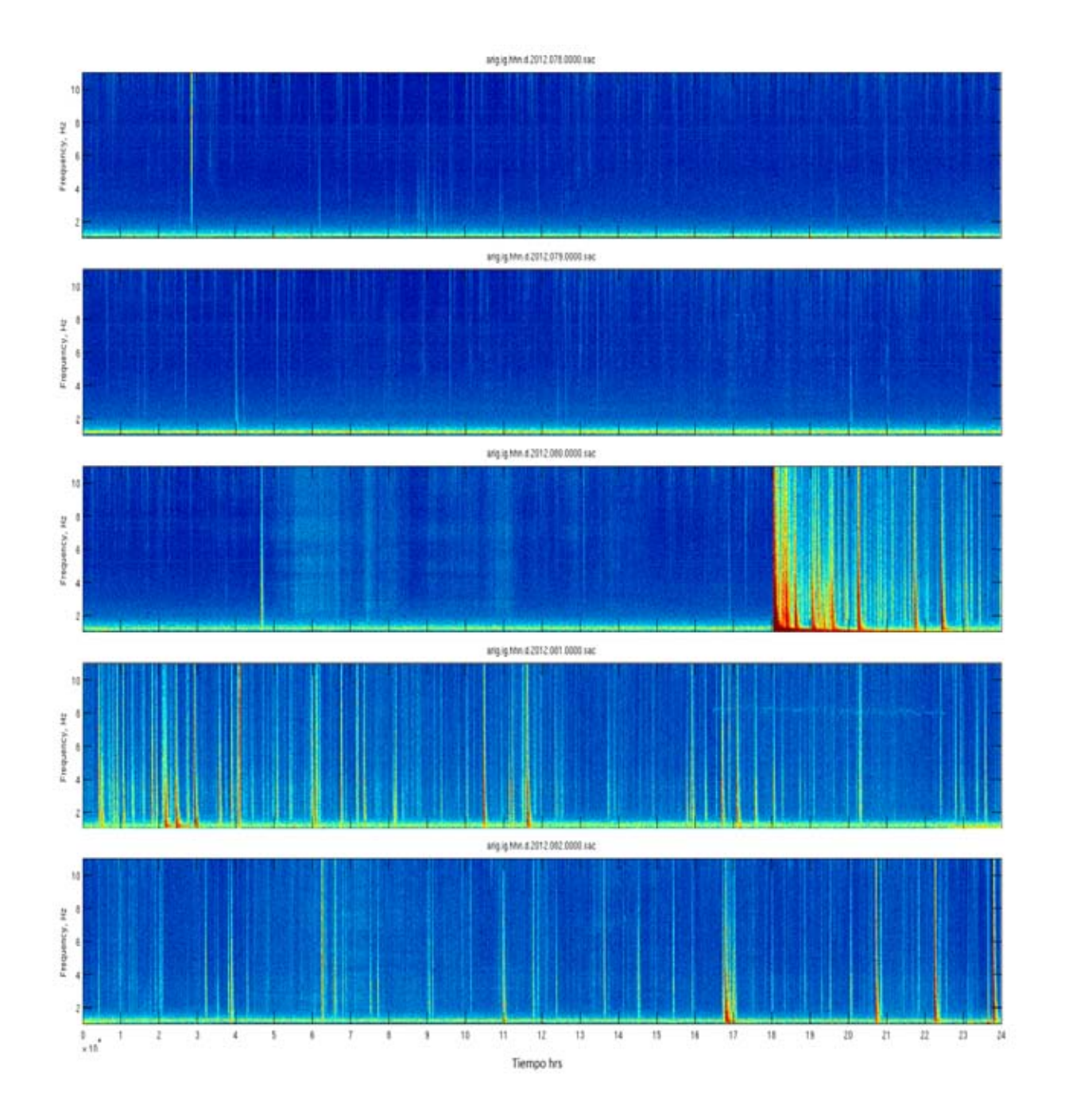

*Figura 5.7: Espectrogramas obtenidos con los registros de la estación ARIG del SSN, en los cuales se aprecia que varios días antes del sismo de Ometepec hay un periodo de calma en cuanto a actividad de NVT se refiere. Unas horas antes del evento principal (de las 5 a las 12 horas) hay eventos de NVT pero después del sismo es difícil distinguir los NVT por la gran cantidad de réplicas que se registraron, pero el programa muestra que si hay eventos de NVT.* 

#### *5.2 Caracterización de NVT*

Se ha mostrado con los ejemplos anteriores que el método desarrollado en este trabajo es capaz de detectar la actividad NVT discriminado el ruido sísmico de fondo, sismos regionales y telesismos, además de esto, dentro de los episodios de NVT se han encontrado señales muy parecidas, que bien podrían tratarse de eventos NVT con una fuente diferente.

Los resultados que se presentarán a continuación son muestra de cómo el método para detectar NVT mediante el uso de las correlaciones cruzadas de los espectros de amplitud puede distinguir diferencias entre NVT.

La Figura 5.8 muestra el resultado arrojado por el programa al ser alimentado con los espectros de dos pulsos de NVT diferentes, registrados el mismo día por la estación ARIG (Arcelia Gro.) del SSN. En el espectrograma de altas frecuencias se puede observar que hay varios episodios de tremor que van desde las 3 hasta las 12 horas. Se tomaron dos pulsos de NVT de dos diferentes episodios los cuales están señalados en el registro sísmico con los colores verde y rojo. Al superponer los resultados de las CCE para cada uno de los pulsos notamos que son prácticamente iguales. Este resultado indica claramente que ambos NVT tienen espectros similares, por lo que se puede inferir que provienen de la misma fuente aunque en el caso de los NVT esta no sea puntual. En la Figura 5.9 se muestran los espectros de amplitud de los dos pulsos de NVT, utilizando el mismo código de colores que en la Figura 5.8. A simple vista se puede apreciar que la forma general de ambas curvas es muy parecida, es por este motivo que los resultados obtenidos para cada uno de los casos son similares. Cabe mencionar que aunque el primer NVT marcado en color rojo es más intenso que el segundo en color verde, los resultados siguen siendo comparables, esto debido a la normalización aplicada a cada una de las correlaciones cruzadas durante el procesamiento de FCC.

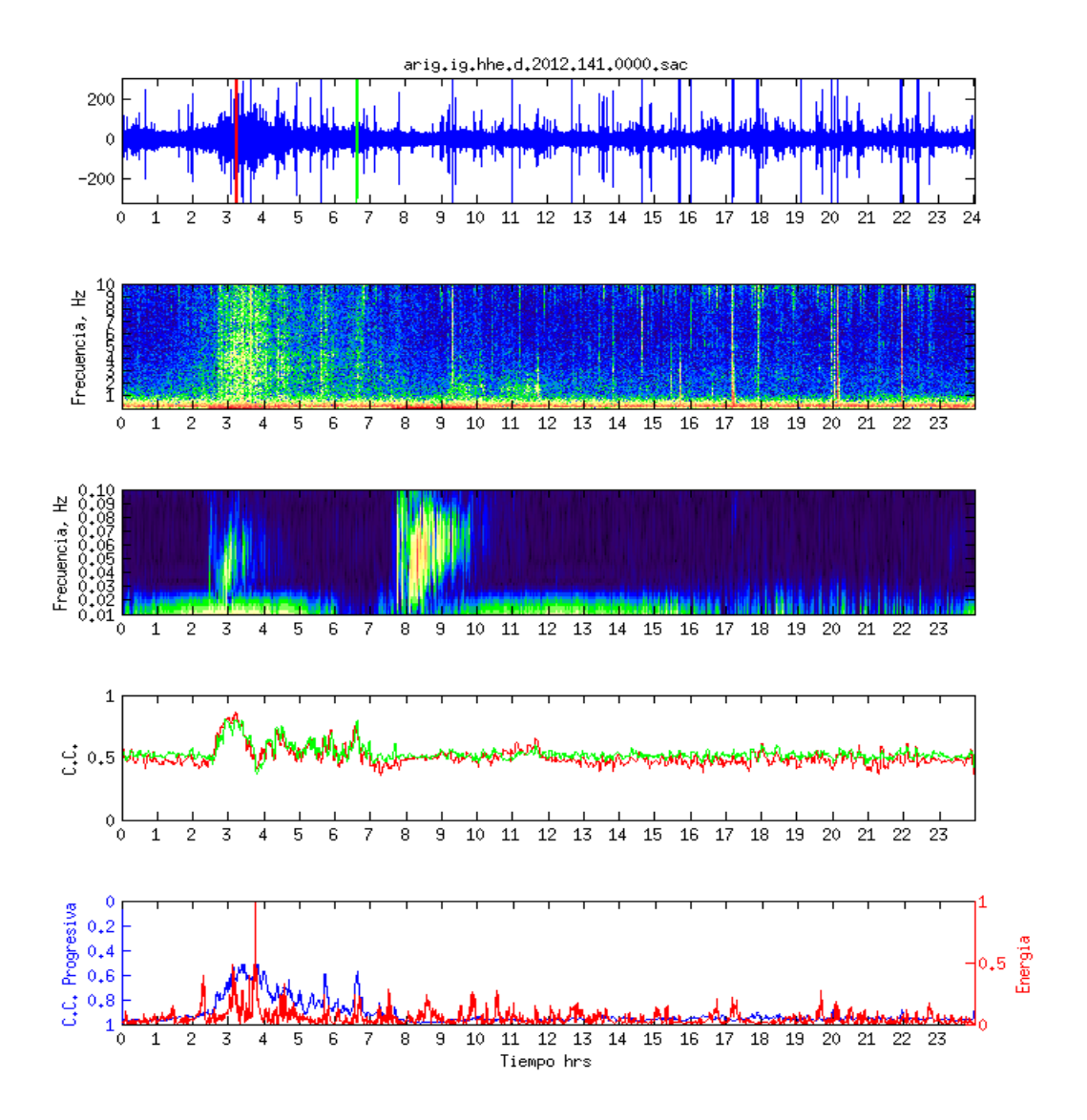

*Figura 5.8: Comparación de dos pulsos de NVT con la misma fuente. Las líneas roja y verde en el registros sísmico de la parte superior indican el tiempo del cual se tomaron los diferentes pulsos de NVT con ese mismo código de colores se muestran los resultados de la CCE, en donde se puede apreciar que los resultados son muy similares por lo que podemos inferir que las señales tienen espectros muy parecidos y por lo tanto son NVT de la misma familia. En orden descendente la primer gráfica corresponde al registro filtrado entre 1 y 10 Hz, la segunda es el espectrograma en altas frecuencias (0 y 10 Hz), la tercer gráfica es el espectrograma en bajas frecuencias, la cuarta gráfica corresponde a los resultados obtenidos por las CCE y la quinta y última gráfica contiene dos curvas, la azul es el resultado de la CC.*  progresiva, mientras que la curva roja es la energía ( $v^2$ ) del registro.

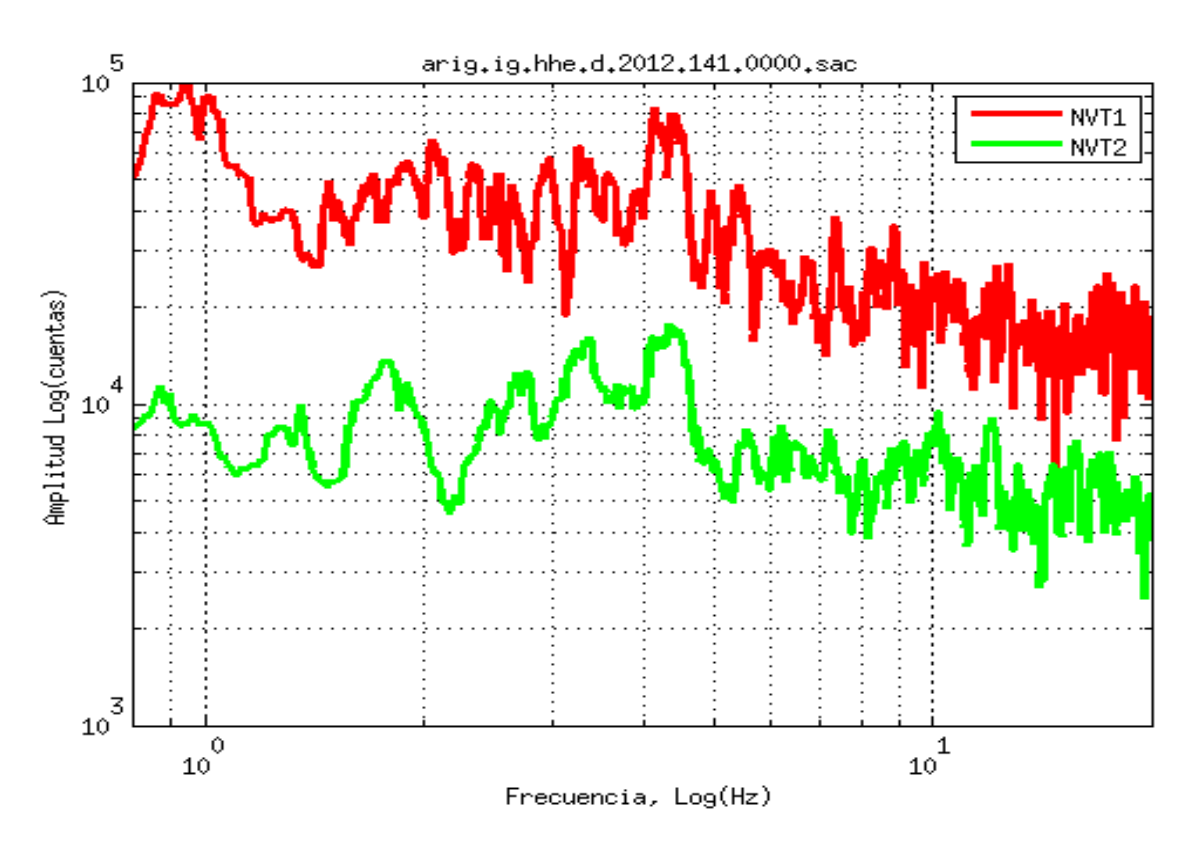

*Figura 5.9: Aquí se muestran los espectros de amplitud calculados para cada uno de los pulsos de NVT utilizados en el ejemplo anterior (Figura 5.8, utilizando el mismo código de colores). Resulta evidente que aunque las amplitudes en cada uno de los casos son diferentes, la forma general del espectro es muy similar. Es por esto último que los resultados son tan parecidos para cada uno de los pulsos de NVT.* 

Y del mismo modo en que podemos identificar NVT similares, el método es capaz de encontrar diferencias entre eventos NVT y señales que son muy parecidas en forma y duración, que a simple vista en un espectrograma se ven como eventos similares, pero tienen una fuente diferente. Un ejemplo de esto se puede observar en la Figura 5.8, si analizamos el espectrograma entre las 9 y las 12 horas notaremos una señal parecida a un NVT que es más energética entre 1 y 3 Hz y que los valores de la curve de CCE son muy bajos. Para analizar con más detalle estos pequeños episodios que discrepan con el NVT se muestra en la Figura 5.10 el espectrograma y el resultado de las CCE además del "*Lag*" representado en colores sobre la curva de CCE. Aquí podemos inferir que las señales observadas entre las 9 y las 12 horas son generadas por una fuente

diferente a la responsable de la actividad NVT en horas anteriores.

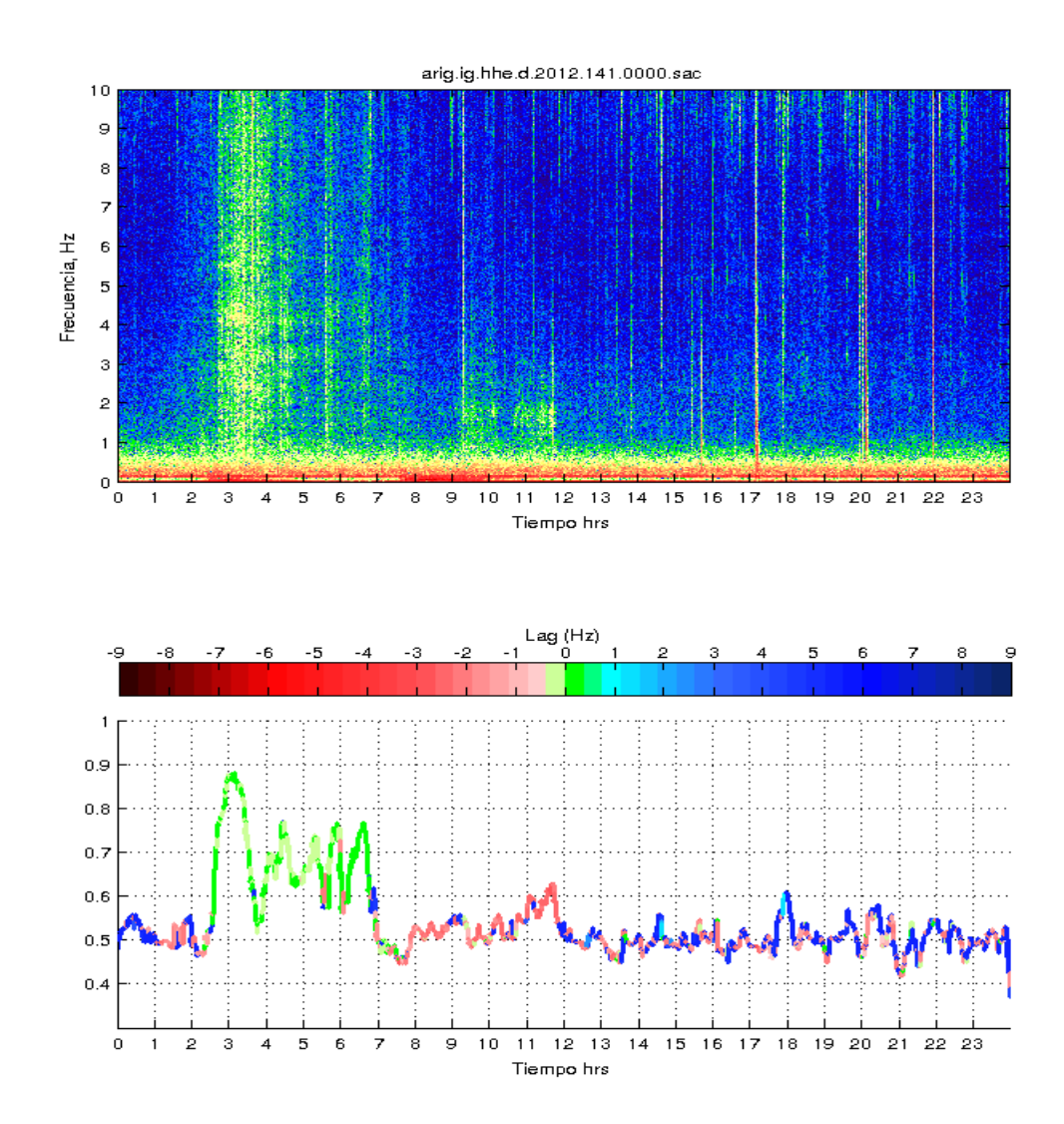

*Figura 5.10: La curva de CCE esta coloreada según las valores del Lag obtenido de cada uno de los valores máximos de las correlaciones cruzadas. Se observa que el segmento en color verde es el único en el día que ajusta con la actividad NVT, mientras que los eventos registrados entre las 9 y 12 horas tienen mayor contribución en bajas frecuencias, por lo que podemos deducir que su fuente es diferente a la del NVT observado unas horas antes (probablemente se trata de un evento NVT más lejano).* 

Varios casos similares al anterior fueron analizados, a continuación

66
mencionaremos algunos de ellos. La Figura 5.11 es otro claro ejemplo de como el método es capaz de identificar diferentes tipos de actividad NVT.

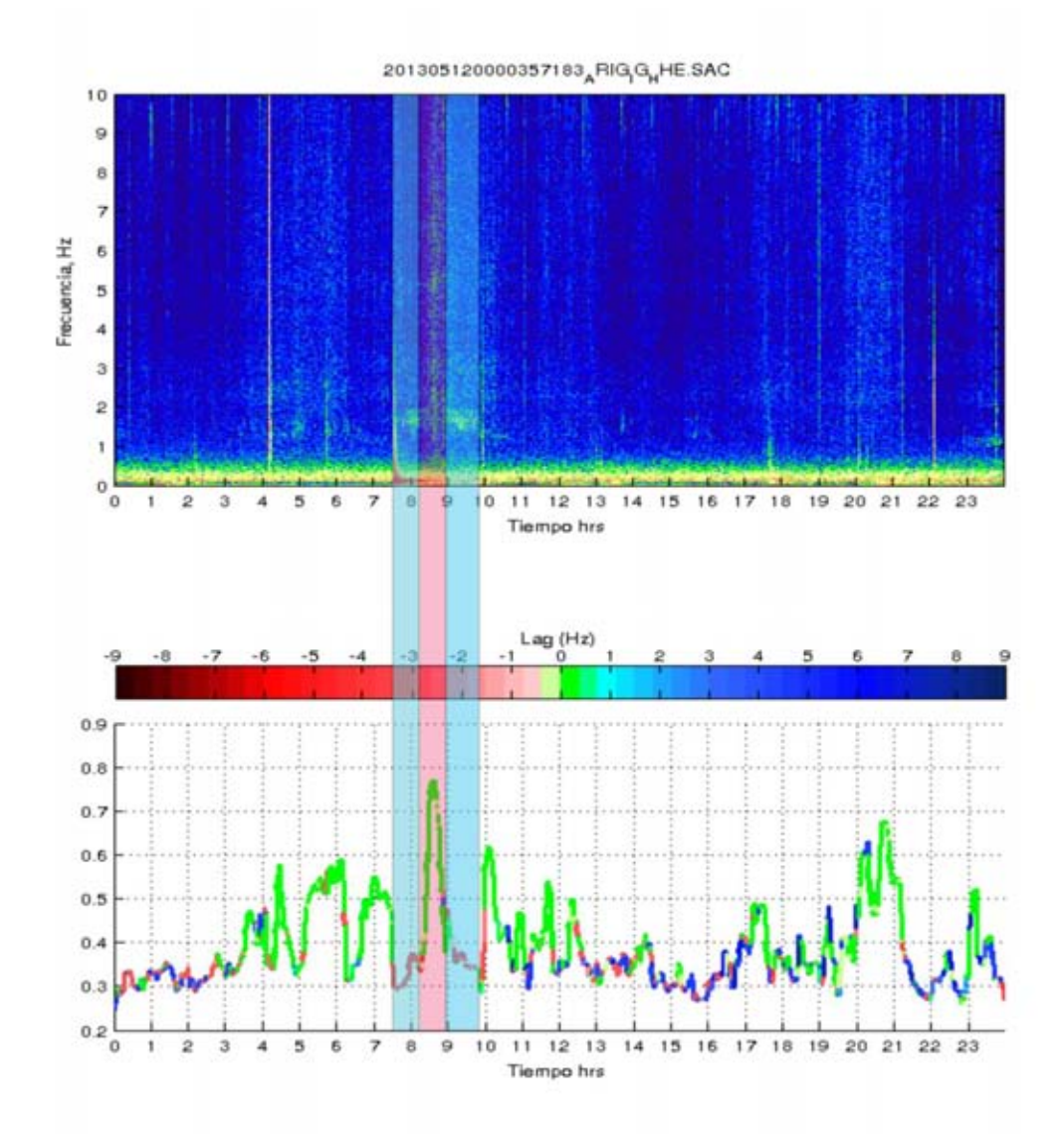

*Figura 5.11: Espectrograma para un día de registro de la estación ARIG y curva de CCE de dicho registro. Los resultados muestran que el episodio de tremor registrado entre las 7 y las 10 horas está compuesto por al menos dos tipos de NVT diferentes. El NVT enmarcado en color rojo tiene un buen nivel de correlación con la mayoría de los tremores registrados a lo largo del día, mientras que los NVT enmarcados en color rojo parecen tener una fuente generadora diferente a los demás. También existe la posibilidad de que estos espectros que discrepan de las demás correlaciones estén contaminados por ruido local concentrado entre 2-3 Hz.* 

67

El espectrograma de la Figura 5.11 muestra varios episodios de NVT a lo largo del día, aunque el NVT más intenso al perecer fue inducido por un sismo regional a la 7:30 horas. Después de calcular la curva de CCE para el día en cuestión, contrario a lo que se esperaba, la duración del episodio más intenso de NVT durante el día no fue completamente detectada por el programa, en lugar de esto solo se ve un pequeño pulso con una duración mucho menor en comparación con el episodio de NVT. Al analizar los resultados arrojados por el programa notamos que el episodio comprendido entre las 7 y 10 horas además de tener bajos valores de correlación en algunas de sus partes, estos también tienen un Lag considerable respecto al espectro de NVT que se está usando como patrón. Estos resultados ayudan a dividir en tres secciones el evento, una de las cuales correlaciona muy bien con el espectro patrón de NVT (enmarcada con una banda vertical en color rojo) y las otras dos (enmarcadas en azul) evidencian la poca correlación que tienen con el NVT, además de que los valores de *Lag* obtenidos sugieren que la fuente de estos eventos es diferente por lo que podría tratarse de eventos NVT de una "familia" diferente.

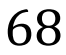

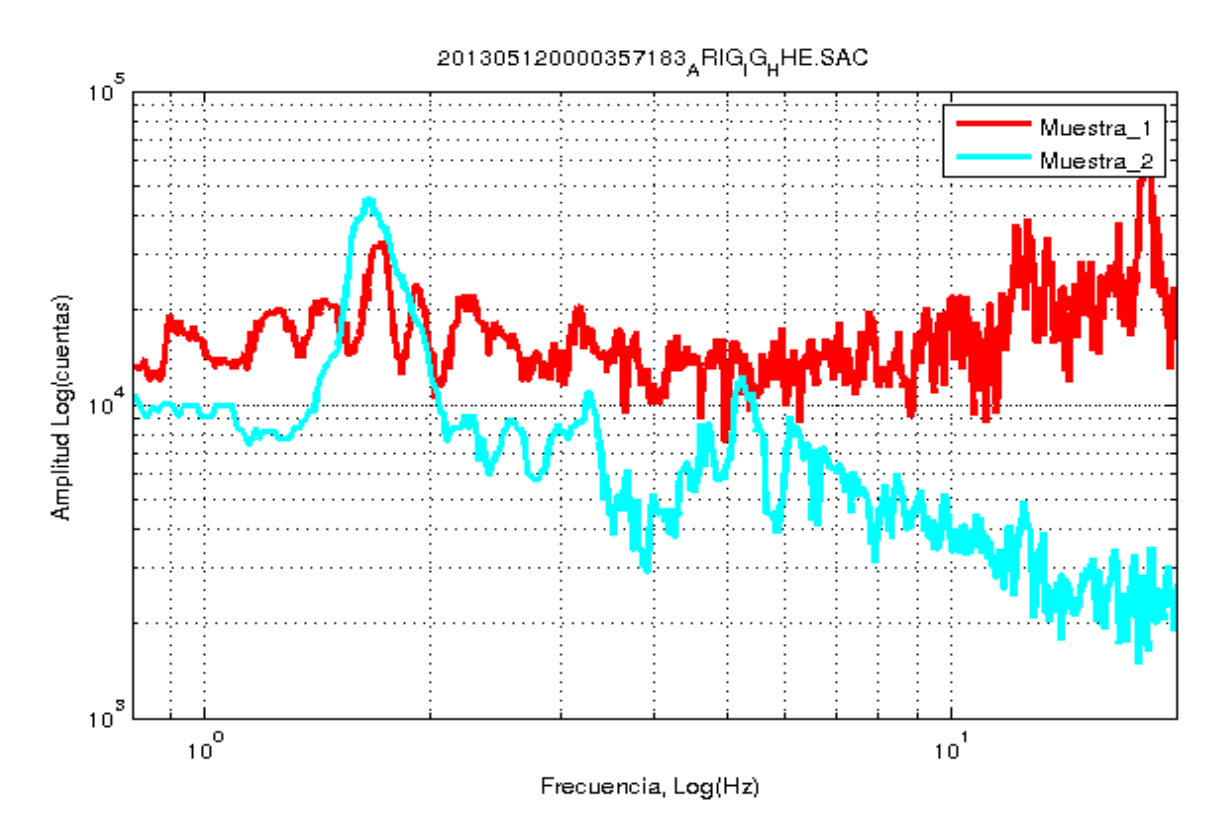

*Figura 5.12: Comparación entre los espectros de NVT de diferentes familias. El código de color es el mismo usado en la figura 5.11 en donde el NVT enmarcado en rojo tiene una fuente diferente a los NVT enmarcados en color azul.*

En la Figura 5.12 se muestra la comparación entre los espectros de amplitud de las diferentes señales de NVT analizadas en la Figura 5.11 y representadas con los mismos colores, esto quiere decir, que la curva roja representa el espectro de amplitud del NVT que tiene una buena correlación con la mayoría de los tremores que ocurrieron durante el día. La curva azul es corresponde al espectro de las señales de NVT de diferente familia. Claramente hay una gran diferencia entre la forma de ambos espectros

Para verificar lo anterior se introdujo uno de los espectros de NVT de diferente familia como espectro patrón en el programa y se graficaron los resultados (Figura 5.13), en los que se puede observar que la correlación con la mayoría de los eventos NVT registrados durante el día es muy baja. Los únicos episodios con un valor de CCE aceptable son los eventos que en la Figura 5.11 tuvieron una baja correlación. Nótese también que en ninguno de los dos ejemplos el sismo regional de la 7:30 correlaciona, ya que como

69

se demostró antes, la sismicidad no afecta al programa en los resultados obtenidos.

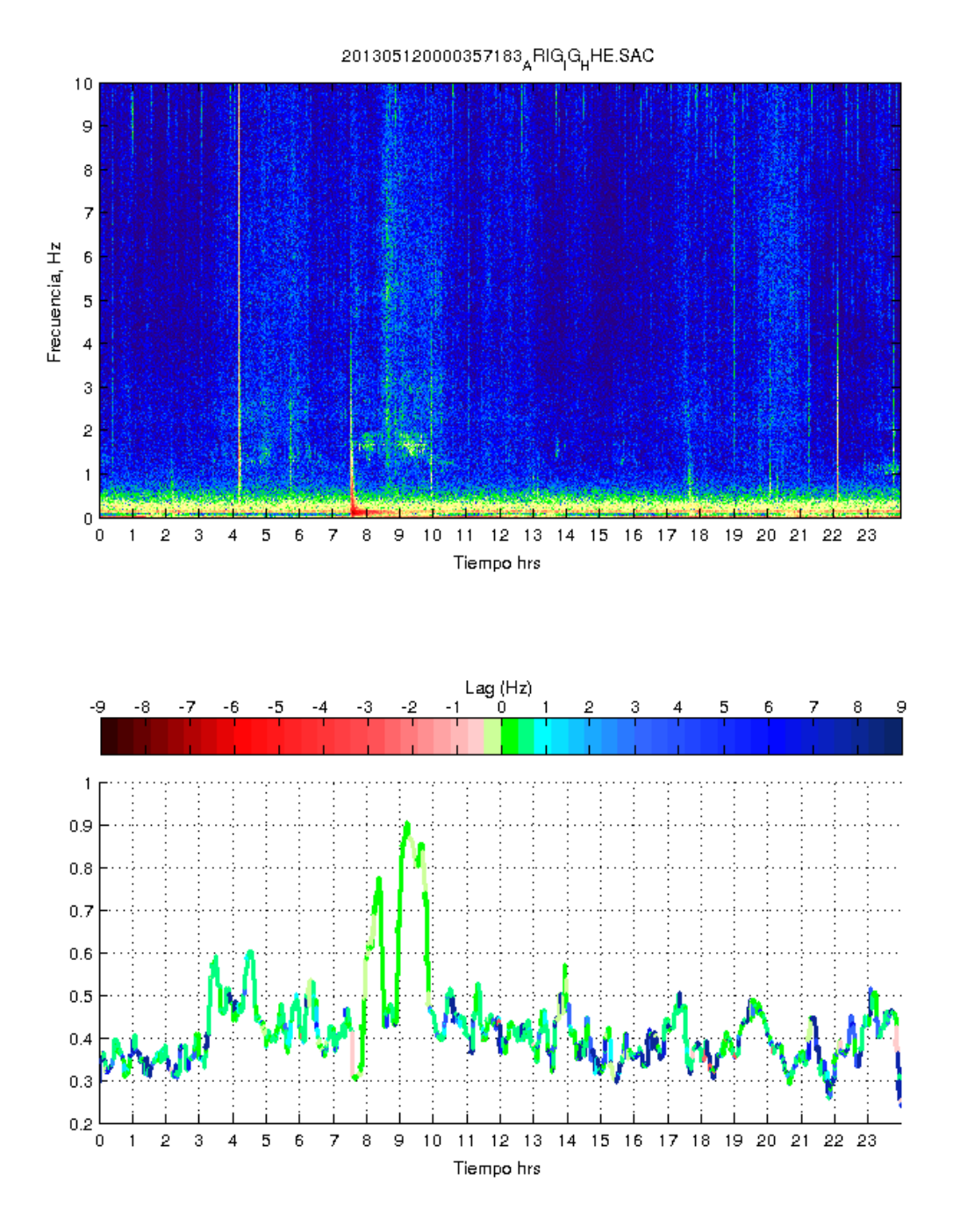

*Figura 5.13: Resultado de la CCE para la segunda familia de NVT encontrada en el registro. Ahora la mayoría de los tremores encontrados anteriormente (Figura 5.11) tienen bajos niveles de correlación y el Lag tiende a frecuencias más altas.* 

70

Este último ejemplo muestra que dos eventos de NVT con fuentes distintas pueden ser registradas en una misma estación y ser interpretados como un solo episodio y al momento de ser erróneamente localizados con el método de envolventes propuesto por Obara (2002), ya que es muy probable que las diferencias entre los dos tipos de NVT se deban a su localización.

Es muy importante mencionar que aunque el método aquí propuesto no necesita de un umbral para determinar los episodios de NVT este si es muy sensible al tamaño (en tiempo) de la ventana escogida como patrón para identificar la actividad NVT. Esto quiere decir, que si tomamos una ventana muy pequeña, no tendremos información en bajas frecuencias y por lo tanto el espectro correlacionara mejor con el ruido sísmico de fondo en altas frecuencias. Por el contrario si utilizamos una ventana demasiado grande el espectro resultante contendrá la información del todos los eventos seleccionados (NVT, ruido, sismos, etc.) y es más propenso a correlacionar con estos afectando la determinación de los tiempos de inicio y fin de la actividad NVT. Un ejemplo de lo descrito se muestra en la Figura 5.14, en donde se tomaron dos pulsos de NVT con diferente duración, estos están indicados en el registro que se muestra en la parte superior. El segmento azul corresponde a una ventana de NVT de ~100 segundos, mientras que el segmento rojo corresponde a un pulso de NVT de apenas ~10 segundos. En los resultados de la CCE se muestran los resultados encontrados por el programa para los dos segmentos, utilizando el mismo código de colores, aquí podemos ver que una clara diferencia entre los resultados, lo primero que hay que destacar es que la sección roja tiene altos valores de CCE a lo largo de casi todo el registro (línea negra punteada) esta se debe a que el espectro resultante casi no contiene información en bajas frecuencias. Pero gracias a la restricción del Lag es posible de manera precisa los tiempos de inicio y fin de los episodios de NVT. El segmento Azul (de ~100 segundos) muestra de una más eficiente el comportamiento de NVT a lo largo del tiempo, pero como también contiene más información de ruido, los tiempos resultantes para la actividad NVT varían con respecto a los resultados obtenidos con el segmento de NVT pequeño. Además al pequeñas detecciones que no se ven con o NVT en el espectrograma.

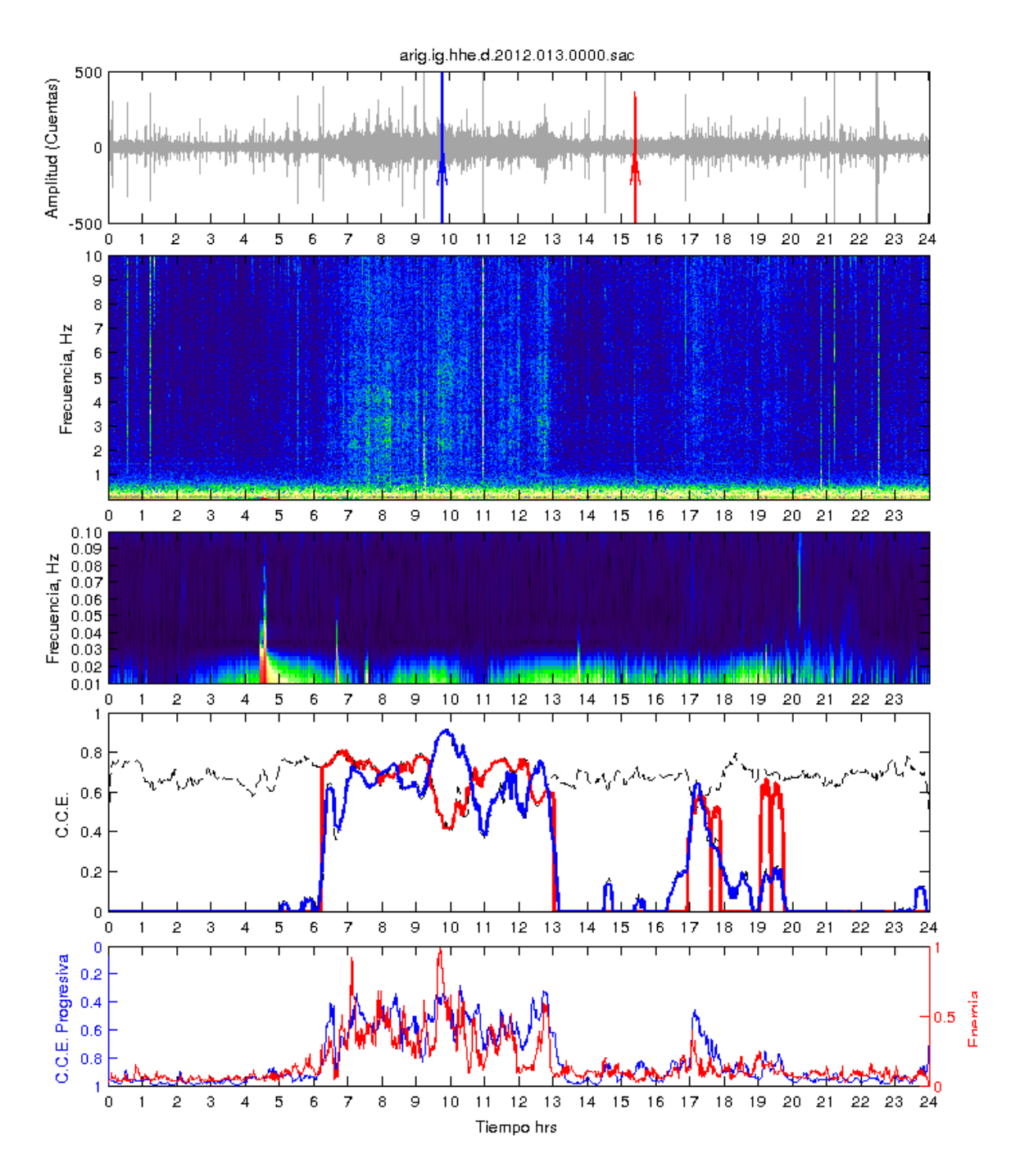

*Figura 5.14: En orden descendente la primer gráfica corresponde al registro filtrado entre 1 y 10 Hz, la segunda es el espectrograma en altas frecuencias (0 y 10 Hz), la tercer gráfica es el espectrograma en bajas frecuencias, la cuarta gráfica corresponde a los resultados obtenidos por las CCE y la quinta y última gráfica contiene dos curvas, la azul es el resultado de la CC. progresiva, mientras que la curva roja es la energía ( ) del registro.*

# **6 DISCUSIÓN Y PERSPECTIVAS**

El presente estudio está enfocado en la aplicación de la correlación cruzada espectral (CCE) para la detección de NVT y su caracterización espectral con el propósito de separar estos eventos en diferentes tipos (familias) de NVT, y como resultado, aumentar la precisión en las localizaciones de los NVT. Se mostró de manera general que la CCE es un método potencialmente efectivo, y es necesario continuar el estudio de ésta y en un futuro automatizar el algoritmo para aplicarlo de forma masiva, y así generar catálogos de duraciones de NVT para diferentes familias. Una vez determinadas las localizaciones por familias de NVT se procederá a la reducción de los espectros a la fuente y así poder comparar los NVT de diferentes familias.

Se ha demostrado que el método desarrollado en este trabajo es capaz de detectar de una manera eficaz los episodios de NVT, utilizando las estaciones de banda ancha instaladas en el estado de Guerrero del SSN y del proyecto G-GAP. Además por la banda de frecuencias (2-10 Hz) en las que se registra la actividad NVT es posible utilizar los registros de sismómetros del periodo corto, por ejemplo, los sensores tipo GS1 (> 1 Hz) utilizados en el proyecto G-GAP.

También se mostró la capacidad del algoritmo para descartar eventos ajenos a los episodios de NVT, como lo son: Telesismos, sismos regionales y la mayor parte del ruido sísmico de fondo. Esto es crucial para la localización de los eventos NVT sin la "contaminación" de la señal por alguno de estos eventos.

Usando estas localizaciones más precisas de los NVT (de la misma familia) podremos comparar con las localizaciones de LFE (low frequency eathquakes) y así estudiar de una mejor manera la relación que existe entre estos 2 tipos de eventos. También resulta importante mencionar que el

método permite encontrar los NVT con el mismo contenido espectral, esto proporciona la posibilidad para distinguir diferentes familias de NVT, y en un futuro poder sintetizar los catálogos de la actividad NVT para México, que existen hasta el momento.

El método aplicado en este trabajo será de gran utilidad para automatizar la compilación de catálogos de diferentes familias de NVT. El algoritmo y programas desarrollados se podrían automatizar para detectar los NVTs casi en tiempo real. El método también permite detectar la presencia de micro sismicidad dentro de los episodios de NVT, lo que es crucial para la localización de los eventos de NVT sin la "contaminación" por la sismicidad local.

Se encontró que las estimaciones para la duración de un episodio de NVT (Δ*T*) dependen de la componente del registro que se analice, por lo que es importante desarrollar más método para determinar la duración de los eventos NVT utilizando estas componentes en todas estaciones de la red sísmica.

Con el método propuesto en este trabajo no hay necesidad de establecer umbrales para determinar los tiempos de inicio y fin de los episodios de NVT. Aunque es importante subrayar que el método CCE es muy sensible a la selección de la ventana de tiempo para el cálculo de espectros, ya que existe una estrecha relación entre la resolución temporal y la precisión de los espectros en las frecuencias bajas. Empíricamente encontramos que el óptimo para esta ventana es de ~40 segundos.

El método de CCE también puede ser aplicado para detectar y estudiar otros eventos registrados en estaciones sismológicas, por ejemplo, las tormentas, caracterización del ruido ambiental y antropogénico, detección de la T-fase en registros telesísmicos, etc.

.

El método de CCE se aplica para el tremor no volcánico solamente comparando los espectros de amplitud, mientras no se puede aplicar para los espectros imaginarios (de fase), ya que la señal NVT es muy variable en el tiempo. Es probable que CCE con espectros imaginarios sirva para detección de los sismos repetitivos con el mismo tipo de la fuente.

Trabajo a futuro:

- Encontrar los criterios óptimos de las ventanas de tiempo para aplicación de CCE (duración, traslape, etc.).
- Desarrollar los programas para la búsqueda automática de patrones NVT de diferentes familias. Una posible solución a este problema es usar patrones de NVT que coincidan con un máximo en la curva de energía del registro.
- Organizar base de datos de los patrones de diferentes familias NVT.
- Programación del algoritmo para síntesis de los catálogos de actividad NVT de diferentes familias (horas por día de todos los tipos de NVT) utilizando la base de datos de los patrones NVT.
- Hacer la localización de los NVT de las mismas familias y comparar estas localizaciones con las localizaciones de LFEs que ocurren durante los episodios de NVT.

# **BIBLIOGRAFÍA**

Aguayo Joaquín Eduardo, Trápaga Roberto. (2003). "Geodinámica de México y Minerales Del Mar". Secretaría de Educación Pública, Fondo de Cultura Económica, 2003.

Aki, K. (1993), Local site effects on weak and strong ground motion, Tectonophysics, 218(1–3), 93-111.

Agilent Technologies – Spectrum Analyzer Application. Note 1286-1

Bandy, W. L., V. V. Kostoglodov, C. A. Mortera-Gutierrez, and J. Urrutia-Fucugauchi (1998), Comment on "Relative motions of the Pacific, Rivera, North American, and Cocos plates since 0.78 Ma" by Charles DeMets and Douglas S. Wilson, J Geophys Res-Sol Ea, 103(B10), 24245-24250.

Beroza Gregory C. and Ide Satoshi (2011). "Slow Earthquakes and Nonvolcanic Tremor". Annu. Rev. Earth Planet. Sci. 39:271-96 pp.

Bracewell, R. N. (1986), *The Fourier Transform and Its Applications.* MacGraw-Hill, Inc. EEUU.

Campa, M. F. y Coney, P. J., (1983), Tectono-stratigraphic terranes and mineral resource distributions in Mexico, Canadian Journal of Earth Sciences, 1983, 20, 6,1040-1051.

Centeno-García E., Guerrero-Suastegui M., Talavera-Mendoza O., (2008), The Guerrero Composite Terrane of western Mexico: Collision and subsequent rifting in a supra-subduction zone, The Geological Society of America Special Paper, 436, 279-308.

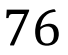

Cerca, M., (2004), Deformación y magmatismo Cretácico tardío – Terciario temprano en la zona de la Plataforma Guerrero Morelos: Juriquilla, Qro., Universidad Nacional Autónoma de México, Centro de Geociencias, Posgrado en Ciencias de la Tierra, 175.

Husker, A., S. Peyrat, N. Shapiro, and V. Kostoglodov (2010), Automatic nonvolcanic tremor detection in the Mexican subduction zone, *Geofis Int*, *49*(1), 17-25.

Husker, A. L., V. Kostoglodov, V. M. Cruz-Atienza, D. Legrand, N. M. Shapiro, J. S. Payero, M. Campillo, and E. Huesca-PÈrez (2012), Temporal variations of non-volcanic tremor (NVT) locations in the Mexican subduction zone: Finding the NVT sweet spot, *Geochem. Geophys. Geosyst.*, *13*, Q03011.

Gonzalez, G., Detección de tremores no volcánicos, Capitulo 3, Tesis de la licenciatura, Facultad de Ciencias, UNAM, 2013.

Kostoglodov, V., A. Husker, N. M. Shapiro, J. S. Payero, M. Campillo, N. Cotte, and R. Clayton, The 2006 slow slip event and nonvolcanic tremor in the Mexican subduction zone, *Geophys. Res. Lett*., *37*, L24301, 2010, doi:10.1029/2010GL045424.

Kostoglodov, V., N. Shapiro, K. M. Larson, J. S. Payero, A. Husker, J. A. Santiago, and R.W. Clayton (2008), Nonvolcanic Tremor Activity is Highly Correlated With Slow Slip Events, Mexico, in *Eos Trans. AGU, 89(53), Fall Meet. Suppl., Abstract U31B- 05*, edited.

 La Rocca, M., W. McCausland, D. Galluzzo, S. Malone, G. Saccorotti, and E. Del Pezzo (2005), Array measurements of deep tremor signals in the Cascadia subduction zone, *Geophys. Res. Lett.*, *32*.

 La Rocca, M., D. Galluzzo, S. Malone, W. McCausland, G. Saccorotti, and E. Del Pezzo (2008), Testing Small-Aperture Array Analysis on Well-Located Earthquakes, and Application to the Location of Deep Tremor, *B Seismol Soc Am*, *98*(2), 620-635.

La Rocca, M., K. C. Creager, D. Galluzzo, S. Malone, J. E. Vidale, J. R. Sweet, and A. G. Wech (2009), Cascadia Tremor Located Near Plate Interface Constrained by S Minus P Wave Times, *Science*, *323*(5914), 620-623.

La Rocca, M., D. Galluzzo, S. Malone, W. McCausland, and E. Del Pezzo (2010), Array analysis and precise source location of deep tremor in Cascadia, *J. Geophys. Res.*, *115*, B00A20.

Morán-Zenteno, D.J., (1992), Investigaciones isotópicas de Rb-Sr y Sm-Nd en rocas cristalinas de la región de Tierra Colorada-Acapulco Cruz Grande, Estado de Guerrero, [Ph.D. thesis], México, D.F., Universidad Nacional Autónoma de México, 186 p.

P. Kolte, R. Smith, y W. Su, "A fast median filter using altivec," Motorola Inc., 1999

Payero Juan S., Kostoglodov Vladimir, Nikolai Shapiro, Mikumo Takeshi, Iglesias Arturo, Pérez-Campos Xyoli,, and Clayton Robert W. (2008). "Nonvolcanic tremor observed in the mexican subductión zone". Geophysical Research Letters. Vol. 35, L07305, doi: 10.1029/2007GL032877.

Pérez -Campos, X., Kim, Y., Husker, A., Davis, P.M., Clayton, R.W., Iglesias, A., Pacheco, J. F., Singh, S. K., Manea y V.C., Gurnis, M., (2008), Horizontal subduction and truncation of the Cocos Plate beneath central Mexico, Geophys. Res. Lett. 35, L18303.

Obara Kazushige, Hirose Hitoshi, Yamamizu Fumio and Kashara Keiji (2004). "Episodic slow slip events accompanied by non-volcanic tremors in southwest Japan subduction zone". Geophysical Research Letters. Vol. 31, L23602, doi: 10.1029/2004GL020848.

Ortega-Gutiérrez, F., (1981), Metamorphic belts of southern Mexico and their tectonic significance, Geof. Int., 20, 177 – 202.

Real, Jorge A. "Caracterización de niveles de ruido en estaciones sismológicas de Proyecto MASE" Facultad de Ingeniería. UNAM. Tesis de licenciatura. Noviembre 2010.

Savitzky, A., Golay, M.J.E. "Smoothing and differentiation of data by simplified least squares procedures" Analytical Chemistry, 36(2), p.1627, (1964).

Schwartz, S. Y., and J. M. Rokosky (2007), Slow slip events and seismic tremor at circum-Pacific subduction zones, *Rev. Geophys.*, *45*.

Sedlock, R. L., F. Ortega-Gutiérrez y R. C. Speed (1993), Tectonostratigraphic Terranes and Tectonic Evolution of Mexico, Geological Society ofAmerica Special Paper, 278, 153 p.

Smith, S.W., "The Scientist & Engineer's Guide to Digital Signal Processing", 1997, California Technical Pub.

Cap. 14: Introducción a los filtros digitales

Cap. 15: Filtro de media móvil

Stein, S. y M. Wysession (2003), *An Introducction to Seismology, Earthquakes and Earth Structure*, Blackwell publishing.

Suárez, G., T. Monfret, G. Wittlinger, y C. David, (1990), Geometry of subduction and depth of the seismic zone in the Guerrero gap, Mexico, Nature, 345, 346-338.

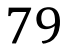

Talavera-Mendoza, O. y Guerrero-Suástegui, M., (2000). Geochemistry and isotopic composition of the Guerrero Terrane (western Mexico): implications for the tectono-magmatic evolution of the southwestern North America during the Late Mesozoic, Journal of South American Earth Sciences 13 (4), 297–324.

Talavera-Mendoza, O., Ruiz, J., Gehrels, G., Valencia, V., y Centeno-García, E., (2007), Detrital zircon U/Pb geochronology of southern Guerrero and western Mixteca arc successions (southern Mexico): New insights for the tectonic evolution of southwestern North America during the late Mesozoic, Geological Society of America Bulletin, v. 119, p. 1052–1065.

Tham, M.T. "Dealing with measurement noise. Moving average filter" Chemical Engineering and Advanced Materials, University of Newcastle upon Tyne. (1998).

Udías, A. (1971), *Introducción a la sismología y estructura interna de la Tierra.* Taller del I. G. y C., Madrid, España.

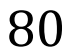

### **ANEXO**

En este anexo de incluye el código del programa utilizado para el estudio de los TNV. Todos los programas fueron desarrollados en Matlab y para agilizar el proceso se utilizó programación en paralelo en algunas partes del programa.

%%%%%%%%%%%%%%%%%%%%%%%%%%%%%%%%%%%%%%%%%%%%%%%%%%%%%%%%%%

clc; close all; clear all;

matlabpool close force

% Agregando al path el directorio de programas

currentDir=pwd; addpath(currentDir);

%addpath('/media/SAMSUNG/jorge/Documentos/Tesis\_NVT/programas/NVT\_spectr/matlab\_progs');

% Redireccionando el programa hacia el directorio que contiene los datos

[FileName,PathName] = uigetfile({'\*.sac';'\*.SAC'},'Select the SAC-file'); % Seleccion del archivo SAC

cd(PathName)

dat=rsac(FileName);

x=dat(:,2);

t=dat(:,1);

%%%%%%%%%%%%%%%%%%%%%%%%%%%%%%%%%%%%%%%%%%%%%%%%%%%%%%%%%%% %%%%%%%%%%%%%%%%

%FILTRADO DE LOS DATOS

prompt={'Frecuencia inferior:', 'Frecuencia superior',' % Overlap'};

name='Parametros del filtro pasabandas';

numlines=1;

defaultanswer={'1', '10','1'};

options.Resize='on';

options.WindowStyle='normal';

options.Interpreter='tex';

answer=inputdlg(prompt,name,numlines,defaultanswer,options);

lf=str2num(char(answer(1)));

hf=str2num(char(answer(2)));

81

over=str2num(char(answer(3)));

% lf=1% Frecuencia inferio

% hf=10% Frecuencia superior

overlap=over/100;

dt= 100;% frecuencia de muestreo

ntobs=length(x);

% Eliminamos la media del registro

M=mean(x);

% Substruct mean

 $x = x - M$ ;

% Eliminando la tendencia del registro

 $x = detrend(x);$ 

% Compute lowpass filter

hifrecut=hf/(dt/2);

[Bfd,Afd]=butter(2,hifrecut,'low');

lowdat=impz(Bfd,Afd);

% Compute highpass filter

lofrecut=lf/(dt/2);

[Bfd,Afd]=butter(4,lofrecut,'high');

highdat=impz(Bfd,Afd);

% filtrando el registro

tempo=conv(x,lowdat);

obsfew(1:ntobs)=tempo(1:ntobs);

tempo=conv(obsfew,highdat);

obsfew(1:ntobs)=tempo(1:ntobs);

bp=[obsfew(1:ntobs)'];

%%%%%%%%%%%%%%%%%%%%%%%%%%%%%%%%%%%%%%%%%%%%%%%%%%%%%%%%%%%

%%%

figure(4);

fullpage;

subplot(5,1,1)

plot(t,bp,'color',[0 0 0]+.65); % Plot filtered record

title(FileName);

xlabel('');

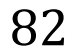

xlim([0,(length(t)/dt)]);

ylim([-500, 500]);

set(gca,'XTick', 0:3600:86400);

set(gca,'XTickLabel',{'0','1','2','3','4','5','6','7','8','9','10','11','12','13','14','15','16','17','18','19','20','21','22','23','24'});

box on;

hold on;

%%%%%%%%%%%%%%%%%%%%%%%%%%%%%%%%%%%%%%%%%%%%%%%%%%%%%%%%%%% %%%%%%%%%%%%%%%%

% Espectrogramas load sp\_color\_array\_03.txt % Loads color scheme %========================================================================== % LOW FREQUENCY 0.01-0.1 Hz Spectrogram % reduces 100 Hz data to 20 Hz  $data(:,2) = dat(1:5:ntobs,2);$  $data(:,1) = dat(1:5:ntobs,1);$ % Mean of data(:,2) M=mean(data(:,2)); % Substructs mean from the entire record  $sis1 = data(:,2) - M;$ nfft = 8192; % FFT length that specgram uses: 2^13 fs = dt/5; % sampling frequency 20 Hz for continuous SSN file win = 1200; <br>% specifies a windowing function and the number of samples per section % of 1 min nover = win/10; % number of overlapping samples subplot(5,1,3); specgram(sis1, nfft, fs, win, nover); pos1 = [0.1 0.4155 0.85 0.13]; set(gca,'Position',pos1); xlabel(''); ylabel('Frecuencia, Hz'); axis([0 8.634e+004 0.01 0.10]); set(gca,'XTick', 0:3600:86400); set(gca,'XTickLabel',{'0','1','2','3','4','5','6','7','8','9','10','11','12','13','14','15','16','17','18','19','20','21','22','23','24'}); set(gca,'YTick', 0.01:0.01:0.10);

83

set(gca,'YTickLabel',{'0.01','0.02','0.03','0.04','0.05','0.06','0.07','0.08','0.09','0.10',''}); % Color map from cmin to cmax of the spectr colormap(sp\_color\_array\_03); cmin=10; cmax=140; caxis([cmin cmax]); %========================================================================== % 0-10 Hz SPECTROGRAM nfft = 8192; % FFT length that specgram uses: 2^13 fs = dt; % sampling frequency 20 Hz for continuous SSN file win = 6000; % specifies a windowing function and the number of samples per section % of 1 min nover = win/10; % number of overlapping samples subplot(5,1,2); specgram(x, nfft, fs, win, nover); pos2 = [0.1 0.573 0.85 0.21]; set(gca,'Position',pos2); % title(FileName); xlabel(''); ylabel('Frecuencia, Hz'); axis([0 8.634e+004 0 hf]); set(gca,'XTick', 0:3600:86400); set(gca,'XTickLabel',{'0','1','2','3','4','5','6','7','8','9','10','11','12','13','14','15','16','17','18','19','20','21','22','23','24'}); set(gca,'YTick', 1:dt/2); set(gca,'YTickLabel',{'1','2','3','4','5','6','7','8','9','10','11','12','13','14','15','16','17','18','19','20','21','22','23','24','25','26','27',' 28','29','30','31','32','33','34','35','36','37','38','39','40','41','42','43','44','45','46','47','48','49','50'}); % % Color map from cmin to cmax of the spectr colormap(sp\_color\_array\_03); % cmin=10; % cmax=140; % caxis([cmin cmax]);

%colormap jet;

%%%%%%%%%%%%%%%%%%%%%%%%%%%%%%%%%%%%%%%%%%%%%%%%%%%%%%%%%%% %%%

%C.C consecutivas

suav=1; % Para hacer el suavizado con filtro mediano

ventana=1500;

overven=ventana\*overlap;

matlabpool % Activando el lenguaje de programaccion en paralelo

parfor contador=1:floor(length(x)/(ventana));

desfase=(contador)\*ventana;

if ventana+desfase-overven<=length(x)

[ventana1f,ventana1a]=spec(t(desfase-ventana+1:desfase),x(desfase-ventana+1:desfase),dt,suav);

 [ventana2f,ventana2a]=spec(t(desfase-overven:desfase+ventana-overven),x(desfase-overven:desfase+ventanaoverven),dt,suav);

f1=find(ventana1f>lf);  $f1=f1(1)$ ;

f2=find(ventana1f<hf); f2=f2(end); %para delimetar en frecuencias el espectro :-D

%%%%%%%%%%%%%%%%%%%%%%%%%%%%%%%%%%%%%%%%%%%%%%%%%%%%%%%%%%% %%%%%%%%%%%%%%%%

#### %TAPPER

tap=tukeywin(length(ventana1a(f1:f2)),0.1);

%%%%%%%%%%%%%%%%%%%%%%%%%%%%%%%%%%%%%%%%%%%%%%%%%%%%%%%%%%% %%%%%%%%%%%%%%%%

cohp=xcorr((detrend(ventana1a(f1:f2)).\*tap),(detrend(ventana2a(f1:f2)).\*tap),'coeff');

% figure(5)

% plot(cohp);

[coh(contador),shift(contador)]=max(xcorr((detrend(ventana2a(f1:f2)).\*tap),(detrend(ventana1a(f1:f2)).\*tap),'coeff'));

%pause

else

end

end

matlabpool close

% close(5)

coh=coh-min(coh(100:end-100));

coh=coh./max(coh);

filtcoh=medfilt1(coh,40,100);

filtcoh=filtcoh-min(filtcoh);

filtcoh=filtcoh./max(filtcoh(500:end-500));

filtcoh=interp1(filtcoh,(0:length(filtcoh)/(8640000-1):length(filtcoh)));

figure(4); hold on

subplot(5,1,5)

%%%%%%%%%%%%%%%%%%%%%%%%%%%%%%%%%%%%%%%%%%%%%%%%%%%%%%%%%%% %%%

% C. C. Progresivas

hl1 = line(1:length(filtcoh),filtcoh.\*-1+1,'Color','b');

xlim([0,(length(filtcoh))]);

ylim([0,1]);

 $ax1 = gca;$ 

pos3 = [0.1 0.07 0.85 0.12];

set(gca,'Position',pos3);

set(ax1,'XColor','k','YColor','b')

set(gca,'XTick', 0:ceil(length(filtcoh)/24):length(filtcoh));

set(gca,'XTickLabel',{'0','1','2','3','4','5','6','7','8','9','10','11','12','13','14','15','16','17','18','19','20','21','22','23','24'});

set(gca,'YTick', 0:0.2:1);

set(gca,'YTickLabel',{'1','0.8','0.6','0.4','0.2','0'});

xlabel('Tiempo hrs');

ylabel('C.C. Progresiva');

hold on;

%%%%%%%%%%%%%%%%%%%%%%%%%%%%%%%%%%%%%%%%%%%%%%%%%%%%%%%%%%% %%%

% Energia

filtbp=medfilt1(bp(1:ventana-(ventana\*overlap):end).^2,40,100);

filtbp=interp1(filtbp,(0:length(filtbp)/(8640000-1):length(filtbp)));

maxi=max(filtbp);

filtbp=filtbp./maxi;

ax2 = axes('Position',get(ax1,'Position'),...

'XAxisLocation','top',...

'YAxisLocation','right',...

'Color','none',...

'XColor','k','YColor','k');

set(gca,'XTick', 0:ceil(length(filtbp)/24):length(filtbp));

%set(gca,'XTickLabel',{'0','1','2','3','4','5','6','7','8','9','10','11','12','13','14','15','16','17','18','19','20','21','22','23','24'});

set(gca,'XTickLabel',{'','','','','','','','','','','','','','','','','','','','','','','','',''});

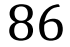

hl1 = line(1:length(filtbp),abs(filtbp),'Color','r');

xlim([0,(length(filtbp))]);

%ylim([0,1]);

set(ax2,'XColor','k','YColor','r')

ylabel('Energia');

hold on;

%%%%%%%%%%%%%%%%%%%%%%%%%%%%%%%%%%%%%%%%%%%%%%%%%%%%%%%%%%% %%%%%%%%%%%%%%%%

%Correlaciones

suav=0; % Para hacer el suavizado con Savitzky-Golay

bucle=1;

k=0;

while bucle==1

k=k+1; % loop count

clear a freqshif cor

 prompt={'Color de la grafica de correlacion. yELLOW, mAGENTA, cYAN, rED, gREEN, bLUE, wHITE or BLACk:','Resolucion en segundos','% Overlap'};

name='Introduce el color del grafico y la resolucion de la C.C.';

numlines=1;

defaultanswer={'r','50','1'};

options.Resize='on';

options.WindowStyle='normal';

options.Interpreter='tex';

answer=inputdlg(prompt,name,numlines,defaultanswer,options);

color=char(answer(1));

resolu=str2num(char(answer(2)));

overl=str2num(char(answer(3)));

%%%%%%%%%%%%%%%%%%%%%%%%%%%%%%%%%%%%%%%%%%%%%%%%%%%%%%%%%%% %%%%%%%%%%%%

% Construyendo questdlg con dos opciones

choice = questdlg('Quieres elejir una ventana de tremor o selecionar un archivo?', ...

'Ventana o Archivo?', ...

'Ventana','Archivo','Ventana');

% Handle response

switch choice

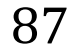

case 'Ventana'

grafica=1;

%color=input('Color de la grafica de correlacion -> ', 's');

if isempty (answer)

else

[t1,x1,bp,ind]=ventanafiltro(t,x,hf,lf,dt,'TREMOR','ventana');

dtar=(t1(end)-t1(1))/2.;

 $colar(k) = color;$ 

 $arrow\_loc(k) = t1(1)+dt$ ar;

close(1)

 $[f,$ Ifnv] = spec $(t1, x1, dt, suav)$ ;

end

case 'Archivo'

#### grafica=0;

cd('/media/SAMSUNG/jorge/Documentos/Tesis\_NVT/datos/tremores');% Carpeta con tremores

 [FileName,PathName] = uigetfile({'\*.sac.tremor';'\*.sac';'\*.SAC'},'Select the NVT SAC-file'); % Seleccion del archivo de nvt SAC

 cd(PathName) nvt=rsac(FileName);  $x1 = nvt(:,2);$  t1=nvt(:,1); dtar=(t1(end)-t1(1))/2.;  $colar(k) = color;$  $arrow\_loc(k) = t1(1)+dt$ ar;  $[f,Ifnv] = spec(nvt(:,1),nvt(:,2),dt,suav);$  end f1=find(f>lf); f1=f1(1);

f2=find(f<hf); f2=f2(end); %para delimetar en frecuencias el espectro :-D

%%%%%%%%%%%%%%%%%%%%%%%%%%%%%%%%%%%%%%%%%%%%%%%%%%%%%%%%%%%%%%

%TAPPER

tap1=tukeywin(length(lfnv(f1:f2)),0.1);

lfnvt=(lfnv(f1:f2).\*tap1);

%%%%%%%%%%%%%%%%%%%%%%%%%%%%%%%%%%%%%%%%%%%%%%%%%%%%%%%%%%%%%%

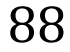

datos=0;

desfase=1;

%matlabpool % Activando el lenguaje de programaccion en paralelo

h = waitbar(0,':-P','Name','Calculando C.C. Esperate!!!...',...

'CreateCancelBtn',...

'setappdata(gcbf,"canceling",1)');

setappdata(h,'canceling',0)

if resolu==0

resolucion=length(t1);

else

resolucion=resolu\*dt;

end

overlapcc=overl/100;

ventanas=floor(length(x)/resolucion);

wait=1;

waitend=ventanas;

for datos=0:ventanas; %ventanas en el dia

desfase=(datos+1)\*resolucion;

if getappdata(h,'canceling')

break

end

if resolucion+desfase<=length(x);

[frec,lfnv2] = spec(t(desfase:resolucion+desfase),x(desfase:resolucion+desfase),dt,suav);

intfrec=0:(dt/2)/(length(f)-1):(dt/2);

lfnv2inter=interp1(frec,lfnv2,intfrec);

f12=find(f>lf); f12=f12(1);

f22=find(f<hf); f22=f22(end); % para delimitar en frecuencias el espectro :-D

%%%%%%%%%%%%%%%%%%%%%%%%%%%%%%%%%%%%%%%%%%%%%%%%%%%%%%%%%%% %%%

%TAPPER

tap2=tukeywin(length(lfnv2inter(f12:f22)),0.1);

lfnvt2=lfnv2inter(f12:f22)'.\*tap2;% aplicando tapper

%%%%%%%%%%%%%%%%%%%%%%%%%%%%%%%%%%%%%%%%%%%%%%%%%%%%%%%%%%% %%%

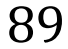

%%%%%%%%%%%%%%%%%%%%%%%%%%%%%%%%%%%%%%%%%%%%%%%%%%%%%%%%%%% %%%

 %plot(cor) [a(datos+1), freqshif(datos+1)] =max(cor); %a(datos+1)=abs((cor(floor(length(cor)/2)))); %disp(datos+1); else end waitbar(wait / waitend); wait=wait+1; end %matlabpool close delete(h) % DELETE the waitbar; don't try to CLOSE it filta=medfilt1(a,20,100); filta2=interp1(filta,(0:length(filta)/(8640000-1):length(filta))); figure(4); subplot(5,1,4) plot(1:length(filta2),filta2,color); xlim([0,(length(filta2))]); set(gca,'XTick', 0:ceil(length(filta2)/24):length(filta2)); set(gca,'XTickLabel',{'0','1','2','3','4','5','6','7','8','9','10','11','12','13','14','15','16','17','18','19','20','21','22','23','24'}); xlabel(''); ylabel('C.C.'); hold on; if grafica==1; figure(4) subplot(5,1,1) plot(t1,x1,color); xlim([0,(length(t)/dt)]); hold on; else end

cor=xcorr(detrend(lfnvt2),detrend(lfnvt),1,'coeff');%Normalizado

%figure(3)

```
90
```
%Guardando tremor en sac

% Construyendo questdlg con dos opciones

choice = questdlg('Quieres guardar el tremor en formato SAC?', ...

'Guardar en SAC', ...

'Si','No','No');

% Handle response

#### switch choice

case 'Si'

tremor=[t1,x1,dat(1:length(t1),3)];

%Modificando el encabezado ;-)

 $tremor(2,3)=min(x1);$ 

 $tremor(3,3)=max(x1);$ 

tremor(6,3)=t1(1,1);

tremor(7,3)=t1(1,end);

tremor(80,3)=length(t1);

tempo1=num2str(floor(t1(1,1)));

tempo2=num2str(ceil(t1(end,end)));

nombre=[FileName '\_' tempo1 '\_' tempo2];

prompt={'Nombre del archivo:'};

name='Introduce el nombre del archivo';

numlines=1;

defaultanswer={nombre};

options.Resize='on';

options.WindowStyle='normal';

options.Interpreter='tex';

answer=inputdlg(prompt,name,numlines,defaultanswer,options)

if isempty (answer)

else

nombreSac=char(answer(1));

wsac(nombreSac,tremor);

end

case 'No'

end

%%%%%%%%%%%%%%%%%%%%%%%%%%%%%%%%%%%%%%%%%%%%%%%%%%%%%%%%%%%

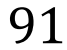

%%%

% Construyendo questdlg con dos opciones

choice = questdlg('Quieres elejir otra ventana de tremor?', ...

'Repetir correlacion?', ...

'Si','No','Si');

switch choice

case 'Si'

bucle=1;

case 'No'

bucle=0;

end

%matlabpool close

end

%matlabpool close

% plot the record again and annotate it with template arrows

% figure(4); hold on

% Keep subplot 5,1,4

figh=figure(4);

axh=subplot(5,1,4,'Parent',figh);

hold(axh,'on');

pos1 = [0.1 0.22 0.85 0.17];

set(gca,'Position',pos1);

subplot(5,1,1)

ttl=title(FileName);

set(ttl,'Interpreter','none') % turn off the TeX interpreter to render underscores

xlabel('');

xlim([0,(length(dat)/100)]);

ylim([-500 500]);

set(gca,'XTick', 0:3600:86400);

set(gca,'XTickLabel',{'0','1','2','3','4','5','6','7','8','9','10','11','12','13','14','15','16','17','18','19','20','21','22','23','24'});

hold on

% Plot arrows annotating the templates on the record

SHAPE = [2,0.5,0.2,0.2]; % arrow shape parameters

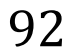

### for l=1:k

arrows(arrow\_loc(l),-500,500,0,SHAPE,'EdgeColor',colar(l),'FaceColor',colar(l),'LineWidth',1.);

end

% Keep subplot 5,1,1

figh=figure(4);

axh=subplot(5,1,1,'Parent',figh);

hold(axh,'on');

pos0 = [0.1 0.81 0.85 0.13]; % x0, y0, W, H plate parameters

set(gca,'Position',pos0);

'ok'

% set(0,'ShowHiddenHandles','on')

% delete(get(0,'Children'))

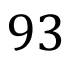